# **i3pystatus Documentation** *Release*

**Author**

August 31, 2016

### Contents

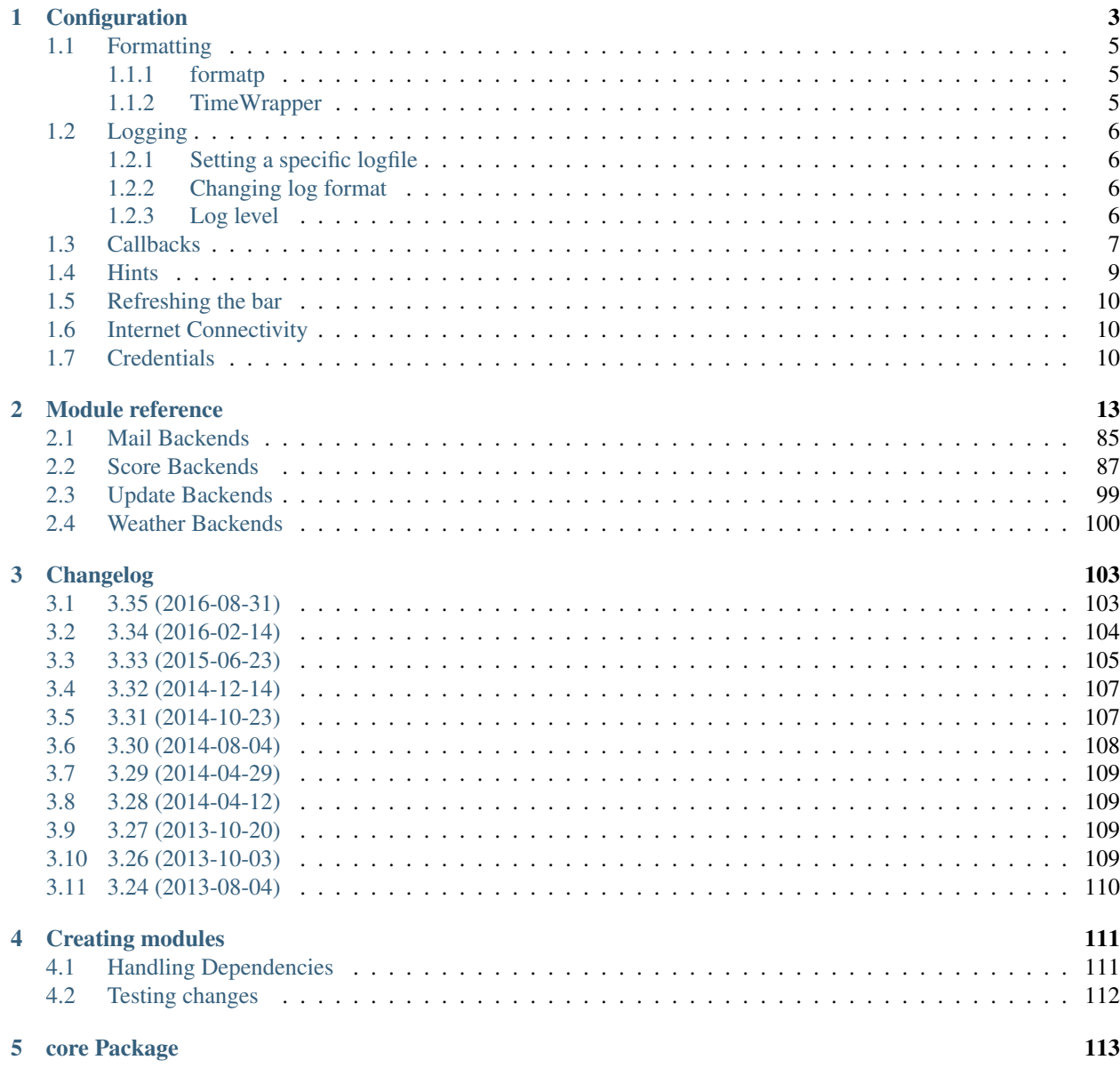

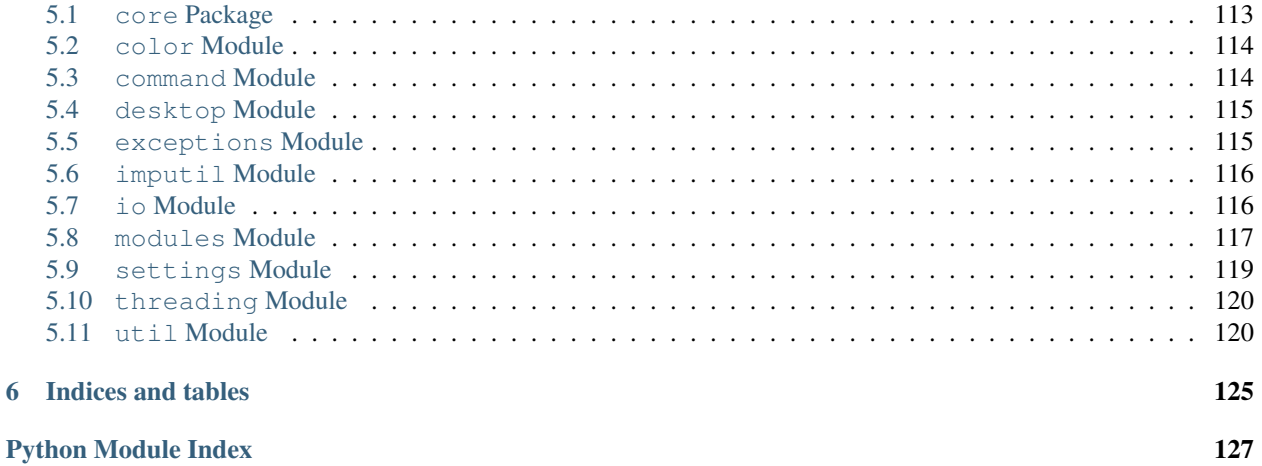

Contents:

### **Configuration**

<span id="page-6-0"></span>The configuration file is a normal Python script. The status bar is controlled by a central *[Status](#page-116-2)* object, which individual *modules* like a [clock](#page-25-0) or a [battery](#page-22-0) monitor are added to with the register method.

A typical configuration file could look like this (note the additional dependencies from  $network$  and  $pulseaudio$ in this example):

```
from i3pystatus import Status
status = Status()
# Displays clock like this:
# Tue 30 Jul 11:59:46 PM KW31
# ^-- calendar week
status.register("clock",
   format="%a %-d %b %X KW%V",)
# Shows the average load of the last minute and the last 5 minutes
# (the default value for format is used)
status.register("load")
# Shows your CPU temperature, if you have a Intel CPU
status.register("temp",
    format="{temp:.0f}°C",)
# The battery monitor has many formatting options, see README for details
# This would look like this, when discharging (or charging)
# ↓14.22W 56.15% [77.81%] 2h:41m
# And like this if full:
# =14.22W 100.0% [91.21%]
#
# This would also display a desktop notification (via D-Bus) if the percentage
# goes below 5 percent while discharging. The block will also color RED.
# If you don't have a desktop notification demon yet, take a look at dunst:
# http://www.knopwob.org/dunst/
status.register("battery",
   format="{status}/{consumption:.2f}W {percentage:.2f}% [{percentage_design:.2f}%] {remaining:%E%hl
   alert=True,
   alert_percentage=5,
    status={
       "DIS": "↓",
        "CHR": "↑",
        "FULL": "=",
```

```
},)
```

```
# This would look like this:
# Discharging 6h:51m
status.register("battery",
   format="{status} {remaining:%E%hh:%Mm}",
   alert=True,
   alert_percentage=5,
   status={
       "DIS": "Discharging",
       "CHR": "Charging",
       "FULL": "Bat full",
   },)
# Displays whether a DHCP client is running
status.register("runwatch",
   name="DHCP",
   path="/var/run/dhclient*.pid",)
# Shows the address and up/down state of eth0. If it is up the address is shown in
# green (the default value of color_up) and the CIDR-address is shown
# (i.e. 10.10.10.42/24).
# If it's down just the interface name (eth0) will be displayed in red
# (defaults of format_down and color_down)
#
# Note: the network module requires PyPI package netifaces
status.register("network",
   interface="eth0",
    format_up="{v4cidr}",)
# Note: requires both netifaces and basiciw (for essid and quality)
status.register("network",
   interface="wlan0",
   format_up="{essid} {quality:03.0f}%",)
# Shows disk usage of /
# Format:
# 42/128G [86G]
status.register("disk",
   path="/",
   format="{used}/{total}G [{avail}G]",)
# Shows pulseaudio default sink volume
#
# Note: requires libpulseaudio from PyPI
status.register("pulseaudio",
   format="♪{volume}",)
# Shows mpd status
# Format:
# Cloud connectedReroute to Remain
status.register("mpd",
   format="{title}{status}{album}",
   status={
        "pause": "",
        "play": "",
        "stop": "",
    },)
```
status**.**run**()**

Also change your i3wm config to the following:

```
# i3bar
bar {
   status_command python ~/.path/to/your/config/file.py
   position top
   workspace_buttons yes
}
```
Note: Don't name your config file i3pystatus.py, as it would make i3pystatus un-importable and lead to errors.

Another way to launch your configuration file is to use i3pystatus script from installation:

i3pystatus -c ~/.path/to/your/config/file.py

If no arguments were provided, i3pystatus script works as an example of Clock module.

## <span id="page-8-0"></span>**1.1 Formatting**

All modules let you specifiy the exact output formatting using a [format string,](http://docs.python.org/3/library/string.html#formatstrings) which gives you a great deal of flexibility.

If a module gives you a float, it probably has a ton of uninteresting decimal places. Use { $\text{something}$ } to get the integer value,  $\{somefloat:0.2f\}$  gives you two decimal places after the decimal dot

### <span id="page-8-1"></span>**1.1.1 formatp**

Some modules use an extended format string syntax (the  $mpd$  and  $weather$  modules, for example). Given the format string below the output adapts itself to the available data.

[{artist}/{album}/]{title}{status}

Only if both the artist and album is known they're displayed. If only one or none of them is known the entire group between the brackets is excluded.

"is known" is here defined as "value evaluating to True in Python", i.e. an empty string or 0 (or 0.0) counts as "not known".

Inside a group always all format specifiers must evaluate to true (logical and).

You can nest groups. The inner group will only become part of the output if both the outer group and the inner group are eligible for output.

### <span id="page-8-2"></span>**1.1.2 TimeWrapper**

Some modules that output times use  $TimeWrapper$  to format these. TimeWrapper is a mere extension of the standard formatting method.

The time format that should be used is specified using the format specifier, i.e. with some\_time being 3951 seconds a format string like {some\_time:%h:%m:%s} would produce 1:5:51.

- $\hat{\epsilon}$ h,  $\hat{\epsilon}$ m and  $\hat{\epsilon}$ s are the hours, minutes and seconds without leading zeros (i.e. 0 to 59 for minutes and seconds)
- $H$ ,  $M$  and  $S$  are padded with a leading zero to two digits, i.e. 00 to 59
- %1 and %L produce hours non-padded and padded but only if hours is not zero. If the hours are zero it produces an empty string.
- $\frac{1}{6}$   $\frac{1}{6}$  produces a literal %
- %E (only valid on beginning of the string) if the time is null, don't format anything but rather produce an empty string. If the time is non-null it is removed from the string.
- When the module in question also uses formatp, 0 seconds counts as "not known".
- The formatted time is stripped, i.e. spaces on both ends of the result are removed.

# <span id="page-9-0"></span>**1.2 Logging**

Errors do happen and to ease debugging i3pystatus includes a logging facility. By default i3pystatus will log exceptions raised by modules to files in your home directory named .i3pystatus-<pid-of-thread>. Some modules might log additional information.

### <span id="page-9-1"></span>**1.2.1 Setting a specific logfile**

When instantiating your Status object, the path to a log file can be specified (it accepts environment variables). If this is done, then log messages will be sent to that file and not to an .i3pystatus-<pid-of-thread> file in your home directory. This is useful in that it helps keep your home directory from becoming cluttered with files containing errors.

```
from i3pystatus import Status
status = Status(logfile='$HOME/var/i3pystatus.log')
```
### <span id="page-9-2"></span>**1.2.2 Changing log format**

New in version 3.35.

The logformat option can be useed to change the format of the log files, using [LogRecord attributes.](https://docs.python.org/3/library/logging.html#logrecord-attributes)

```
from i3pystatus import Status
status = Status(
    logfile='/home/username/var/i3pystatus.log',
    logformat='%(asctime)s %(levelname)s:',
)
```
### <span id="page-9-3"></span>**1.2.3 Log level**

Every module has a log\_level option which sets the *minimum* severity required for an event to be logged.

The numeric values of logging levels are given in the following table.

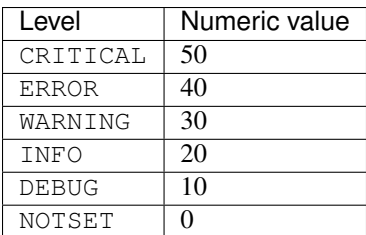

Exceptions raised by modules are of severity ERROR by default. The default  $log$  level in i3pystatus (some modules might redefine the default, see the reference of the module in question) is 30 (WARNING).

# <span id="page-10-0"></span>**1.3 Callbacks**

Callbacks are used for click-events (merged into i3bar since i3 4.6, mouse wheel events are merged since 4.8), that is, you click (or scroll) on the output of a module in your i3bar and something happens. What happens is defined by these settings for each module individually:

- on\_leftclick
- on\_rightclick
- on upscroll
- on\_downscroll

The global default action for all settings is None (do nothing), but many modules define other defaults, which are documented in the module reference.

The values you can assign to these four settings can be divided to following three categories:

#### **Member callbacks**

These callbacks are part of the module itself and usually do some simple module related tasks (like changing volume when scrolling, etc.). All available callbacks are (most likely not) documented in their respective module documentation.

For example the module [ALSA](#page-19-0) has callbacks named switch mute, increase volume and decrease volume. They are already assigned by default but you can change them to your liking when registering the module.

```
status.register("alsa",
   on_leftclick = ["switch_mute"],
    # or as a strings without the list
   on_upscroll = "decrease_volume",
   on_downscroll = "increase_volume",
    # this will refresh any module by clicking on it
    on_rightclick = "run",
    )
```
Some callbacks also have additional parameters. Both increase\_volume and decrease\_volume have an optional parameter delta which determines the amount of percent to add/subtract from the current volume.

```
status.register("alsa",
    # all additional items in the list are sent to the callback as arguments
    on_upscroll = ["decrease_volume", 2],
    on_downscroll = ["increase_volume", 2],
    )
```
#### **Python callbacks**

These refer to to any callable Python object (most likely a function). To external Python callbacks that are not part of the module the  $s \in \mathbb{R}$  f parameter is not passed by default. This allows to use many library functions with no additional wrapper.

If self is needed to access the calling module, the  $qet_{model}$  decorator can be used on the callback:

```
from i3pystatus import get_module
# Note that the 'self' parameter is required and gives access to all
# variables of the module.
@get_module
def change_text(self):
   self.output["full_text"] = "Clicked"
status.register("text",
   text = "Initial text",
   on_leftclick = [change_text],
    # oron_rightclick = change_text,
   )
```
You can also create callbacks with parameters.

```
from i3pystatus import get_module
@get_module
def change_text(self, text="Hello world!", color="#ffffff"):
   self.output["full_text"] = text
    self.output["color"] = color
status.register("text",
   text = "Initial text",
   color = "#00ff00",
   on_leftclick = [change_text, "Clicked LMB", "#ff0000"],
   on_rightclick = [change_text, "Clicked RMB"],
    on_upscroll = change_text,
    )
```
#### **External program callbacks**

You can also use callbacks to execute external programs. Any string that does not match any *member callback* is treated as an external command. If you want to do anything more complex than executing a program with a few arguments, consider creating an *python callback* or execute a script instead.

```
status.register("text",
   text = "Launcher?",
   # open terminal window running htop
   on_leftclick = "i3-sensible-terminal -e htop",
    # open i3pystatus github page in firefox
   on_rightclick = "firefox --new-window https://github.com/enkore/i3pystatus",
   )
```
Most modules provide all the formatter data to program callbacks. The snippet below demonstrates how this could be used, in this case XMessage will display a dialog box showing verbose information about the network interface:

```
status.register("network",
   interface="eth0",
    on_leftclick="ip addr show dev {interface} | xmessage -file -"
    )
```
# <span id="page-12-0"></span>**1.4 Hints**

Hints are additional parameters used to customize output of a module. They give you access to all attributes supported by [i3bar protocol.](http://i3wm.org/docs/i3bar-protocol.html#_blocks_in_detail)

Hints are available as the hints setting in all modules and its value should be a dictionary or None. An attribute defined in hints will be applied only if the module output does not contain attribute with the same name already.

Some possible uses for these attributes are:

- *min\_width* and *align* can be used to set minimal width of output and align the text if its width is shorter than *minimal\_width*.
- *separator* and *separator\_block\_width* can be used to remove the vertical bar that is separating modules.
- *markup* can be set to *"none"* or *"pango"*. [Pango markup](https://developer.gnome.org/pango/stable/PangoMarkupFormat.html) provides additional formatting options for drawing rainbows and other fancy stuff.

Note: Pango markup requires that i3bar is configured to use [Pango,](http://i3wm.org/docs/userguide.html#fonts) too. It can't work with X core fonts.

Here is an example with the  $network$  module. Pango markup is used to keep the ESSID green at all times while the recieved/sent part is changing color depending on the amount of traffic.

```
status.register("network",
    interface = "wlp2s0",
    hints = {"markup": "pango"},
    format_up = "<span color=\"#00FF00\">{essid}</span> {bytes_recv:6.1f}KiB {bytes_sent:5.1f}Ki
    format_down = "",
    dynamic_color = True,
    start_color = "#00FF00",
    end_color = "#FF0000",
    color_down = "#FF0000",
    upper_limit = 800.0,
    )
```
Or you can use pango to customize the color of status setting in  $now\_playing$  and [mpd](#page-47-0) modules.

```
hints = {"markup": "pango"},
status = {
    "play": "",
    "pause": "<span color=\"orange\"></span>",
    "stop": "<span color=\"red\"></span>",
},
...
```
Or make two modules look like one.

```
status.register("text",
   text = "shmentarianism is a pretty long word.")
status.register("text",
   hints = {"separator": False, "separator_block_width": 0},
```
**...**

```
text = "Antidisestabli",
color="#FF0000")
```
# <span id="page-13-0"></span>**1.5 Refreshing the bar**

The whole bar can be refreshed by sending SIGUSR1 signal to i3pystatus process. This feature is not available in chained mode ([Status](#page-116-2) was created with standalone=False parameter and gets it's input from i3status or a similar program).

To find the PID of the i3pystatus process look for the status\_command you use in your i3 config file. If your *bar* section of i3 config looks like this

```
bar {
    status_command python ~/.config/i3/pystatus.py
}
```
then you can refresh the bar by using the following command:

pkill -SIGUSR1 -f "python /home/user/.config/i3/pystatus.py"

Note that the path must be expanded if using  $\sim$ .

# <span id="page-13-1"></span>**1.6 Internet Connectivity**

Module methods that @require(internet) won't be run unless a test TCP connection is successful. By default, this is made to Google's DNS server, but you can customize the host and port. See [internet](#page-125-1).

If you are behind a gateway that redirects web traffic to an authorization page and blocks other traffic, the DNS check will return a false positive. This is often encountered in open WiFi networks. In these cases it is helpful to try a service that is not traditionally required for web browsing:

```
from i3pystatus import Status
status = Status(check_internet=("whois.arin.net", 43))
from i3pystatus import Status
```
status **=** Status**(**check\_internet**=(**"github.com"**, 22))**

# <span id="page-13-2"></span>**1.7 Credentials**

Settings that require credentials can utilize the keyring module to keep sensitive information out of config files. To take advantage of this feature, simply use the i3pystatus-setting-util script installed along i3pystatus to set the credentials for a module. Once this is done you can add the module to your config without specifying the credentials, e.g.:

```
# Use the default keyring to retrieve credentials.
# To determine which backend is the default on your system, run
# python -c 'import keyring; print(keyring.get_keyring())'
status.register('github')
```
If you don't want to use the default you can set a specific keyring like so:

```
# Requires the keyrings.alt package
from keyrings.alt.file import PlaintextKeyring
status.register('github', keyring_backend=PlaintextKeyring())
```
i3pystatus will locate and set the credentials during the module loading process. Currently supported credentials are "password", "email" and "username".

Note: Credential handling requires the PyPI package keyring. Many distributions have it pre-packaged available as python-keyring.

# **Module reference**

#### <span id="page-16-0"></span>**Module overview:**

System *[clock](#page-25-0)* - *[cpu\\_freq](#page-28-0)* - *[cpu\\_usage](#page-28-1)* - *[disk](#page-32-0)* - *[keyboard\\_locks](#page-40-0)* - *[load](#page-42-0)* - *[mem](#page-44-0)* - *[uname](#page-78-0)* - *[uptime](#page-80-0)* - *[xkblayout](#page-86-0)* Audio *[alsa](#page-19-0)* - *[pulseaudio](#page-60-0)* Hardware *[backlight](#page-21-0)* - *[battery](#page-22-0)* - *[temp](#page-75-0)* Network *[net\\_speed](#page-49-0)* - *[network](#page-50-0)* - *[online](#page-53-0)* - *[openstack\\_vms](#page-54-0)* - *[openvpn](#page-55-0)* Music *[cmus](#page-26-0)* - *[mpd](#page-47-0)* - *[now\\_playing](#page-52-0)* - *[pianobar](#page-57-0)* - *[spotify](#page-72-0)* Websites *[bitcoin](#page-24-0)* - *[dota2wins](#page-32-1)* - *[github](#page-35-0)* - *[modsde](#page-46-0)* - *[parcel](#page-56-0)* - *[reddit](#page-62-0)* - *[weather](#page-82-0)* - *[whosonlocation](#page-84-0)* Other *[anybar](#page-20-0)* - *[mail](#page-42-1)* - *[pomodoro](#page-59-0)* - *[pyload](#page-61-0)* - *[text](#page-75-1)* - *[updates](#page-79-0)* Advanced *[file](#page-34-0)* - *[regex](#page-64-0)* - *[makewatch](#page-43-0)* - *[runwatch](#page-64-1)* - *[shell](#page-70-0)*

### **Module list:**

- [abc\\_radio](#page-18-0)
- [alsa](#page-19-0)
- [anybar](#page-20-0)
- [backlight](#page-21-0)
- [battery](#page-22-0)
- [bitcoin](#page-24-0)
- [clock](#page-25-0)
- [cmus](#page-26-0)
- [cpu\\_freq](#page-28-0)
- [cpu\\_usage](#page-28-1)
- [cpu\\_usage\\_bar](#page-29-0)
- [cpu\\_usage\\_graph](#page-31-0)
- [disk](#page-32-0)
- [dota2wins](#page-32-1)
- [dpms](#page-33-0)
- [file](#page-34-0)
- [github](#page-35-0)
- [google\\_calendar](#page-36-0)
- [gpu\\_mem](#page-37-0)
- [gpu\\_temp](#page-38-0)
- [iinet](#page-39-0)
- [keyboard\\_locks](#page-40-0)
- [lastfm](#page-41-0)
- [load](#page-42-0)
- [mail](#page-42-1)
- [makewatch](#page-43-0)
- [mem](#page-44-0)
- [mem\\_bar](#page-45-0)
- [modsde](#page-46-0)
- [moon](#page-47-1)
- [mpd](#page-47-0)
- [net\\_speed](#page-49-0)
- [network](#page-50-0)
- [now\\_playing](#page-52-0)
- [online](#page-53-0)
- [openfiles](#page-53-1)
- [openstack\\_vms](#page-54-0)
- [openvpn](#page-55-0)
- [parcel](#page-56-0)
- [pianobar](#page-57-0)
- [ping](#page-57-1)
- [plexstatus](#page-58-0)
- [pomodoro](#page-59-0)
- [pulseaudio](#page-60-0)
- [pyload](#page-61-0)
- [reddit](#page-62-0)
- [regex](#page-64-0)
- [runwatch](#page-64-1)
- [scores](#page-65-0)
- [scratchpad](#page-69-0)
- [sge](#page-69-1)
- [shell](#page-70-0)
- [solaar](#page-71-0)
- [spotify](#page-72-0)
- [syncthing](#page-73-0)
- [taskwarrior](#page-74-0)
- [temp](#page-75-0)
- [text](#page-75-1)
- [timer](#page-76-0)
- [uname](#page-78-0)
- [updates](#page-79-0)
- [uptime](#page-80-0)
- $\bullet$  [vk](#page-81-0)
- [weather](#page-82-0)
- [weekcal](#page-84-1)
- [whosonlocation](#page-84-0)
- [window\\_title](#page-85-0)
- [xkblayout](#page-86-0)
- [zabbix](#page-87-0)

#### <span id="page-18-0"></span>class i3pystatus.abc\_radio.**ABCRadio**

Streams ABC Australia radio - [https://radio.abc.net.au/.](https://radio.abc.net.au/) Currently uses VLC to do the actual streaming.

Requires the PyPI packages *python-vlc*, *python-dateutil* and *requests*. Also requires VLC <https://www.videolan.org/vlc/index.html>

#### **Available formatters**

•*{station}* — Current station

•*{title}* — Title of current show

- •*{url}* Show's URL
- •*{remaining}* Time left for current show
- •*{player\_state}* Unicode icons representing play, pause and stop

#### **Settings**

•format (default: {station} {title} {player\_state}) – format string for when the player is inactive

•format\_playing (default: {station} {title} {remaining} {player\_state}) – format string for when the player is playing

•target\_stations (default: []) – list of station ids to select from. Station ids can be obtained from the following XML - [http://www.abc.net.au/radio/data/stations\\_apps\\_v3.xml.](http://www.abc.net.au/radio/data/stations_apps_v3.xml) If the list is empty, all stations will be accessible.

 $\cdot$ **interval** (default: 1) – interval in seconds between module updates

•on\_leftclick (default: toggle\_play) – Callback called on left click (see *[Callbacks](#page-10-0)*)

•on\_middleclick (default: *empty*) – Callback called on middle click (see *[Callbacks](#page-10-0)*)

•on\_rightclick (default: *empty*) – Callback called on right click (see *[Callbacks](#page-10-0)*)

•on\_upscroll (default: ['cycle\_stations', 1]) – Callback called on scrolling up (see *[Callbacks](#page-10-0)*)

•on\_downscroll (default: ['cycle\_stations', -1]) – Callback called on scrolling down (see *[Call](#page-10-0)[backs](#page-10-0)*)

•on\_doubleleftclick (default: display\_notification) – Callback called on double left click (see *[Callbacks](#page-10-0)*)

•on\_doublemiddleclick (default: *empty*) – Callback called on double middle click (see *[Callbacks](#page-10-0)*)

•on\_doublerightclick (default: *empty*) – Callback called on double right click (see *[Callbacks](#page-10-0)*)

•on\_doubleupscroll (default: *empty*) – Callback called on double scroll up (see *[Callbacks](#page-10-0)*)

•on\_doubledownscroll (default: *empty*) – Callback called on double scroll down (see *[Callbacks](#page-10-0)*)

•on\_otherclick (default: *empty*) – Callback called on other click (see *[Callbacks](#page-10-0)*)

•on\_doubleotherclick (default: *empty*) – Callback called on double other click (see *[Callbacks](#page-10-0)*)

•multi\_click\_timeout (default: 0.25) – Time (in seconds) before a single click is executed.

•hints (default: {'markup': 'none'}) – Additional output blocks for module output (see *[Hints](#page-12-0)*)

•log level (default:  $30$ ) – Set to true to log error to .i3pystatus- $\langle$ pid $\rangle$  file.

#### <span id="page-19-0"></span>class i3pystatus.alsa.**ALSA**

Shows volume of ALSA mixer. You can also use this for inputs, btw.

Requires pyalsaaudio

#### **Available formatters**

•*{volume}* — the current volume in percent •*{muted}* — the value of one of the *muted* or *unmuted* settings •*{card}* — the associated soundcard

•*{mixer}* — the associated ALSA mixer

#### **Settings**

•format (default: ♪: {volume}) •format\_muted (default: *empty*) – optional format string to use when muted •mixer (default: Master) – ALSA mixer •mixer\_id (default: 0) – ALSA mixer id •card (default: 0) – ALSA sound card •increment (default: 5) – integer percentage of max volume to in/decrement volume on mousewheel •muted (default: M)

•unmuted (default: *empty*)

•color\_muted (default: #AAAAAA)

•color (default: #FFFFFF)

•channel (default: 0)

•map volume (default: False) – volume display/setting as in AlsaMixer. increment option is ignored then.

 $\cdot$ interval (default: 1) – interval in seconds between module updates

•on\_leftclick (default: switch\_mute) – Callback called on left click (see *[Callbacks](#page-10-0)*)

•on\_middleclick (default: *empty*) – Callback called on middle click (see *[Callbacks](#page-10-0)*)

•on\_rightclick (default: switch\_mute) – Callback called on right click (see *[Callbacks](#page-10-0)*)

•on\_upscroll (default: increase\_volume) – Callback called on scrolling up (see *[Callbacks](#page-10-0)*)

•on\_downscroll (default: decrease\_volume) – Callback called on scrolling down (see *[Callbacks](#page-10-0)*)

•on\_doubleleftclick (default: *empty*) – Callback called on double left click (see *[Callbacks](#page-10-0)*)

•on\_doublemiddleclick (default: *empty*) – Callback called on double middle click (see *[Callbacks](#page-10-0)*)

•on\_doublerightclick (default: *empty*) – Callback called on double right click (see *[Callbacks](#page-10-0)*)

•on\_doubleupscroll (default: *empty*) – Callback called on double scroll up (see *[Callbacks](#page-10-0)*)

•on\_doubledownscroll (default: *empty*) – Callback called on double scroll down (see *[Callbacks](#page-10-0)*)

•on\_otherclick (default: *empty*) – Callback called on other click (see *[Callbacks](#page-10-0)*)

•on\_doubleotherclick (default: *empty*) – Callback called on double other click (see *[Callbacks](#page-10-0)*)

•multi\_click\_timeout (default: 0.25) – Time (in seconds) before a single click is executed.

•hints (default: {'markup': 'none'}) – Additional output blocks for module output (see *[Hints](#page-12-0)*)

•log level (default:  $30$ ) – Set to true to log error to .i3pystatus- $\langle$ pid $\rangle$  file.

#### <span id="page-20-0"></span>class i3pystatus.anybar.**AnyBar**

This module shows dot with given color in your panel. What color means is up to you. When to change color is also up to you. It's a port of <https://github.com/tonsky/AnyBar> to i3pystatus. Color can be changed by sending text to UDP port. Check the original repo how to do it.

#### **Settings**

•port (default: 1738) – UDP port to listen •color (default:  $#4444444-$ ) – initial color  $\cdot$ interval (default: 1) – interval in seconds between module updates •on\_leftclick (default: *empty*) – Callback called on left click (see *[Callbacks](#page-10-0)*) •on\_middleclick (default: *empty*) – Callback called on middle click (see *[Callbacks](#page-10-0)*) •on\_rightclick (default: *empty*) – Callback called on right click (see *[Callbacks](#page-10-0)*) •on\_upscroll (default: *empty*) – Callback called on scrolling up (see *[Callbacks](#page-10-0)*) •on\_downscroll (default: *empty*) – Callback called on scrolling down (see *[Callbacks](#page-10-0)*) •on\_doubleleftclick (default: *empty*) – Callback called on double left click (see *[Callbacks](#page-10-0)*) •on\_doublemiddleclick (default: *empty*) – Callback called on double middle click (see *[Callbacks](#page-10-0)*) •on\_doublerightclick (default: *empty*) – Callback called on double right click (see *[Callbacks](#page-10-0)*) •on\_doubleupscroll (default: *empty*) – Callback called on double scroll up (see *[Callbacks](#page-10-0)*) •on\_doubledownscroll (default: *empty*) – Callback called on double scroll down (see *[Callbacks](#page-10-0)*) •on\_otherclick (default: *empty*) – Callback called on other click (see *[Callbacks](#page-10-0)*) •on\_doubleotherclick (default: *empty*) – Callback called on double other click (see *[Callbacks](#page-10-0)*) •multi\_click\_timeout (default: 0.25) – Time (in seconds) before a single click is executed. •hints (default: {'markup': 'none'}) – Additional output blocks for module output (see *[Hints](#page-12-0)*) •log\_level (default: 30) – Set to true to log error to .i3pystatus-<pid> file.

#### **main\_loop**()

Mainloop blocks so we thread it.

#### <span id="page-21-0"></span>class i3pystatus.backlight.**Backlight** Screen backlight info

•(Optional) requires *xbacklight* to change the backlight brightness with the scollwheel.

#### **Available formatters**

•*{brightness}* — current brightness relative to max\_brightness

•*{max\_brightness}* — maximum brightness value

•*{percentage}* — current brightness in percent

#### **Settings**

•format (default: {brightness}/{max\_brightness}) – format string, formatters: brightness, max\_brightness, percentage

•backlight (default: acpi\_video0) – backlight, see */sys/class/backlight/*

•color (default: #FFFFFF)

•components (default: {'brightness': (<class 'int'>, 'brightness'), 'max\_brightness': (<class 'int'>, 'max\_brightness')})

•transforms (default: {'percentage': <function Backlight.<lambda> at 0x7f4d36399b70>})

•base\_path (default: /sys/class/backlight/{backlight}/)

•interval (default: 5)

•on\_leftclick (default: *empty*) – Callback called on left click (see *[Callbacks](#page-10-0)*)

•on\_middleclick (default: *empty*) – Callback called on middle click (see *[Callbacks](#page-10-0)*)

•on\_rightclick (default: *empty*) – Callback called on right click (see *[Callbacks](#page-10-0)*)

•on\_upscroll (default: lighter) – Callback called on scrolling up (see *[Callbacks](#page-10-0)*)

•on\_downscroll (default: darker) – Callback called on scrolling down (see *[Callbacks](#page-10-0)*)

•on\_doubleleftclick (default: *empty*) – Callback called on double left click (see *[Callbacks](#page-10-0)*)

•on\_doublemiddleclick (default: *empty*) – Callback called on double middle click (see *[Callbacks](#page-10-0)*) •on\_doublerightclick (default: *empty*) – Callback called on double right click (see *[Callbacks](#page-10-0)*) •on\_doubleupscroll (default: *empty*) – Callback called on double scroll up (see *[Callbacks](#page-10-0)*) •on\_doubledownscroll (default: *empty*) – Callback called on double scroll down (see *[Callbacks](#page-10-0)*) •on\_otherclick (default: *empty*) – Callback called on other click (see *[Callbacks](#page-10-0)*) •on\_doubleotherclick (default: *empty*) – Callback called on double other click (see *[Callbacks](#page-10-0)*) •multi\_click\_timeout (default: 0.25) – Time (in seconds) before a single click is executed. •hints (default: {'markup': 'none'}) – Additional output blocks for module output (see *[Hints](#page-12-0)*) •log\_level (default: 30) – Set to true to log error to .i3pystatus-<pid> file.

#### <span id="page-22-0"></span>class i3pystatus.battery.**BatteryChecker**

This class uses the /sys/class/power\_supply/. . . /uevent interface to check for the battery status.

Setting battery\_ident to ALL will summarise all available batteries and aggregate the % as well as the time remaining on the charge. This is helpful when the machine has more than one battery available.

#### **Available formatters**

•*{remaining}* — remaining time for charging or discharging, uses TimeWrapper formatting, default format is *%E%h:%M*

•*{percentage}* — battery percentage relative to the last full value

•*{percentage\_design}* — absolute battery charge percentage

•*{consumption (Watts)}* — current power flowing into/out of the battery

•*{status}*

•*{no\_of\_batteries}* — The number of batteries included

•*{battery\_ident}* — the same as the setting

•*{bar}* —bar displaying the relative percentage graphically

•*{bar\_design}* —bar displaying the absolute percentage graphically

This module supports the *[formatp](#page-8-1)* extended string format syntax. By setting the FULL status to an empty string, and including brackets around the {status} formatter, the text within the brackets will be hidden when the battery is full, as can be seen in the below example:

```
from i3pystatus import Status
status = Status()
status.register(
    'battery',
    interval=5,
    format='{battery_ident}: [{status} ]{percentage_design:.2f}%',
    alert=True,
    alert_percentage=15,
    status = {
        'DPL': 'DPL',
        'CHR': 'CHR',
        'DIS': 'DIS',
```

```
'FULL': '',
    }
)
```
#### **Settings**

status**.**run**()**

•battery ident (default:  $ALL$ ) – The name of your battery, usually BAT0 or BAT1

•format (default: {status} {remaining})

•not\_present\_text (default: Battery {battery\_ident} not present) – Text displayed if the battery is not present. No formatters are available

•alert (default: False) – Display a libnotify-notification on low battery

•critical\_level\_command (default: *empty*) – Runs a shell command in the case of a critical power state

•critical\_level\_percentage (default: 1)

•alert\_percentage (default: 10)

•alert\_format\_title (default: Low battery) – The title of the notification, all formatters can be used

•alert\_format\_body (default: Battery {battery\_ident} has only {percentage:.2f}% ({remaining:%E%hh:%Mm}) remaining!) – The body text of the notification, all formatters can be used

•path (default: *empty*) – Override the default-generated path and specify the full path for a single battery

**•base\_path** (default:  $/sys/class/power-supply)$  – Override the default base path for searching for batteries

• battery prefix (default:  $BAT$ ) – Override the default battery prefix

•status (default: {'DIS': 'DIS', 'CHR': 'CHR', 'DPL': 'DPL', 'FULL': 'FULL'}) – A dictionary mapping ('DPL', 'DIS', 'CHR', 'FULL') to alternative names

•color (default:  $\# \text{eff} \text{eff} - \text{The text color}$ 

•full\_color (default:  $#00ff00$ ) – The full color

•charging\_color (default:  $#00ff00$ ) – The charging color

•critical color (default:  $#f10000$ ) – The critical color

•not present color (default:  $\#$ ffffff) – The not present color.

•no\_text\_full (default: False) – Don't display text when battery is full - 100%

•interval (default: 5) – interval in seconds between module updates

•on\_leftclick (default: *empty*) – Callback called on left click (see *[Callbacks](#page-10-0)*)

•on\_middleclick (default: *empty*) – Callback called on middle click (see *[Callbacks](#page-10-0)*)

•on\_rightclick (default: *empty*) – Callback called on right click (see *[Callbacks](#page-10-0)*)

•on\_upscroll (default: *empty*) – Callback called on scrolling up (see *[Callbacks](#page-10-0)*)

•on\_downscroll (default: *empty*) – Callback called on scrolling down (see *[Callbacks](#page-10-0)*)

•on\_doubleleftclick (default: *empty*) – Callback called on double left click (see *[Callbacks](#page-10-0)*)

•on\_doublemiddleclick (default: *empty*) – Callback called on double middle click (see *[Callbacks](#page-10-0)*)

•on\_doublerightclick (default: *empty*) – Callback called on double right click (see *[Callbacks](#page-10-0)*)

•on\_doubleupscroll (default: *empty*) – Callback called on double scroll up (see *[Callbacks](#page-10-0)*)

•on\_doubledownscroll (default: *empty*) – Callback called on double scroll down (see *[Callbacks](#page-10-0)*)

•on\_otherclick (default: *empty*) – Callback called on other click (see *[Callbacks](#page-10-0)*)

•on\_doubleotherclick (default: *empty*) – Callback called on double other click (see *[Callbacks](#page-10-0)*)

•multi\_click\_timeout (default: 0.25) – Time (in seconds) before a single click is executed.

•hints (default: {'markup': 'none'}) – Additional output blocks for module output (see *[Hints](#page-12-0)*)

•log\_level (default: 30) – Set to true to log error to .i3pystatus-<pid> file.

#### <span id="page-24-0"></span>class i3pystatus.bitcoin.**Bitcoin**

This module fetches and displays current Bitcoin market prices and optionally monitors transactions to and from a list of user-specified wallet addresses. Market data is pulled from the BitcoinAverage Price Index API  $\lt$ https://bitcoinaverage.com> and it is possible to specify the exchange to be monitored. Transaction data is pulled from blockchain.info [<https://blockchain.info/api/blockchain\\_api>](https://blockchain.info/api/blockchain_api).

#### **Available formatters**

- •{last\_price}
- •{ask\_price}
- •{bid\_price}
- •{daily\_average}
- •{volume}
- •{volume\_thousend}
- •{volume\_percent}
- •{age}
- •{status}
- •{last\_tx\_type}
- $\bullet$ {last tx addr}
- •{last\_tx\_value}
- •{balance\_btc}
- •{balance\_fiat}
- •{symbol}

#### **Settings**

•format (default: {symbol} {status}{last\_price}) – Format string used for output. •currency (default: USD) – Base fiat currency used for pricing. •wallet\_addresses (default: *empty*) – List of wallet address(es) to monitor. •color (default: #FFFFFF) – Standard color •exchange (default: *empty*) – Get ticker from a custom exchange instead

•colorize (default: False) – Enable color change on price increase/decrease •color\_up (default: #00FF00) – Color for price increases •color\_down (default: #FF0000) – Color for price decreases •interval (default: 600) – Update interval. •symbol (default:  $B$ ) – Symbol for bitcoin sign •status (default: {'price\_down': '', 'price\_up': ''}) •on\_leftclick (default: electrum) – Callback called on left click (see *[Callbacks](#page-10-0)*) •on\_middleclick (default: *empty*) – Callback called on middle click (see *[Callbacks](#page-10-0)*) •on\_rightclick (default: ['open\_something', 'https://bitcoinaverage.com/']) – Callback called on right click (see *[Callbacks](#page-10-0)*) •on\_upscroll (default: *empty*) – Callback called on scrolling up (see *[Callbacks](#page-10-0)*) •on\_downscroll (default: *empty*) – Callback called on scrolling down (see *[Callbacks](#page-10-0)*) •on\_doubleleftclick (default: *empty*) – Callback called on double left click (see *[Callbacks](#page-10-0)*) •on\_doublemiddleclick (default: *empty*) – Callback called on double middle click (see *[Callbacks](#page-10-0)*) •on\_doublerightclick (default: *empty*) – Callback called on double right click (see *[Callbacks](#page-10-0)*) •on\_doubleupscroll (default: *empty*) – Callback called on double scroll up (see *[Callbacks](#page-10-0)*) •on\_doubledownscroll (default: *empty*) – Callback called on double scroll down (see *[Callbacks](#page-10-0)*) •on\_otherclick (default: *empty*) – Callback called on other click (see *[Callbacks](#page-10-0)*) •on\_doubleotherclick (default: *empty*) – Callback called on double other click (see *[Callbacks](#page-10-0)*) •multi\_click\_timeout (default: 0.25) – Time (in seconds) before a single click is executed. •hints (default: {'markup': 'none'}) – Additional output blocks for module output (see *[Hints](#page-12-0)*) •log level (default:  $30$ ) – Set to true to log error to .i3pystatus- $\langle$ pid $\rangle$  file.

#### **open\_something**(*url\_or\_command*)

Wrapper function, to pass the arguments to user\_open

### <span id="page-25-0"></span>class i3pystatus.clock.**Clock**

This class shows a clock.

Note: Optionally requires *pytz* for time zone data when using time zones other than local time.

Format can be passed in four different ways:

•single string, no timezone, just the strftime-format

•one two-tuple, first is the format, second the timezone

•list of strings - no timezones

•list of two tuples, first is the format, second is timezone

Use mousewheel to cycle between formats.

For complete time format specification see:

man strftime

All available timezones are located in directory:

/usr/share/zoneinfo/

#### **Format examples**

```
# one format, local timezone
format = '%a %b %-d %b %X'
# multiple formats, local timezone
format = [ '%a %b %-d %b %X', '%X' ]
# one format, specified timezone
format = ('%a %b %-d %b %X', 'Europe/Bratislava')
# multiple formats, specified timezones
format = [ ('%a %b %-d %b %X', 'America/New_York'), ('%X', 'Etc/GMT+9') ]
```
#### **Settings**

•format (default: *empty*) – *None* means to use the default, locale-dependent format. •color (default:  $\#$ ffffff) – RGB hexadecimal code color specifier, default to  $\#$ ffffff  $\cdot$ **interval** (default: 1) – interval in seconds between module updates •on\_leftclick (default: *empty*) – Callback called on left click (see *[Callbacks](#page-10-0)*) •on\_middleclick (default: *empty*) – Callback called on middle click (see *[Callbacks](#page-10-0)*) •on\_rightclick (default: *empty*) – Callback called on right click (see *[Callbacks](#page-10-0)*) •on\_upscroll (default: ['scroll\_format', 1]) – Callback called on scrolling up (see *[Callbacks](#page-10-0)*) •on\_downscroll (default: ['scroll\_format', -1]) – Callback called on scrolling down (see *[Call](#page-10-0)[backs](#page-10-0)*) •on\_doubleleftclick (default: *empty*) – Callback called on double left click (see *[Callbacks](#page-10-0)*) •on\_doublemiddleclick (default: *empty*) – Callback called on double middle click (see *[Callbacks](#page-10-0)*) •on\_doublerightclick (default: *empty*) – Callback called on double right click (see *[Callbacks](#page-10-0)*) •on\_doubleupscroll (default: *empty*) – Callback called on double scroll up (see *[Callbacks](#page-10-0)*) •on\_doubledownscroll (default: *empty*) – Callback called on double scroll down (see *[Callbacks](#page-10-0)*) •on\_otherclick (default: *empty*) – Callback called on other click (see *[Callbacks](#page-10-0)*) •on\_doubleotherclick (default: *empty*) – Callback called on double other click (see *[Callbacks](#page-10-0)*) •multi\_click\_timeout (default: 0.25) – Time (in seconds) before a single click is executed. •hints (default: {'markup': 'none'}) – Additional output blocks for module output (see *[Hints](#page-12-0)*) •log level (default:  $30$ ) – Set to true to log error to .i3pystatus- $\langle$ pid $\rangle$  file.

#### <span id="page-26-0"></span>class i3pystatus.cmus.**Cmus**

Gets the status and current song info using cmus-remote

#### **Available formatters**

•*{status}* — current status icon (paused/playing/stopped)

•*{song\_elapsed}* — song elapsed time (mm:ss format)

•*{song\_length}* — total song duration (mm:ss format)

•*{artist}* — artist

•*{title}* — title

•*{album}* — album

•*{tracknumber}* — tracknumber

•*{file}* — file or url name

•*{stream}* — song name from stream

•*{bitrate}* — bitrate

#### **Settings**

•format (default: {status} {song elapsed}/{song\_length} {artist} - {title}) – formatp string

•format\_not\_running (default: Not running) – Text to show if cmus is not running

•color (default:  $\# \text{eff} \text{eff} - \text{The color of the text}$ 

•color\_not\_running (default:  $\#ffffff)$  – The color of the text, when cmus is not running

•status (default: {'paused': '', 'stopped': '', 'playing': ''}) – Dictionary mapping status to output

 $\cdot$ interval (default: 1) – interval in seconds between module updates

•on\_leftclick (default: playpause) – Callback called on left click (see *[Callbacks](#page-10-0)*)

•on\_middleclick (default: *empty*) – Callback called on middle click (see *[Callbacks](#page-10-0)*)

•on\_rightclick (default: next\_song) – Callback called on right click (see *[Callbacks](#page-10-0)*)

•on\_upscroll (default: next\_song) – Callback called on scrolling up (see *[Callbacks](#page-10-0)*)

•on\_downscroll (default: previous\_song) – Callback called on scrolling down (see *[Callbacks](#page-10-0)*)

•on\_doubleleftclick (default: *empty*) – Callback called on double left click (see *[Callbacks](#page-10-0)*)

•on\_doublemiddleclick (default: *empty*) – Callback called on double middle click (see *[Callbacks](#page-10-0)*)

•on\_doublerightclick (default: *empty*) – Callback called on double right click (see *[Callbacks](#page-10-0)*)

•on\_doubleupscroll (default: *empty*) – Callback called on double scroll up (see *[Callbacks](#page-10-0)*)

•on\_doubledownscroll (default: *empty*) – Callback called on double scroll down (see *[Callbacks](#page-10-0)*)

•on\_otherclick (default: *empty*) – Callback called on other click (see *[Callbacks](#page-10-0)*)

•on\_doubleotherclick (default: *empty*) – Callback called on double other click (see *[Callbacks](#page-10-0)*)

•multi click timeout (default:  $0.25$ ) – Time (in seconds) before a single click is executed.

•hints (default: {'markup': 'none'}) – Additional output blocks for module output (see *[Hints](#page-12-0)*)

•log\_level (default: 30) – Set to true to log error to .i3pystatus-<pid> file.

#### <span id="page-28-0"></span>class i3pystatus.cpu\_freq.**CpuFreq**

class uses by default */proc/cpuinfo* to determine the current cpu frequency

#### **Available formatters**

•*{avg}* - mean from all cores in MHz *4.3f* •*{avgg}* - mean from all cores in GHz *1.2f*  $\bullet$ *{coreX}* - frequency of core number *X* in MHz (format 4.3f), where  $0 \le X \le$  number of cores - 1  $\bullet$ *{coreXg}* - frequency of core number *X* in GHz (fromat *1.2f*), where  $0 \le X \le$  number of cores - 1

#### **Settings**

•format (default: {avgg})

•color (default: #FFFFFF) – The text color

•file (default: /proc/cpuinfo) – override default path

•interval (default: 5) – interval in seconds between module updates

•on\_leftclick (default: *empty*) – Callback called on left click (see *[Callbacks](#page-10-0)*)

•on\_middleclick (default: *empty*) – Callback called on middle click (see *[Callbacks](#page-10-0)*)

•on\_rightclick (default: *empty*) – Callback called on right click (see *[Callbacks](#page-10-0)*)

•on\_upscroll (default: *empty*) – Callback called on scrolling up (see *[Callbacks](#page-10-0)*)

•on\_downscroll (default: *empty*) – Callback called on scrolling down (see *[Callbacks](#page-10-0)*)

•on\_doubleleftclick (default: *empty*) – Callback called on double left click (see *[Callbacks](#page-10-0)*)

•on\_doublemiddleclick (default: *empty*) – Callback called on double middle click (see *[Callbacks](#page-10-0)*)

•on\_doublerightclick (default: *empty*) – Callback called on double right click (see *[Callbacks](#page-10-0)*)

•on\_doubleupscroll (default: *empty*) – Callback called on double scroll up (see *[Callbacks](#page-10-0)*)

•on\_doubledownscroll (default: *empty*) – Callback called on double scroll down (see *[Callbacks](#page-10-0)*)

•on\_otherclick (default: *empty*) – Callback called on other click (see *[Callbacks](#page-10-0)*)

•on\_doubleotherclick (default: *empty*) – Callback called on double other click (see *[Callbacks](#page-10-0)*)

•multi\_click\_timeout (default: 0.25) – Time (in seconds) before a single click is executed.

•hints (default: {'markup': 'none'}) – Additional output blocks for module output (see *[Hints](#page-12-0)*)

•log level (default:  $30$ ) – Set to true to log error to .i3pystatus- $\langle$ pid $\rangle$  file.

#### **createvaluesdict**()

function processes the /proc/cpuinfo file :return: dictionary used as the full-text output for the module

#### <span id="page-28-1"></span>class i3pystatus.cpu\_usage.**CpuUsage**

Shows CPU usage. The first output will be inacurate.

Linux only

#### **Available formatters**

•*{usage}* — usage average of all cores

•*{usage\_cpu\*}* — usage of one specific core. replace "\*" by core number starting at 0

•*{usage\_all}* — usage of all cores separate. usess natsort when available(relevant for more than 10 cores)

#### **Settings**

•format (default: {usage:02}%) – format string.

•format\_all (default: {core}:{usage:02}%) – format string used for {usage\_all} per core. Available formaters are {core} and {usage}.

•exclude average (default:  $False$ ) – If True usage average of all cores will not be in format all.

•color (default: *empty*) – HTML color code #RRGGBB

 $\cdot$ **interval** (default: 1) – interval in seconds between module updates

•on\_leftclick (default: *empty*) – Callback called on left click (see *[Callbacks](#page-10-0)*)

•on\_middleclick (default: *empty*) – Callback called on middle click (see *[Callbacks](#page-10-0)*)

•on\_rightclick (default: *empty*) – Callback called on right click (see *[Callbacks](#page-10-0)*)

•on\_upscroll (default: *empty*) – Callback called on scrolling up (see *[Callbacks](#page-10-0)*)

•on\_downscroll (default: *empty*) – Callback called on scrolling down (see *[Callbacks](#page-10-0)*)

•on\_doubleleftclick (default: *empty*) – Callback called on double left click (see *[Callbacks](#page-10-0)*)

•on\_doublemiddleclick (default: *empty*) – Callback called on double middle click (see *[Callbacks](#page-10-0)*)

•on\_doublerightclick (default: *empty*) – Callback called on double right click (see *[Callbacks](#page-10-0)*)

•on\_doubleupscroll (default: *empty*) – Callback called on double scroll up (see *[Callbacks](#page-10-0)*)

•on\_doubledownscroll (default: *empty*) – Callback called on double scroll down (see *[Callbacks](#page-10-0)*)

•on\_otherclick (default: *empty*) – Callback called on other click (see *[Callbacks](#page-10-0)*)

•on\_doubleotherclick (default: *empty*) – Callback called on double other click (see *[Callbacks](#page-10-0)*)

•multi click timeout (default:  $0.25$ ) – Time (in seconds) before a single click is executed.

•hints (default: {'markup': 'none'}) – Additional output blocks for module output (see *[Hints](#page-12-0)*)

•log level (default:  $30$ ) – Set to true to log error to .i3pystatus- $\lt$ pid $gt$  file.

#### **calculate\_usage**(*cpu*, *total*, *busy*) calculates usage

**gen\_format\_all**(*usage*) generates string for format all

```
get_cpu_timings()
```
reads and parses /proc/stat returns dictionary with all available cores including global average

#### <span id="page-29-0"></span>**get\_usage**()

parses /proc/stat and calcualtes total and busy time (more specific USER\_HZ see man 5 proc for further informations )

#### class i3pystatus.cpu\_usage\_bar.**CpuUsageBar**

Shows CPU usage as a bar (made with unicode box characters). The first output will be inacurate.

Linux only

Requires the PyPI package *colour*.

#### **Available formatters**

•*{usage\_bar}* — usage average of all cores

•*{usage\_bar\_cpu\*}* — usage of one specific core. replace "\*" by core number starting at 0

#### **Settings**

•format (default: {usage\_bar}) – format string

•bar\_type (default: horizontal) – whether the bar should be vertical or horizontal. Allowed values: *vertical* or *horizontal*

•cpu (default: usage\_cpu) – cpu to base the colors on. Choices are 'usage\_cpu' for all or 'usage\_cpu\*'. Replace '\*' by core number starting at 0.

•start\_color (default: #00FF00) – Hex or English name for start of color range, eg '#00FF00' or 'green'

•end\_color (default: red) – Hex or English name for end of color range, eg '#FF0000' or 'red'

**•format all** (default: {core}: {usage:02}%) – format string used for {usage all} per core. Available formaters are {core} and {usage}.

•exclude\_average (default: False) – If True usage average of all cores will not be in format\_all.

•color (default: *empty*) – HTML color code #RRGGBB

 $\cdot$ **interval** (default: 1) – interval in seconds between module updates

•on\_leftclick (default: *empty*) – Callback called on left click (see *[Callbacks](#page-10-0)*)

•on\_middleclick (default: *empty*) – Callback called on middle click (see *[Callbacks](#page-10-0)*)

•on\_rightclick (default: *empty*) – Callback called on right click (see *[Callbacks](#page-10-0)*)

•on\_upscroll (default: *empty*) – Callback called on scrolling up (see *[Callbacks](#page-10-0)*)

•on\_downscroll (default: *empty*) – Callback called on scrolling down (see *[Callbacks](#page-10-0)*)

•on\_doubleleftclick (default: *empty*) – Callback called on double left click (see *[Callbacks](#page-10-0)*)

•on\_doublemiddleclick (default: *empty*) – Callback called on double middle click (see *[Callbacks](#page-10-0)*)

•on\_doublerightclick (default: *empty*) – Callback called on double right click (see *[Callbacks](#page-10-0)*)

•on\_doubleupscroll (default: *empty*) – Callback called on double scroll up (see *[Callbacks](#page-10-0)*)

•on\_doubledownscroll (default: *empty*) – Callback called on double scroll down (see *[Callbacks](#page-10-0)*)

•on\_otherclick (default: *empty*) – Callback called on other click (see *[Callbacks](#page-10-0)*)

•on\_doubleotherclick (default: *empty*) – Callback called on double other click (see *[Callbacks](#page-10-0)*)

•multi\_click\_timeout (default: 0.25) – Time (in seconds) before a single click is executed.

•hints (default: {'markup': 'none'}) – Additional output blocks for module output (see *[Hints](#page-12-0)*)

•log\_level (default: 30) – Set to true to log error to .i3pystatus-<pid> file.

<span id="page-31-0"></span>class i3pystatus.cpu\_usage\_graph.**CpuUsageGraph**

Shows CPU usage as a Unicode graph. The first output will be inacurate.

Depends on the PyPI colour module - <https://pypi.python.org/pypi/colour/0.0.5>

Linux only

#### **Available formatters**

•*{cpu\_graph}* — graph of cpu usage.

•*{usage}* — usage average of all cores

 $\bullet$ *{usage\_cpu\*}* — usage of one specific core. replace "\*" by core number starting at 0

•*{usage\_all}* — usage of all cores separate. usess natsort when available(relevant for more than 10 cores)

#### **Settings**

•cpu (default: usage\_cpu) – cpu to monitor, choices are 'usage\_cpu' for all or 'usage\_cpu\*'. Replace '\*' by core number starting at 0.

•start\_color (default:  $#00FF00$ ) – Hex or English name for start of color range, eg '#00FF00' or 'green'

•end\_color (default: red) – Hex or English name for end of color range, eg '#FF0000' or 'red'

•graph\_width (default: 15) – Width of the cpu usage graph

•graph\_style (default: blocks) – Graph style ('blocks', 'braille-fill', 'braille-peak', or 'braille-snake')

•format (default: {cpu\_graph}) – format string.

•format\_all (default: { $core$ }: {usage:02}%) – format string used for {usage\_all} per core. Available formaters are {core} and {usage}.

•exclude\_average (default: False) – If True usage average of all cores will not be in format\_all.

•color (default: *empty*) – HTML color code #RRGGBB

 $\cdot$ interval (default: 1) – interval in seconds between module updates

•on\_leftclick (default: *empty*) – Callback called on left click (see *[Callbacks](#page-10-0)*)

•on\_middleclick (default: *empty*) – Callback called on middle click (see *[Callbacks](#page-10-0)*)

•on\_rightclick (default: *empty*) – Callback called on right click (see *[Callbacks](#page-10-0)*)

•on\_upscroll (default: *empty*) – Callback called on scrolling up (see *[Callbacks](#page-10-0)*)

•on\_downscroll (default: *empty*) – Callback called on scrolling down (see *[Callbacks](#page-10-0)*)

•on\_doubleleftclick (default: *empty*) – Callback called on double left click (see *[Callbacks](#page-10-0)*)

•on\_doublemiddleclick (default: *empty*) – Callback called on double middle click (see *[Callbacks](#page-10-0)*)

•on\_doublerightclick (default: *empty*) – Callback called on double right click (see *[Callbacks](#page-10-0)*)

•on\_doubleupscroll (default: *empty*) – Callback called on double scroll up (see *[Callbacks](#page-10-0)*)

•on\_doubledownscroll (default: *empty*) – Callback called on double scroll down (see *[Callbacks](#page-10-0)*)

•on\_otherclick (default: *empty*) – Callback called on other click (see *[Callbacks](#page-10-0)*)

•on\_doubleotherclick (default: *empty*) – Callback called on double other click (see *[Callbacks](#page-10-0)*)

•multi click timeout (default:  $0.25$ ) – Time (in seconds) before a single click is executed.

•hints (default: {'markup': 'none'}) – Additional output blocks for module output (see *[Hints](#page-12-0)*) •log level (default:  $30$ ) – Set to true to log error to .i3pystatus- $\lt$ pid $gt$  file.

#### <span id="page-32-0"></span>class i3pystatus.disk.**Disk**

Gets {used}, {free}, {avail} and {total} amount of bytes on the given mounted filesystem.

These values can also be expressed as percentages with the  ${percentage\_used}$ ,  ${percentage\_free}$ and {percentage\_avail} formats.

#### **Settings**

 $•$ format (default: {free}/{avail})

•path (required)

- •divisor (default:  $1073741824$ ) divide all byte values by this value, default is  $1024**3$  (gigabyte)
- •display\_limit (default:  $inf$ ) if more space is available than this limit the module is hidden

•critical limit (default:  $0$ ) – critical space limit (see critical color)

•critical color (default:  $#FF0000$ ) – the critical color

•color (default: #FFFFFF) – the common color

•round\_size (default: 2) – precision, None for INT

• mounted\_only (default: False) – display only if path is a valid mountpoint

•format\_not\_mounted (default: *empty*)

•color\_not\_mounted (default: #FFFFFF)

•interval (default: 5) – interval in seconds between module updates

•on\_leftclick (default: *empty*) – Callback called on left click (see *[Callbacks](#page-10-0)*)

•on\_middleclick (default: *empty*) – Callback called on middle click (see *[Callbacks](#page-10-0)*)

•on\_rightclick (default: *empty*) – Callback called on right click (see *[Callbacks](#page-10-0)*)

•on\_upscroll (default: *empty*) – Callback called on scrolling up (see *[Callbacks](#page-10-0)*)

•on\_downscroll (default: *empty*) – Callback called on scrolling down (see *[Callbacks](#page-10-0)*)

•on\_doubleleftclick (default: *empty*) – Callback called on double left click (see *[Callbacks](#page-10-0)*)

•on\_doublemiddleclick (default: *empty*) – Callback called on double middle click (see *[Callbacks](#page-10-0)*)

•on\_doublerightclick (default: *empty*) – Callback called on double right click (see *[Callbacks](#page-10-0)*)

•on\_doubleupscroll (default: *empty*) – Callback called on double scroll up (see *[Callbacks](#page-10-0)*)

•on\_doubledownscroll (default: *empty*) – Callback called on double scroll down (see *[Callbacks](#page-10-0)*)

•on\_otherclick (default: *empty*) – Callback called on other click (see *[Callbacks](#page-10-0)*)

•on\_doubleotherclick (default: *empty*) – Callback called on double other click (see *[Callbacks](#page-10-0)*)

•multi click timeout (default:  $0.25$ ) – Time (in seconds) before a single click is executed.

•hints (default: {'markup': 'none'}) – Additional output blocks for module output (see *[Hints](#page-12-0)*)

<span id="page-32-1"></span>•log\_level (default: 30) – Set to true to log error to .i3pystatus-<pid> file.

```
class i3pystatus.dota2wins.Dota2wins
```
Displays the win/loss ratio of a given Dota account. Requires: dota2py

#### **Settings**

•matches (default: 25) – Number of recent matches to calculate

•steamid (required) – Steam ID or username to track

**•steam api key** (required) – Steam API key [\(http://steamcommunity.com/dev/apikey\)](http://steamcommunity.com/dev/apikey)

•good\_threshold (default: 50) – Win percentage (or higher) which you are happy with

• bad threshold (default:  $45$ ) – Win percentage you want to be alerted (difference between good threshold and bad threshold is cautious threshold)

•interval (default: 1800) – Update interval (games usually last at least 20 min).

•good\_color (default: #00FF00) – Color of text while win percentage is above good\_threshold

•bad color (default:  $#FF0000) - Color$  of text while win percentage is below bad threshold

•caution\_color (default: #FFFF00) – Color of text while win precentage is between good and bad thresholds

•screenname (default: retrieve) – If set to 'retrieve', requests for the users's screenname via API calls. Else, use the supplied string as the user's screename

•format (default: {screenname} {wins}W:{losses}L {win\_percent:.2f}%)

•on\_leftclick (default: *empty*) – Callback called on left click (see *[Callbacks](#page-10-0)*)

•on\_middleclick (default: *empty*) – Callback called on middle click (see *[Callbacks](#page-10-0)*)

•on\_rightclick (default: *empty*) – Callback called on right click (see *[Callbacks](#page-10-0)*)

•on\_upscroll (default: *empty*) – Callback called on scrolling up (see *[Callbacks](#page-10-0)*)

•on\_downscroll (default: *empty*) – Callback called on scrolling down (see *[Callbacks](#page-10-0)*)

•on\_doubleleftclick (default: *empty*) – Callback called on double left click (see *[Callbacks](#page-10-0)*)

•on\_doublemiddleclick (default: *empty*) – Callback called on double middle click (see *[Callbacks](#page-10-0)*)

•on\_doublerightclick (default: *empty*) – Callback called on double right click (see *[Callbacks](#page-10-0)*)

•on\_doubleupscroll (default: *empty*) – Callback called on double scroll up (see *[Callbacks](#page-10-0)*)

•on\_doubledownscroll (default: *empty*) – Callback called on double scroll down (see *[Callbacks](#page-10-0)*)

•on\_otherclick (default: *empty*) – Callback called on other click (see *[Callbacks](#page-10-0)*)

•on\_doubleotherclick (default: *empty*) – Callback called on double other click (see *[Callbacks](#page-10-0)*)

•multi\_click\_timeout (default: 0.25) – Time (in seconds) before a single click is executed.

•hints (default: {'markup': 'none'}) – Additional output blocks for module output (see *[Hints](#page-12-0)*)

•log level (default:  $30$ ) – Set to true to log error to .i3pystatus- $\langle$ pid $\rangle$  file.

#### <span id="page-33-0"></span>class i3pystatus.dpms.**DPMS**

Shows and toggles status of DPMS which prevents screen from blanking.

#### **Available formatters**

•*{status}* — the current status of DPMS

@author Georg Sieber <g.sieber AT gmail.com>

#### **Settings**

•format (default: DPMS: {status}) •format\_disabled (default: DPMS: {status}) •color (default: #FFFFFF) •color\_disabled (default: #AAAAAA) •interval (default: 5) – interval in seconds between module updates •on\_leftclick (default: toggle\_dpms) – Callback called on left click (see *[Callbacks](#page-10-0)*) •on\_middleclick (default: *empty*) – Callback called on middle click (see *[Callbacks](#page-10-0)*) •on\_rightclick (default: *empty*) – Callback called on right click (see *[Callbacks](#page-10-0)*) •on\_upscroll (default: *empty*) – Callback called on scrolling up (see *[Callbacks](#page-10-0)*) •on\_downscroll (default: *empty*) – Callback called on scrolling down (see *[Callbacks](#page-10-0)*) •on\_doubleleftclick (default: *empty*) – Callback called on double left click (see *[Callbacks](#page-10-0)*) •on\_doublemiddleclick (default: *empty*) – Callback called on double middle click (see *[Callbacks](#page-10-0)*) •on\_doublerightclick (default: *empty*) – Callback called on double right click (see *[Callbacks](#page-10-0)*) •on\_doubleupscroll (default: *empty*) – Callback called on double scroll up (see *[Callbacks](#page-10-0)*) •on\_doubledownscroll (default: *empty*) – Callback called on double scroll down (see *[Callbacks](#page-10-0)*) •on\_otherclick (default: *empty*) – Callback called on other click (see *[Callbacks](#page-10-0)*) •on\_doubleotherclick (default: *empty*) – Callback called on double other click (see *[Callbacks](#page-10-0)*) •multi\_click\_timeout (default: 0.25) – Time (in seconds) before a single click is executed. •hints (default: {'markup': 'none'}) – Additional output blocks for module output (see *[Hints](#page-12-0)*) •log level (default:  $30$ ) – Set to true to log error to .i3pystatus- $\langle$ pid $\rangle$  file.

#### <span id="page-34-0"></span>class i3pystatus.file.**File**

Rip information from text files

components is a dict of pairs of the form:

name => (callable, file)

•Where *name* is a valid identifier, which is used in the format string to access the value of that component. •*callable* is some callable to convert the contents of *file*. A common choice is float or int. •*file* names a file, relative to *base\_path*.

transforms is a optional dict of callables taking a single argument (a dictionary containing the values of all components). The return value is bound to the key.

#### **Settings**

•format (required) •components (required) •transforms (default: {}) •base\_path (default: /) •color (default: #FFFFFF) •interval (default: 5) •on\_leftclick (default: *empty*) – Callback called on left click (see *[Callbacks](#page-10-0)*) •on\_middleclick (default: *empty*) – Callback called on middle click (see *[Callbacks](#page-10-0)*) •on\_rightclick (default: *empty*) – Callback called on right click (see *[Callbacks](#page-10-0)*) •on\_upscroll (default: *empty*) – Callback called on scrolling up (see *[Callbacks](#page-10-0)*) •on\_downscroll (default: *empty*) – Callback called on scrolling down (see *[Callbacks](#page-10-0)*) •on\_doubleleftclick (default: *empty*) – Callback called on double left click (see *[Callbacks](#page-10-0)*) •on\_doublemiddleclick (default: *empty*) – Callback called on double middle click (see *[Callbacks](#page-10-0)*) •on\_doublerightclick (default: *empty*) – Callback called on double right click (see *[Callbacks](#page-10-0)*) •on\_doubleupscroll (default: *empty*) – Callback called on double scroll up (see *[Callbacks](#page-10-0)*) •on\_doubledownscroll (default: *empty*) – Callback called on double scroll down (see *[Callbacks](#page-10-0)*) •on\_otherclick (default: *empty*) – Callback called on other click (see *[Callbacks](#page-10-0)*) •on\_doubleotherclick (default: *empty*) – Callback called on double other click (see *[Callbacks](#page-10-0)*) •multi\_click\_timeout (default: 0.25) – Time (in seconds) before a single click is executed. •hints (default: {'markup': 'none'}) – Additional output blocks for module output (see *[Hints](#page-12-0)*) •log\_level (default: 30) – Set to true to log error to .i3pystatus-<pid> file.

#### <span id="page-35-0"></span>class i3pystatus.github.**Github**

Check GitHub for pending notifications. Requires *requests*

Availables authentication methods:

•username + password

•access\_token (manually generate a new token at [https://github.com/settings/tokens\)](https://github.com/settings/tokens)

See <https://developer.github.com/v3/#authentication> for more informations.

#### Formatters:

•*{unread}* — contains the value of unread\_marker when there are pending notifications

•*{unread\_count}* — number of unread notifications, empty if 0

#### **Settings**

•format (default: {unread}) – format string

•keyring\_backend (default: *empty*) – alternative keyring backend for retrieving credentials
•unread marker (default: ) – sets the string that the "unread" formatter shows when there are pending notifications •username (default: *empty*) •password (default: *empty*) **•access token** (default: *empty*) – see <https://developer.github.com/v3/#authentication> •color (default: #78EAF2) •interval (default: 600) – interval in seconds between module updates •on\_leftclick (default: open\_github) – Callback called on left click (see *[Callbacks](#page-10-0)*) •on\_middleclick (default: *empty*) – Callback called on middle click (see *[Callbacks](#page-10-0)*) •on\_rightclick (default: *empty*) – Callback called on right click (see *[Callbacks](#page-10-0)*) •on\_upscroll (default: *empty*) – Callback called on scrolling up (see *[Callbacks](#page-10-0)*) •on\_downscroll (default: *empty*) – Callback called on scrolling down (see *[Callbacks](#page-10-0)*) •on\_doubleleftclick (default: *empty*) – Callback called on double left click (see *[Callbacks](#page-10-0)*) •on\_doublemiddleclick (default: *empty*) – Callback called on double middle click (see *[Callbacks](#page-10-0)*) •on\_doublerightclick (default: *empty*) – Callback called on double right click (see *[Callbacks](#page-10-0)*) •on\_doubleupscroll (default: *empty*) – Callback called on double scroll up (see *[Callbacks](#page-10-0)*) •on\_doubledownscroll (default: *empty*) – Callback called on double scroll down (see *[Callbacks](#page-10-0)*) •on\_otherclick (default: *empty*) – Callback called on other click (see *[Callbacks](#page-10-0)*) •on\_doubleotherclick (default: *empty*) – Callback called on double other click (see *[Callbacks](#page-10-0)*) •multi\_click\_timeout (default: 0.25) – Time (in seconds) before a single click is executed. •hints (default: {'markup': 'none'}) – Additional output blocks for module output (see *[Hints](#page-12-0)*) •log level (default:  $30$ ) – Set to true to log error to .i3pystatus- $\langle$ pid $\rangle$  file.

# class i3pystatus.google\_calendar.**GoogleCalendar**

Simple module for displaying next Google Calendar event.

Requires the Google Calendar API package - [https://developers.google.com/google](https://developers.google.com/google-apps/calendar/quickstart/python)[apps/calendar/quickstart/python.](https://developers.google.com/google-apps/calendar/quickstart/python) Additionally requires the *colour*, *httplib2*, *oauth2client*, *pytz*, *apiclient* and *dateutil* modules.

All top level keys returned by the Google Calendar API can be used as formatters. Some examples include:

# **Available formatters**

•*{kind}* — type of event

- •*{status}* eg, confirmed
- •*{summary}* essentially the title

•*{remaining\_time}* - how long remaining until the event

•*{start\_time}* - when this event starts

•*{htmlLink}* — link to the calendar event

•format (default: {summary} ({remaining\_time})) – format string •credential  $path (required) - Path to credentials$ •skip\_recurring (default: True) – Skip recurring events.  $\cdot$ days (default: 1) – Only show events between now and this many days in the future •urgent\_seconds (default: 300) – Add urgent hint when this many seconds until event startTime •start\_color (default: #00FF00) – Hex or English name for start of color range, eg '#00FF00' or 'green' •end\_color (default: red) – Hex or English name for end of color range, eg '#FF0000' or 'red' •interval (default: 30) – interval in seconds between module updates •on\_leftclick (default: *empty*) – Callback called on left click (see *[Callbacks](#page-10-0)*) •on\_middleclick (default: *empty*) – Callback called on middle click (see *[Callbacks](#page-10-0)*) •on\_rightclick (default: *empty*) – Callback called on right click (see *[Callbacks](#page-10-0)*) •on\_upscroll (default: *empty*) – Callback called on scrolling up (see *[Callbacks](#page-10-0)*) •on\_downscroll (default: *empty*) – Callback called on scrolling down (see *[Callbacks](#page-10-0)*) •on\_doubleleftclick (default: *empty*) – Callback called on double left click (see *[Callbacks](#page-10-0)*) •on\_doublemiddleclick (default: *empty*) – Callback called on double middle click (see *[Callbacks](#page-10-0)*) •on\_doublerightclick (default: *empty*) – Callback called on double right click (see *[Callbacks](#page-10-0)*) •on\_doubleupscroll (default: *empty*) – Callback called on double scroll up (see *[Callbacks](#page-10-0)*) •on\_doubledownscroll (default: *empty*) – Callback called on double scroll down (see *[Callbacks](#page-10-0)*) •on\_otherclick (default: *empty*) – Callback called on other click (see *[Callbacks](#page-10-0)*) •on\_doubleotherclick (default: *empty*) – Callback called on double other click (see *[Callbacks](#page-10-0)*) •multi\_click\_timeout (default: 0.25) – Time (in seconds) before a single click is executed. •hints (default: {'markup': 'none'}) – Additional output blocks for module output (see *[Hints](#page-12-0)*) •log\_level (default: 30) – Set to true to log error to .i3pystatus-<pid> file.

class i3pystatus.gpu\_mem.**GPUMemory** Shows GPU memory load

Currently Nvidia only and nvidia-smi required

## **Available formatters**

- •{avail\_mem}
- •{percent\_used\_mem}
- •{used\_mem}
- •{total\_mem}

•format (default: {avail\_mem} MiB) – format string used for output. •divisor (default: 1) – divide all megabyte values by this value, default is 1 (megabytes) •warn\_percentage (default: 50) – minimal percentage for warn state •alert\_percentage (default: 80) – minimal percentage for alert state •color (default: #00FF00) – standard color •warn\_color (default: #FFFF00) – defines the color used when warn percentage is exceeded •alert\_color (default: #FF0000) – defines the color used when alert percentage is exceeded •round size (default:  $1$ ) – defines number of digits in round •interval (default: 5) – interval in seconds between module updates •on\_leftclick (default: *empty*) – Callback called on left click (see *[Callbacks](#page-10-0)*) •on\_middleclick (default: *empty*) – Callback called on middle click (see *[Callbacks](#page-10-0)*) •on\_rightclick (default: *empty*) – Callback called on right click (see *[Callbacks](#page-10-0)*) •on\_upscroll (default: *empty*) – Callback called on scrolling up (see *[Callbacks](#page-10-0)*) •on\_downscroll (default: *empty*) – Callback called on scrolling down (see *[Callbacks](#page-10-0)*) •on\_doubleleftclick (default: *empty*) – Callback called on double left click (see *[Callbacks](#page-10-0)*) •on\_doublemiddleclick (default: *empty*) – Callback called on double middle click (see *[Callbacks](#page-10-0)*) •on\_doublerightclick (default: *empty*) – Callback called on double right click (see *[Callbacks](#page-10-0)*) •on\_doubleupscroll (default: *empty*) – Callback called on double scroll up (see *[Callbacks](#page-10-0)*) •on\_doubledownscroll (default: *empty*) – Callback called on double scroll down (see *[Callbacks](#page-10-0)*) •on\_otherclick (default: *empty*) – Callback called on other click (see *[Callbacks](#page-10-0)*) •on\_doubleotherclick (default: *empty*) – Callback called on double other click (see *[Callbacks](#page-10-0)*) •multi\_click\_timeout (default:  $0.25$ ) – Time (in seconds) before a single click is executed. •hints (default: {'markup': 'none'}) – Additional output blocks for module output (see *[Hints](#page-12-0)*) •log\_level (default: 30) – Set to true to log error to .i3pystatus-<pid> file.

## class i3pystatus.gpu\_temp.**GPUTemperature** Shows GPU temperature

Currently Nvidia only and nvidia-smi required

# **Available formatters**

•*{temp}* — the temperature in integer degrees celsius

•format (default: { $temp$ } °C) – format string used for output. {temp} is the temperature in integer degrees celsius

•display\_if (default: True) – snippet that gets evaluated. if true, displays the module output

•color (default: #FFFFFF)

•alert\_temp (default: 90)

•alert\_color (default: #FF0000)

•interval (default: 5) – interval in seconds between module updates

•on\_leftclick (default: *empty*) – Callback called on left click (see *[Callbacks](#page-10-0)*)

•on\_middleclick (default: *empty*) – Callback called on middle click (see *[Callbacks](#page-10-0)*)

•on\_rightclick (default: *empty*) – Callback called on right click (see *[Callbacks](#page-10-0)*)

•on\_upscroll (default: *empty*) – Callback called on scrolling up (see *[Callbacks](#page-10-0)*)

•on\_downscroll (default: *empty*) – Callback called on scrolling down (see *[Callbacks](#page-10-0)*)

•on\_doubleleftclick (default: *empty*) – Callback called on double left click (see *[Callbacks](#page-10-0)*)

•on\_doublemiddleclick (default: *empty*) – Callback called on double middle click (see *[Callbacks](#page-10-0)*)

•on\_doublerightclick (default: *empty*) – Callback called on double right click (see *[Callbacks](#page-10-0)*)

•on\_doubleupscroll (default: *empty*) – Callback called on double scroll up (see *[Callbacks](#page-10-0)*)

•on\_doubledownscroll (default: *empty*) – Callback called on double scroll down (see *[Callbacks](#page-10-0)*)

•on\_otherclick (default: *empty*) – Callback called on other click (see *[Callbacks](#page-10-0)*)

•on\_doubleotherclick (default: *empty*) – Callback called on double other click (see *[Callbacks](#page-10-0)*)

•multi click timeout (default:  $0.25$ ) – Time (in seconds) before a single click is executed.

•hints (default: {'markup': 'none'}) – Additional output blocks for module output (see *[Hints](#page-12-0)*)

•log\_level (default: 30) – Set to true to log error to .i3pystatus-<pid> file.

#### class i3pystatus.iinet.**IINet**

Check IINet Internet usage. Requires *requests* and *colour*

Formatters:

•*{percentage\_used}* — percentage of your quota that is used •*{percentage\_available}* — percentage of your quota that is available

## **Settings**

•format (default: {percent\_used}) •username (default: *empty*) – Username for IINet •password (default: *empty*) – Password for IINet •start\_color (default: #00FF00) – Beginning color for color range •end\_color (default: #FF0000) – End color for color range •interval (default: 5) – interval in seconds between module updates •on\_leftclick (default: *empty*) – Callback called on left click (see *[Callbacks](#page-10-0)*) •on\_middleclick (default: *empty*) – Callback called on middle click (see *[Callbacks](#page-10-0)*) •on\_rightclick (default: *empty*) – Callback called on right click (see *[Callbacks](#page-10-0)*) •on\_upscroll (default: *empty*) – Callback called on scrolling up (see *[Callbacks](#page-10-0)*) •on\_downscroll (default: *empty*) – Callback called on scrolling down (see *[Callbacks](#page-10-0)*) •on\_doubleleftclick (default: *empty*) – Callback called on double left click (see *[Callbacks](#page-10-0)*) •on\_doublemiddleclick (default: *empty*) – Callback called on double middle click (see *[Callbacks](#page-10-0)*) •on\_doublerightclick (default: *empty*) – Callback called on double right click (see *[Callbacks](#page-10-0)*) •on\_doubleupscroll (default: *empty*) – Callback called on double scroll up (see *[Callbacks](#page-10-0)*) •on\_doubledownscroll (default: *empty*) – Callback called on double scroll down (see *[Callbacks](#page-10-0)*) •on\_otherclick (default: *empty*) – Callback called on other click (see *[Callbacks](#page-10-0)*) •on\_doubleotherclick (default: *empty*) – Callback called on double other click (see *[Callbacks](#page-10-0)*) •multi click timeout (default:  $0.25$ ) – Time (in seconds) before a single click is executed. •hints (default: {'markup': 'none'}) – Additional output blocks for module output (see *[Hints](#page-12-0)*) •log\_level (default: 30) – Set to true to log error to .i3pystatus-<pid> file.

# class i3pystatus.keyboard\_locks.**Keyboard\_locks** Shows the status of CAPS LOCK, NUM LOCK and SCROLL LOCK

# **Available formatters**

•*{caps}* — the current status of CAPS LOCK •*{num}* — the current status of NUM LOCK •*{scroll}* — the current status of SCROLL LOCK

#### **Settings**

•format (default:  ${caps}$  {num}  ${scroll}$ ) – Format string •caps on (default: CAP) – String to show in  ${cases}$  when CAPS LOCK is on •caps\_off (default: \_\_\_) – String to show in {caps} when CAPS LOCK is off •num\_on (default: NUM) – String to show in {num} when NUM LOCK is on •num off (default:  $)$  – String to show in {num} when NUM LOCK is off •scroll\_on (default: SCR) – String to show in {scroll} when SCROLL LOCK is on •scroll\_off (default: \_\_\_) – String to show in {scroll} when SCROLL LOCK is off •color (default: #FFFFFF)  $\cdot$ interval (default: 1) – interval in seconds between module updates •on\_leftclick (default: *empty*) – Callback called on left click (see *[Callbacks](#page-10-0)*) •on\_middleclick (default: *empty*) – Callback called on middle click (see *[Callbacks](#page-10-0)*) •on\_rightclick (default: *empty*) – Callback called on right click (see *[Callbacks](#page-10-0)*)

•on\_upscroll (default: *empty*) – Callback called on scrolling up (see *[Callbacks](#page-10-0)*) •on\_downscroll (default: *empty*) – Callback called on scrolling down (see *[Callbacks](#page-10-0)*) •on\_doubleleftclick (default: *empty*) – Callback called on double left click (see *[Callbacks](#page-10-0)*) •on\_doublemiddleclick (default: *empty*) – Callback called on double middle click (see *[Callbacks](#page-10-0)*) •on\_doublerightclick (default: *empty*) – Callback called on double right click (see *[Callbacks](#page-10-0)*) •on\_doubleupscroll (default: *empty*) – Callback called on double scroll up (see *[Callbacks](#page-10-0)*) •on\_doubledownscroll (default: *empty*) – Callback called on double scroll down (see *[Callbacks](#page-10-0)*) •on\_otherclick (default: *empty*) – Callback called on other click (see *[Callbacks](#page-10-0)*) •on\_doubleotherclick (default: *empty*) – Callback called on double other click (see *[Callbacks](#page-10-0)*) •multi\_click\_timeout (default: 0.25) – Time (in seconds) before a single click is executed. •hints (default: {'markup': 'none'}) – Additional output blocks for module output (see *[Hints](#page-12-0)*) •log\_level (default: 30) – Set to true to log error to .i3pystatus-<pid> file.

#### class i3pystatus.lastfm.**LastFM**

Displays currently playing song as reported by last.fm. Get your API key from [http://www.last.fm/api.](http://www.last.fm/api)

#### **Settings**

•apikey (required) – API key used to make calls to last.fm.

•user (required) – Name of last.fm user to track.

•playing\_format (default: {artist} - {track}) – Output format when a song is playing

•stopped\_format (default: *empty*) – Output format when nothing is playing

•playing\_color (default: FFFFFF)

•stopped\_color (default: 000000)

•interval (default: 5)

•on\_leftclick (default: *empty*) – Callback called on left click (see *[Callbacks](#page-10-0)*)

•on\_middleclick (default: *empty*) – Callback called on middle click (see *[Callbacks](#page-10-0)*)

•on\_rightclick (default: *empty*) – Callback called on right click (see *[Callbacks](#page-10-0)*)

•on\_upscroll (default: *empty*) – Callback called on scrolling up (see *[Callbacks](#page-10-0)*)

•on\_downscroll (default: *empty*) – Callback called on scrolling down (see *[Callbacks](#page-10-0)*)

•on\_doubleleftclick (default: *empty*) – Callback called on double left click (see *[Callbacks](#page-10-0)*)

•on\_doublemiddleclick (default: *empty*) – Callback called on double middle click (see *[Callbacks](#page-10-0)*)

•on\_doublerightclick (default: *empty*) – Callback called on double right click (see *[Callbacks](#page-10-0)*)

•on\_doubleupscroll (default: *empty*) – Callback called on double scroll up (see *[Callbacks](#page-10-0)*)

•on\_doubledownscroll (default: *empty*) – Callback called on double scroll down (see *[Callbacks](#page-10-0)*)

•on\_otherclick (default: *empty*) – Callback called on other click (see *[Callbacks](#page-10-0)*)

•on\_doubleotherclick (default: *empty*) – Callback called on double other click (see *[Callbacks](#page-10-0)*)

•multi click timeout (default:  $0.25$ ) – Time (in seconds) before a single click is executed.

•hints (default: {'markup': 'none'}) – Additional output blocks for module output (see *[Hints](#page-12-0)*) •log\_level (default: 30) – Set to true to log error to .i3pystatus-<pid> file.

class i3pystatus.load.**Load** Shows system load

## **Available formatters**

•*{avg1}* — the load average of the last minute

•*{avg5}* — the load average of the last five minutes

•*{avg15}* — the load average of the last fifteen minutes

•*{tasks}* — the number of tasks (e.g. 1/285, which indiciates that one out of 285 total tasks is runnable)

## **Settings**

•format (default: {avg1} {avg5})

•color (default:  $\# \text{eff} \text{eff} - \text{The text color}$ 

•critical\_limit (default: 4) – Limit above which the load is considered critical, defaults to amount of cores.

•critical\_color (default: #ff0000) – The critical color

•interval (default: 5) – interval in seconds between module updates

•on\_leftclick (default: *empty*) – Callback called on left click (see *[Callbacks](#page-10-0)*)

•on\_middleclick (default: *empty*) – Callback called on middle click (see *[Callbacks](#page-10-0)*)

•on\_rightclick (default: *empty*) – Callback called on right click (see *[Callbacks](#page-10-0)*)

•on\_upscroll (default: *empty*) – Callback called on scrolling up (see *[Callbacks](#page-10-0)*)

•on\_downscroll (default: *empty*) – Callback called on scrolling down (see *[Callbacks](#page-10-0)*)

•on\_doubleleftclick (default: *empty*) – Callback called on double left click (see *[Callbacks](#page-10-0)*)

•on\_doublemiddleclick (default: *empty*) – Callback called on double middle click (see *[Callbacks](#page-10-0)*)

•on\_doublerightclick (default: *empty*) – Callback called on double right click (see *[Callbacks](#page-10-0)*)

•on\_doubleupscroll (default: *empty*) – Callback called on double scroll up (see *[Callbacks](#page-10-0)*)

•on\_doubledownscroll (default: *empty*) – Callback called on double scroll down (see *[Callbacks](#page-10-0)*)

•on\_otherclick (default: *empty*) – Callback called on other click (see *[Callbacks](#page-10-0)*)

•on\_doubleotherclick (default: *empty*) – Callback called on double other click (see *[Callbacks](#page-10-0)*)

•multi\_click\_timeout (default: 0.25) – Time (in seconds) before a single click is executed.

•hints (default: {'markup': 'none'}) – Additional output blocks for module output (see *[Hints](#page-12-0)*)

•log level (default:  $30$ ) – Set to true to log error to .i3pystatus- $\lt$ pid $gt$  file.

# class i3pystatus.mail.**Mail**

Generic mail checker

The *backends* setting determines the backends to use. For available backends see *[Mail Backends](#page-88-0)*.

•backends (required) – List of backends (instances of i3pystatus.mail.xxx.zzz, e.g. [imap.IMAP](#page-88-1))

•color (default: #ffffff)

•color\_unread (default: #ff0000)

•format (default: {unread} new email)

•format\_plural (default: {account} : {current\_unread}/{unread} new emails)

•hide\_if\_null (default: True) – Don't output anything if there are no new mails

**•email client** (default: *empty*) – The command to run on left click. For example, to launch Thunderbird set email client ' to 'thunderbird. Alternatively, to bring Thunderbird into focus, set email client to i3-msg  $-q$  [class="^Thunderbird\$"] focus. Hint: To discover the X window class of your email client run 'xprop | grep -i class' and click on it's window

•interval (default: 5) – interval in seconds between module updates

•on\_leftclick (default: open\_client) – Callback called on left click (see *[Callbacks](#page-10-0)*)

•on\_middleclick (default: *empty*) – Callback called on middle click (see *[Callbacks](#page-10-0)*)

•on\_rightclick (default: *empty*) – Callback called on right click (see *[Callbacks](#page-10-0)*)

•on\_upscroll (default: ['scroll\_backend', 1]) – Callback called on scrolling up (see *[Callbacks](#page-10-0)*)

•**on\_downscroll** (default: ['scroll\_backend', -1]) – Callback called on scrolling down (see *[Call](#page-10-0)[backs](#page-10-0)*)

•on\_doubleleftclick (default: *empty*) – Callback called on double left click (see *[Callbacks](#page-10-0)*)

•on\_doublemiddleclick (default: *empty*) – Callback called on double middle click (see *[Callbacks](#page-10-0)*)

•on\_doublerightclick (default: *empty*) – Callback called on double right click (see *[Callbacks](#page-10-0)*)

•on\_doubleupscroll (default: *empty*) – Callback called on double scroll up (see *[Callbacks](#page-10-0)*)

•on\_doubledownscroll (default: *empty*) – Callback called on double scroll down (see *[Callbacks](#page-10-0)*)

•on\_otherclick (default: *empty*) – Callback called on other click (see *[Callbacks](#page-10-0)*)

•on\_doubleotherclick (default: *empty*) – Callback called on double other click (see *[Callbacks](#page-10-0)*)

•multi click timeout (default:  $0.25$ ) – Time (in seconds) before a single click is executed.

•hints (default: {'markup': 'none'}) – Additional output blocks for module output (see *[Hints](#page-12-0)*)

•log\_level (default: 30) – Set to true to log error to .i3pystatus-<pid> file.

#### **run**()

Returns the sum of unread messages across all registered backends

# class i3pystatus.makewatch.**MakeWatch**

Watches for make jobs and notifies when they are completed. requires: psutil

#### **Settings**

•name (default: make) – Listen for a job other than 'make' jobs •running\_color (default: #FF0000) – Text color while the job is running •idle color (default:  $#00FF00$ ) – Text color while the job is not running  $•$ format (default: { $name$ }: { $status$ }) •interval (default: 5) – interval in seconds between module updates •on\_leftclick (default: *empty*) – Callback called on left click (see *[Callbacks](#page-10-0)*) •on\_middleclick (default: *empty*) – Callback called on middle click (see *[Callbacks](#page-10-0)*) •on\_rightclick (default: *empty*) – Callback called on right click (see *[Callbacks](#page-10-0)*) •on\_upscroll (default: *empty*) – Callback called on scrolling up (see *[Callbacks](#page-10-0)*) •on\_downscroll (default: *empty*) – Callback called on scrolling down (see *[Callbacks](#page-10-0)*) •on\_doubleleftclick (default: *empty*) – Callback called on double left click (see *[Callbacks](#page-10-0)*) •on\_doublemiddleclick (default: *empty*) – Callback called on double middle click (see *[Callbacks](#page-10-0)*) •on\_doublerightclick (default: *empty*) – Callback called on double right click (see *[Callbacks](#page-10-0)*) •on\_doubleupscroll (default: *empty*) – Callback called on double scroll up (see *[Callbacks](#page-10-0)*) •on\_doubledownscroll (default: *empty*) – Callback called on double scroll down (see *[Callbacks](#page-10-0)*) •on\_otherclick (default: *empty*) – Callback called on other click (see *[Callbacks](#page-10-0)*) •on\_doubleotherclick (default: *empty*) – Callback called on double other click (see *[Callbacks](#page-10-0)*) •multi click timeout (default:  $0.25$ ) – Time (in seconds) before a single click is executed. •hints (default: {'markup': 'none'}) – Additional output blocks for module output (see *[Hints](#page-12-0)*) •log\_level (default: 30) – Set to true to log error to .i3pystatus-<pid> file.

class i3pystatus.mem.**Mem** Shows memory load

## **Available formatters**

```
•{avail_mem}
```
- •{percent\_used\_mem}
- •{used\_mem}
- •{total\_mem}

Requires psutil (from PyPI)

#### **Settings**

•format (default: {avail\_mem} MiB) – format string used for output. •divisor (default: 1048576) – divide all byte values by this value, default is 1024\*\*2 (megabytes) •warn\_percentage (default: 50) – minimal percentage for warn state •alert\_percentage (default: 80) – minimal percentage for alert state •color (default: #00FF00) – standard color •warn\_color (default: #FFFF00) – defines the color used when warn percentage is exceeded

•alert color (default:  $#FF00000$ ) – defines the color used when alert percentage is exceeded •round\_size (default: 1) – defines number of digits in round •interval (default: 5) – interval in seconds between module updates •on\_leftclick (default: *empty*) – Callback called on left click (see *[Callbacks](#page-10-0)*) •on\_middleclick (default: *empty*) – Callback called on middle click (see *[Callbacks](#page-10-0)*) •on\_rightclick (default: *empty*) – Callback called on right click (see *[Callbacks](#page-10-0)*) •on\_upscroll (default: *empty*) – Callback called on scrolling up (see *[Callbacks](#page-10-0)*) •on\_downscroll (default: *empty*) – Callback called on scrolling down (see *[Callbacks](#page-10-0)*) •on\_doubleleftclick (default: *empty*) – Callback called on double left click (see *[Callbacks](#page-10-0)*) •on\_doublemiddleclick (default: *empty*) – Callback called on double middle click (see *[Callbacks](#page-10-0)*) •on\_doublerightclick (default: *empty*) – Callback called on double right click (see *[Callbacks](#page-10-0)*) •on\_doubleupscroll (default: *empty*) – Callback called on double scroll up (see *[Callbacks](#page-10-0)*) •on\_doubledownscroll (default: *empty*) – Callback called on double scroll down (see *[Callbacks](#page-10-0)*) •on\_otherclick (default: *empty*) – Callback called on other click (see *[Callbacks](#page-10-0)*) •on\_doubleotherclick (default: *empty*) – Callback called on double other click (see *[Callbacks](#page-10-0)*) •multi click timeout (default:  $0.25$ ) – Time (in seconds) before a single click is executed. •hints (default: {'markup': 'none'}) – Additional output blocks for module output (see *[Hints](#page-12-0)*) •log\_level (default: 30) – Set to true to log error to .i3pystatus-<pid> file.

# class i3pystatus.mem\_bar.**MemBar**

Shows memory load as a bar.

## **Available formatters**

•{used\_mem\_bar}

Requires psutil and colour (from PyPI)

# **Settings**

•format (default: {used\_mem\_bar}) – format string used for output.

•warn percentage (default:  $50$ ) – minimal percentage for warn state

•alert percentage (default:  $80$ ) – minimal percentage for alert state

•color (default: #00FF00) – standard color

•warn\_color (default: #FFFF00) – defines the color used when warn percentage is exceeded

•alert\_color (default:  $#FF0000$ ) – defines the color used when alert percentage is exceeded

•multi\_colors (default: False) – whether to use range of colors from 'color' to 'alert\_color' based on memory usage.

•interval (default: 5) – interval in seconds between module updates

•on\_leftclick (default: *empty*) – Callback called on left click (see *[Callbacks](#page-10-0)*)

•on\_middleclick (default: *empty*) – Callback called on middle click (see *[Callbacks](#page-10-0)*) •on\_rightclick (default: *empty*) – Callback called on right click (see *[Callbacks](#page-10-0)*) •on\_upscroll (default: *empty*) – Callback called on scrolling up (see *[Callbacks](#page-10-0)*) •on\_downscroll (default: *empty*) – Callback called on scrolling down (see *[Callbacks](#page-10-0)*) •on\_doubleleftclick (default: *empty*) – Callback called on double left click (see *[Callbacks](#page-10-0)*) •on\_doublemiddleclick (default: *empty*) – Callback called on double middle click (see *[Callbacks](#page-10-0)*) •on\_doublerightclick (default: *empty*) – Callback called on double right click (see *[Callbacks](#page-10-0)*) •on\_doubleupscroll (default: *empty*) – Callback called on double scroll up (see *[Callbacks](#page-10-0)*) •on\_doubledownscroll (default: *empty*) – Callback called on double scroll down (see *[Callbacks](#page-10-0)*) •on\_otherclick (default: *empty*) – Callback called on other click (see *[Callbacks](#page-10-0)*) •on\_doubleotherclick (default: *empty*) – Callback called on double other click (see *[Callbacks](#page-10-0)*) •multi\_click\_timeout (default:  $0.25$ ) – Time (in seconds) before a single click is executed. •hints (default: {'markup': 'none'}) – Additional output blocks for module output (see *[Hints](#page-12-0)*) •log level (default:  $30$ ) – Set to true to log error to .i3pystatus- $\lt$ pid $gt$  file.

#### class i3pystatus.modsde.**ModsDeChecker**

This class returns i3status parsable output of the number of unread posts in any bookmark in the mods.de forums.

## **Settings**

•format (default: {unread} new posts in bookmarks) – Use {unread} as the formatter for number of unread posts

•keyring\_backend (default: *empty*) – alternative keyring backend for retrieving credentials

•offset (default: 0) – subtract number of posts before output

•color (default: #7181fe)

•username (required)

•password (required)

•interval (default: 5) – interval in seconds between module updates

•on\_leftclick (default: open\_browser) – Callback called on left click (see *[Callbacks](#page-10-0)*)

•on\_middleclick (default: *empty*) – Callback called on middle click (see *[Callbacks](#page-10-0)*)

•on\_rightclick (default: *empty*) – Callback called on right click (see *[Callbacks](#page-10-0)*)

•on\_upscroll (default: *empty*) – Callback called on scrolling up (see *[Callbacks](#page-10-0)*)

•on\_downscroll (default: *empty*) – Callback called on scrolling down (see *[Callbacks](#page-10-0)*)

•on\_doubleleftclick (default: *empty*) – Callback called on double left click (see *[Callbacks](#page-10-0)*)

•on\_doublemiddleclick (default: *empty*) – Callback called on double middle click (see *[Callbacks](#page-10-0)*)

•on\_doublerightclick (default: *empty*) – Callback called on double right click (see *[Callbacks](#page-10-0)*)

•on\_doubleupscroll (default: *empty*) – Callback called on double scroll up (see *[Callbacks](#page-10-0)*)

•on\_doubledownscroll (default: *empty*) – Callback called on double scroll down (see *[Callbacks](#page-10-0)*)

•on\_otherclick (default: *empty*) – Callback called on other click (see *[Callbacks](#page-10-0)*)

•on\_doubleotherclick (default: *empty*) – Callback called on double other click (see *[Callbacks](#page-10-0)*)

•multi\_click\_timeout (default: 0.25) – Time (in seconds) before a single click is executed.

•hints (default: {'markup': 'none'}) – Additional output blocks for module output (see *[Hints](#page-12-0)*)

•log level (default:  $30$ ) – Set to true to log error to .i3pystatus- $\langle$ pid $\rangle$  file.

#### class i3pystatus.moon.**MoonPhase**

Available Formatters

status: Allows for mapping of current moon phase - New Moon: - Waxing Crescent: - First Quarter: - Waxing Gibbous: - Full Moon: - Waning Gibbous: - Last Quarter: - Waning Crescent:

## **Settings**

•format (default: {illum} {status})

•status (default: {'Waning Gibbous': 'WanGib', 'New Moon': 'NM', 'Waxing Gibbous': 'WaxGib', 'Full Moon': 'FM', 'Last Quarter': 'LQ', 'First Quarter': 'FQ', 'Waning Crescent': 'WanCres', 'Waxing Crescent': 'WaxCres'}) – Current moon phase

•illum (default: <function MoonPhase.illum at 0x7f4d34c1d1e0>) – Percentage that is illuminated

•color (default: {'Waning Gibbous': '#871181', 'New Moon': '#00BDE5', 'Waxing Gibbous': '#392FBF', 'Full Moon': '#4C00B3', 'Last Quarter': '#C32250', 'First Quarter': '#265ECC', 'Waning Crescent': '#FF341F', 'Waxing Crescent': '#138DD8'}) – Set color

•interval (default: 7200) – interval in seconds between module updates

•on\_leftclick (default: *empty*) – Callback called on left click (see *[Callbacks](#page-10-0)*)

•on\_middleclick (default: *empty*) – Callback called on middle click (see *[Callbacks](#page-10-0)*)

•on\_rightclick (default: *empty*) – Callback called on right click (see *[Callbacks](#page-10-0)*)

•on\_upscroll (default: *empty*) – Callback called on scrolling up (see *[Callbacks](#page-10-0)*)

•on\_downscroll (default: *empty*) – Callback called on scrolling down (see *[Callbacks](#page-10-0)*)

•on\_doubleleftclick (default: *empty*) – Callback called on double left click (see *[Callbacks](#page-10-0)*)

•on\_doublemiddleclick (default: *empty*) – Callback called on double middle click (see *[Callbacks](#page-10-0)*)

•on\_doublerightclick (default: *empty*) – Callback called on double right click (see *[Callbacks](#page-10-0)*)

•on\_doubleupscroll (default: *empty*) – Callback called on double scroll up (see *[Callbacks](#page-10-0)*)

•on\_doubledownscroll (default: *empty*) – Callback called on double scroll down (see *[Callbacks](#page-10-0)*)

•on\_otherclick (default: *empty*) – Callback called on other click (see *[Callbacks](#page-10-0)*)

•on\_doubleotherclick (default: *empty*) – Callback called on double other click (see *[Callbacks](#page-10-0)*)

•multi\_click\_timeout (default: 0.25) – Time (in seconds) before a single click is executed.

•hints (default: {'markup': 'none'}) – Additional output blocks for module output (see *[Hints](#page-12-0)*)

•log level (default:  $30$ ) – Set to true to log error to .i3pystatus- $\langle$ pid $\rangle$  file.

#### class i3pystatus.mpd.**MPD**

Displays various information from MPD (the music player daemon)

## **Available formatters (uses formatp)**

•*{title}* — (the title of the current song)

 $\bullet$ [album] — (the album of the current song, can be an empty string (e.g. for online streams))

•*{artist}* — (can be empty, too)

•*{filename}* — (file name with out extension and path; empty unless title is empty)

•*{song\_elapsed}* — (Position in the currently playing song, uses *[TimeWrapper](#page-8-0)*, default is *%m:%S*)

•*{song\_length}* — (Length of the current song, same as song\_elapsed)

•*{pos}* — (Position of current song in playlist, one-based)

•*{len}* — (Songs in playlist)

•*{status}* — (play, pause, stop mapped through the *status* dictionary)

•*{bitrate}* — (Current bitrate in kilobit/s)

•*{volume}* — (Volume set in MPD)

# **Available callbacks**

•switch playpause — Plays if paused or stopped, otherwise pauses. Emulates mpc toggle.

•stop — Stops playback. Emulates mpc stop.

•next\_song — Goes to next track in the playlist. Emulates mpc next.

•previous  $sonq$  — Goes to previous track in the playlist. Emulates mpc prev.

#### **Settings**

•host (default: localhost)

•port (default: 6600) – MPD port. If set to 0, host will we interpreted as a Unix socket.

•format (default: {title} {status}) – formatp string

•status (default: {'stop': '', 'pause': '', 'play': ''}) – Dictionary mapping pause, play and stop to output

•color (default: #FFFFFF) – The color of the text

•max\_field\_len (default: 25) – Defines max length for in truncate\_fields defined fields, if truncated, ellipsis are appended as indicator. It's applied *before* max\_len. Value of 0 disables this.

•max\_len (default: 100) – Defines max length for the hole string, if exceeding fields specefied in truncate\_fields are truncated equaly. If truncated, ellipsis are appended as indicator. It's applied *after* max\_field\_len. Value of 0 disables this.

•truncate\_fields (default: ('title', 'album', 'artist')) – fields that will be truncated if exceeding max\_field\_len or max\_len.

 $\bullet$ hide\_inactive (default:  $False$ ) – Hides status information when MPD is not running

•password (default: *empty*) – A password for access to MPD. (This is sent in cleartext to the server.)  $\cdot$ **interval** (default: 1) – interval in seconds between module updates •on\_leftclick (default: switch\_playpause) – Callback called on left click (see *[Callbacks](#page-10-0)*) •on\_middleclick (default: *empty*) – Callback called on middle click (see *[Callbacks](#page-10-0)*) •on\_rightclick (default: next\_song) – Callback called on right click (see *[Callbacks](#page-10-0)*) •on\_upscroll (default: next\_song) – Callback called on scrolling up (see *[Callbacks](#page-10-0)*) •on\_downscroll (default: previous\_song) – Callback called on scrolling down (see *[Callbacks](#page-10-0)*) •on\_doubleleftclick (default: *empty*) – Callback called on double left click (see *[Callbacks](#page-10-0)*) •on\_doublemiddleclick (default: *empty*) – Callback called on double middle click (see *[Callbacks](#page-10-0)*) •on\_doublerightclick (default: *empty*) – Callback called on double right click (see *[Callbacks](#page-10-0)*) •on\_doubleupscroll (default: *empty*) – Callback called on double scroll up (see *[Callbacks](#page-10-0)*) •on\_doubledownscroll (default: *empty*) – Callback called on double scroll down (see *[Callbacks](#page-10-0)*) •on\_otherclick (default: *empty*) – Callback called on other click (see *[Callbacks](#page-10-0)*) •on\_doubleotherclick (default: *empty*) – Callback called on double other click (see *[Callbacks](#page-10-0)*) •multi\_click\_timeout (default: 0.25) – Time (in seconds) before a single click is executed. •hints (default: {'markup': 'none'}) – Additional output blocks for module output (see *[Hints](#page-12-0)*) •log\_level (default: 30) – Set to true to log error to .i3pystatus-<pid> file.

#### class i3pystatus.net\_speed.**NetSpeed**

Attempts to provide an estimation of internet speeds. Requires: speedtest\_cli

#### **Settings**

•url (default: *empty*) – Target URL to download a file from. Uses speedtest\_cli to find the 'best' server if none is supplied. •units (default: bits) – Valid values are B, b, bytes, or bits •format (default: {speed} ({hosting\_provider})) •interval (default: 300) – interval in seconds between module updates •on\_leftclick (default: *empty*) – Callback called on left click (see *[Callbacks](#page-10-0)*) •on\_middleclick (default: *empty*) – Callback called on middle click (see *[Callbacks](#page-10-0)*) •on\_rightclick (default: *empty*) – Callback called on right click (see *[Callbacks](#page-10-0)*) •on\_upscroll (default: *empty*) – Callback called on scrolling up (see *[Callbacks](#page-10-0)*) •on\_downscroll (default: *empty*) – Callback called on scrolling down (see *[Callbacks](#page-10-0)*) •on\_doubleleftclick (default: *empty*) – Callback called on double left click (see *[Callbacks](#page-10-0)*) •on\_doublemiddleclick (default: *empty*) – Callback called on double middle click (see *[Callbacks](#page-10-0)*) •on\_doublerightclick (default: *empty*) – Callback called on double right click (see *[Callbacks](#page-10-0)*) •on\_doubleupscroll (default: *empty*) – Callback called on double scroll up (see *[Callbacks](#page-10-0)*) •on\_doubledownscroll (default: *empty*) – Callback called on double scroll down (see *[Callbacks](#page-10-0)*)

•on\_otherclick (default: *empty*) – Callback called on other click (see *[Callbacks](#page-10-0)*) •on\_doubleotherclick (default: *empty*) – Callback called on double other click (see *[Callbacks](#page-10-0)*) •multi\_click\_timeout (default: 0.25) – Time (in seconds) before a single click is executed. •hints (default: {'markup': 'none'}) – Additional output blocks for module output (see *[Hints](#page-12-0)*) •log level (default:  $30$ ) – Set to true to log error to .i3pystatus- $\langle$ pid $\rangle$  file.

## class i3pystatus.network.**Network**

Displays network information for an interface. formatp support if u wanna display recv/send speed separate in dynamic color mode, please enable pango hint.

Requires the PyPI packages *colour*, *netifaces*, *psutil* (optional, see below) and *basiciw* (optional, see below).

# **Available formatters**

Network Information Formatters:

•*{interface}* — same as setting

 $\cdot$ *{v4}* — IPv4 address

•*{v4mask}* — subnet mask

•*{v4cidr}* — IPv4 address in cidr notation (i.e. 192.168.2.204/24)

 $\cdot$ *{v6}* — IPv6 address

•*{v6mask}* — subnet mask

•*{v6cidr}* — IPv6 address in cidr notation

•*{mac}* — MAC of interface

Wireless Information Formatters (requires PyPI package *basiciw*):

•*{essid}* — ESSID of currently connected wifi

•*{freq}* — Current frequency

•*{quality}* — Link quality in percent

•*{quality\_bar}* —Bar graphically representing link quality

Network Traffic Formatters (requires PyPI package *psutil*):

•*{interface}* — the configured network interface

•*{kbs}* – Float representing KiBs corresponds to graph type

•*{network\_graph}* – Unicode graph representing network usage

•*{bytes\_sent}* — bytes sent per second (divided by divisor)

•*{bytes\_recv}* — bytes received per second (divided by divisor)

•*{packets\_sent}* — bytes sent per second (divided by divisor)

•*{packets\_recv}* — bytes received per second (divided by divisor)

•*{rx\_tot\_Mbytes}* — total Mbytes received

•*{tx\_tot\_Mbytes}* — total Mbytes sent

•format\_up (default: {interface} {network\_graph}{kbs}KB/s) – format string

•format down (default: {interface}: DOWN) – format string

•color\_up (default: #00FF00)

•color\_down (default: #FF0000)

 $\cdot$ interface (default:  $e$ th0) – Interface to watch, eg 'eth0'

•dynamic\_color (default: True) – Set color dynamically based on network traffic. Note: this overrides color\_up

•start\_color (default: #00FF00) – Hex or English name for start of color range, eg '#00FF00' or 'green'

•end\_color (default: red) – Hex or English name for end of color range, eg '#FF0000' or 'red'

•graph\_width (default: 15) – Width of the network traffic graph

•graph\_style (default: blocks) – Graph style ('blocks', 'braille-fill', 'braille-peak', or 'braille-snake')

•recv\_limit (default: 2048) – Expected max KiB/s. This value controls the drawing color of receive speed

•sent  $\text{limit}$  (default: 1024) – Expected max KiB/s. similar with receive limit

•separate\_color (default: False) – display recv/send color separate in dynamic color mode.Note: only network speed formatters will display with range color

•graph\_type (default: input) – Whether to draw the network traffic graph for input or output. Allowed values 'input' or 'output'

•divisor (default: 1024) – divide all byte values by this value

•ignore\_interfaces (default:  $[1 \circ 0]$ ) – Array of interfaces to ignore when cycling through on click, eg, ['lo']

•round size (default: *empty*) – defines number of digits in round

•detached\_down (default: True) – If the interface doesn't exist, display it as if it were down

**•unknown\_up** (default:  $False$ ) – If the interface is in unknown state, display it as if it were up

•interval (default: 1) – interval in seconds between module updates

•on\_leftclick (default: nm-connection-editor) – Callback called on left click (see *[Callbacks](#page-10-0)*)

•on\_middleclick (default: *empty*) – Callback called on middle click (see *[Callbacks](#page-10-0)*)

•on\_rightclick (default: cycle\_interface) – Callback called on right click (see *[Callbacks](#page-10-0)*)

•on\_upscroll (default: ['cycle\_interface', 1]) – Callback called on scrolling up (see *[Callbacks](#page-10-0)*)

•on\_downscroll (default: ['cycle\_interface', -1]) – Callback called on scrolling down (see *[Callbacks](#page-10-0)*)

•on\_doubleleftclick (default: *empty*) – Callback called on double left click (see *[Callbacks](#page-10-0)*)

•on\_doublemiddleclick (default: *empty*) – Callback called on double middle click (see *[Callbacks](#page-10-0)*)

•on\_doublerightclick (default: *empty*) – Callback called on double right click (see *[Callbacks](#page-10-0)*)

•on\_doubleupscroll (default: *empty*) – Callback called on double scroll up (see *[Callbacks](#page-10-0)*)

•on\_doubledownscroll (default: *empty*) – Callback called on double scroll down (see *[Callbacks](#page-10-0)*)

•on\_otherclick (default: *empty*) – Callback called on other click (see *[Callbacks](#page-10-0)*)

•on\_doubleotherclick (default: *empty*) – Callback called on double other click (see *[Callbacks](#page-10-0)*) •multi\_click\_timeout (default: 0.25) – Time (in seconds) before a single click is executed. •hints (default: {'markup': 'none'}) – Additional output blocks for module output (see *[Hints](#page-12-0)*)

•log\_level (default: 30) – Set to true to log error to .i3pystatus-<pid> file.

#### **cycle\_interface**(*increment=1*)

Cycle through available interfaces in *increment* steps. Sign indicates direction.

## class i3pystatus.now\_playing.**NowPlaying**

Shows currently playing track information, supports most media players

•Requires python-dbus available from every distros' package manager.

Left click on the module play/pauses, right click goes to the next track.

## **Available formatters (uses formatp)**

•*{title}* — (the title of the current song)

 $\bullet$ *{album}* — (the album of the current song, can be an empty string (e.g. for online streams))

•*{artist}* — (can be empty, too)

•*{filename}* — (file name with out extension and path; empty unless title is empty)

•*{song\_elapsed}* — (position in the currently playing song, uses *[TimeWrapper](#page-8-0)*, default is *%m:%S*)

•*{song\_length}* — (length of the current song, same as song\_elapsed)

•*{status}* — (play, pause, stop mapped through the *status* dictionary)

•*{volume}* — (volume)

# **Settings**

•player (default: *empty*) – Player name. If not set, compatible players will be detected automatically.

•status (default: {'stop': '', 'pause': '', 'play': ''}) – Dictionary mapping pause, play and stop to output text

•format (default: {title} {status}) – formatp string

•color (default:  $\# \text{effff}$ ) – Text color

•format\_no\_player (default: No Player) – Text to show if no player is detected

•color no player (default:  $\#$ fffff) – Text color when no player is detected

•hide no player (default:  $True$ ) – Hide output if no player is detected

 $\cdot$ **interval** (default: 1) – interval in seconds between module updates

•on\_leftclick (default: playpause) – Callback called on left click (see *[Callbacks](#page-10-0)*)

•on\_middleclick (default: *empty*) – Callback called on middle click (see *[Callbacks](#page-10-0)*)

•on\_rightclick (default: next\_song) – Callback called on right click (see *[Callbacks](#page-10-0)*)

•on\_upscroll (default: *empty*) – Callback called on scrolling up (see *[Callbacks](#page-10-0)*)

•on\_downscroll (default: *empty*) – Callback called on scrolling down (see *[Callbacks](#page-10-0)*)

•on\_doubleleftclick (default: *empty*) – Callback called on double left click (see *[Callbacks](#page-10-0)*) •on\_doublemiddleclick (default: *empty*) – Callback called on double middle click (see *[Callbacks](#page-10-0)*) •on\_doublerightclick (default: *empty*) – Callback called on double right click (see *[Callbacks](#page-10-0)*) •on\_doubleupscroll (default: *empty*) – Callback called on double scroll up (see *[Callbacks](#page-10-0)*) •on\_doubledownscroll (default: *empty*) – Callback called on double scroll down (see *[Callbacks](#page-10-0)*) •on\_otherclick (default: *empty*) – Callback called on other click (see *[Callbacks](#page-10-0)*) •on\_doubleotherclick (default: *empty*) – Callback called on double other click (see *[Callbacks](#page-10-0)*) •multi\_click\_timeout (default: 0.25) – Time (in seconds) before a single click is executed. •hints (default: {'markup': 'none'}) – Additional output blocks for module output (see *[Hints](#page-12-0)*) •log level (default:  $30$ ) – Set to true to log error to .i3pystatus- $\langle$ pid $\rangle$  file.

## class i3pystatus.online.**Online** Show internet connection status.

#### **Settings**

•color (default:  $\# \text{eff} \text{eff} - \text{Text color}$  when online •color\_offline (default: #ff0000) – Text color when offline •format online (default:  $\text{online}$ ) – Status text when online •format offline (default:  $of$ fline) – Status text when offline •interval (default: 10) – Update interval •on\_leftclick (default: *empty*) – Callback called on left click (see *[Callbacks](#page-10-0)*) •on\_middleclick (default: *empty*) – Callback called on middle click (see *[Callbacks](#page-10-0)*) •on\_rightclick (default: *empty*) – Callback called on right click (see *[Callbacks](#page-10-0)*) •on\_upscroll (default: *empty*) – Callback called on scrolling up (see *[Callbacks](#page-10-0)*) •on\_downscroll (default: *empty*) – Callback called on scrolling down (see *[Callbacks](#page-10-0)*) •on\_doubleleftclick (default: *empty*) – Callback called on double left click (see *[Callbacks](#page-10-0)*) •on\_doublemiddleclick (default: *empty*) – Callback called on double middle click (see *[Callbacks](#page-10-0)*) •on\_doublerightclick (default: *empty*) – Callback called on double right click (see *[Callbacks](#page-10-0)*) •on\_doubleupscroll (default: *empty*) – Callback called on double scroll up (see *[Callbacks](#page-10-0)*) •on\_doubledownscroll (default: *empty*) – Callback called on double scroll down (see *[Callbacks](#page-10-0)*) •on\_otherclick (default: *empty*) – Callback called on other click (see *[Callbacks](#page-10-0)*) •on\_doubleotherclick (default: *empty*) – Callback called on double other click (see *[Callbacks](#page-10-0)*) •multi click timeout (default:  $0.25$ ) – Time (in seconds) before a single click is executed. •hints (default: {'markup': 'none'}) – Additional output blocks for module output (see *[Hints](#page-12-0)*) •log level (default:  $30$ ) – Set to true to log error to .i3pystatus- $\lt$ pid $gt$  file.

## class i3pystatus.openfiles.**Openfiles** Displays the current/max open files.

**•filenr\_path** (default: /proc/sys/fs/file-nr) – Location to file-nr (usually /proc/sys/fs/file-nr •color (default: FFFFFF) •format (default: open/max: {openfiles}/{maxfiles})

•interval (default: 30) – interval in seconds between module updates •on\_leftclick (default: *empty*) – Callback called on left click (see *[Callbacks](#page-10-0)*) •on\_middleclick (default: *empty*) – Callback called on middle click (see *[Callbacks](#page-10-0)*) •on\_rightclick (default: *empty*) – Callback called on right click (see *[Callbacks](#page-10-0)*) •on\_upscroll (default: *empty*) – Callback called on scrolling up (see *[Callbacks](#page-10-0)*) •on\_downscroll (default: *empty*) – Callback called on scrolling down (see *[Callbacks](#page-10-0)*) •on\_doubleleftclick (default: *empty*) – Callback called on double left click (see *[Callbacks](#page-10-0)*) •on\_doublemiddleclick (default: *empty*) – Callback called on double middle click (see *[Callbacks](#page-10-0)*) •on\_doublerightclick (default: *empty*) – Callback called on double right click (see *[Callbacks](#page-10-0)*) •on\_doubleupscroll (default: *empty*) – Callback called on double scroll up (see *[Callbacks](#page-10-0)*) •on\_doubledownscroll (default: *empty*) – Callback called on double scroll down (see *[Callbacks](#page-10-0)*) •on\_otherclick (default: *empty*) – Callback called on other click (see *[Callbacks](#page-10-0)*) •on\_doubleotherclick (default: *empty*) – Callback called on double other click (see *[Callbacks](#page-10-0)*) •multi click timeout (default:  $0.25$ ) – Time (in seconds) before a single click is executed. •hints (default: {'markup': 'none'}) – Additional output blocks for module output (see *[Hints](#page-12-0)*) •log\_level (default: 30) – Set to true to log error to .i3pystatus-<pid> file.

#### class i3pystatus.openstack\_vms.**Openstack\_vms**

Displays the number of VMs in an openstack cluster in ACTIVE and non-ACTIVE states. Requires: pythonnovaclient

#### **Settings**

•auth url (required) – OpenStack cluster authentication URL (OS\_AUTH\_URL) •username (required) – Username for OpenStack authentication (OS\_USERNAME) •password (required) – Password for Openstack authentication (OS\_PASSWORD) •tenant\_name (required) – Tenant/Project name to view (OS\_TENANT\_NAME) •color (default: #00FF00) – Display color when non-active VMs are =< *threshold* •crit\_color (default: #FF0000) – Display color when non-active VMs are => *threshold*  $\bullet$ threshold (default: 0) – Set critical indicators when non-active VM pass this number •horizon url (default: *empty*) – When clicked, open this URL in a browser •format (default: {tenant\_name}: {active\_servers} up, {nonactive\_servers} down)

•interval (default: 5) – interval in seconds between module updates

•on\_leftclick (default: openurl) – Callback called on left click (see *[Callbacks](#page-10-0)*) •on\_middleclick (default: *empty*) – Callback called on middle click (see *[Callbacks](#page-10-0)*) •on\_rightclick (default: *empty*) – Callback called on right click (see *[Callbacks](#page-10-0)*) •on\_upscroll (default: *empty*) – Callback called on scrolling up (see *[Callbacks](#page-10-0)*) •on\_downscroll (default: *empty*) – Callback called on scrolling down (see *[Callbacks](#page-10-0)*) •on\_doubleleftclick (default: *empty*) – Callback called on double left click (see *[Callbacks](#page-10-0)*) •on\_doublemiddleclick (default: *empty*) – Callback called on double middle click (see *[Callbacks](#page-10-0)*) •on\_doublerightclick (default: *empty*) – Callback called on double right click (see *[Callbacks](#page-10-0)*) •on\_doubleupscroll (default: *empty*) – Callback called on double scroll up (see *[Callbacks](#page-10-0)*) •on\_doubledownscroll (default: *empty*) – Callback called on double scroll down (see *[Callbacks](#page-10-0)*) •on\_otherclick (default: *empty*) – Callback called on other click (see *[Callbacks](#page-10-0)*) •on\_doubleotherclick (default: *empty*) – Callback called on double other click (see *[Callbacks](#page-10-0)*) •multi\_click\_timeout (default: 0.25) – Time (in seconds) before a single click is executed. •hints (default: {'markup': 'none'}) – Additional output blocks for module output (see *[Hints](#page-12-0)*) •log\_level (default: 30) – Set to true to log error to .i3pystatus-<pid> file.

#### class i3pystatus.openvpn.**OpenVPN**

Monitor OpenVPN connections. Currently only supports systems that use Systemd.

#### Formatters:

- •{vpn\_name} Same as setting.
- •{status} Unicode up or down symbol.
- •{output} Output of status\_command.
- •{label} Label for this connection, if defined.

## **Settings**

**•format** (default: {vpn\_name} {status}) – Format string

•color\_up (default: #00ff00) – VPN is up

•color\_down (default: #FF0000) – VPN is down

•status  $down$  (default: ) – Symbol to display when down

**•status**  $\text{up}$  (default: ) – Symbol to display when up

•vpn\_name (default: *empty*) – Name of VPN

•vpn\_up\_command (default: sudo /bin/systemctl start openvpn@%(vpn\_name)s.service) – Command to bring up the VPN - default requires editing /etc/sudoers

•vpn down command (default: sudo /bin/systemctl stop openvpn@%(vpn\_name)s.service) – Command to bring up the VPN - default requires editing /etc/sudoers

•status\_command (default: bash -c 'systemctl show openvpn@%(vpn\_name)s | grep ActiveState=active') – command to find out if the VPN is active

•interval (default: 5) – interval in seconds between module updates •on\_leftclick (default: *empty*) – Callback called on left click (see *[Callbacks](#page-10-0)*) •on\_middleclick (default: *empty*) – Callback called on middle click (see *[Callbacks](#page-10-0)*) •on\_rightclick (default: *empty*) – Callback called on right click (see *[Callbacks](#page-10-0)*) •on\_upscroll (default: *empty*) – Callback called on scrolling up (see *[Callbacks](#page-10-0)*) •on\_downscroll (default: *empty*) – Callback called on scrolling down (see *[Callbacks](#page-10-0)*) •on\_doubleleftclick (default: *empty*) – Callback called on double left click (see *[Callbacks](#page-10-0)*) •on\_doublemiddleclick (default: *empty*) – Callback called on double middle click (see *[Callbacks](#page-10-0)*) •on\_doublerightclick (default: *empty*) – Callback called on double right click (see *[Callbacks](#page-10-0)*) •on\_doubleupscroll (default: *empty*) – Callback called on double scroll up (see *[Callbacks](#page-10-0)*) •on\_doubledownscroll (default: *empty*) – Callback called on double scroll down (see *[Callbacks](#page-10-0)*) •on\_otherclick (default: *empty*) – Callback called on other click (see *[Callbacks](#page-10-0)*) •on\_doubleotherclick (default: *empty*) – Callback called on double other click (see *[Callbacks](#page-10-0)*) •multi click timeout (default:  $0.25$ ) – Time (in seconds) before a single click is executed. •hints (default: {'markup': 'none'}) – Additional output blocks for module output (see *[Hints](#page-12-0)*) •log level (default:  $30$ ) – Set to true to log error to .i3pystatus- $\langle$ pid $\rangle$  file.

#### class i3pystatus.parcel.**ParcelTracker**

Used to track parcel/shipments.

Supported carriers: DHL, UPS, Itella

•parcel.UPS("<id\_code>")

•parcel.DHL("<id\_code>")

•parcel.Itella("<id\_code>"[, "en"|"fi"|"sv"]) Second parameter is language. Requires beautiful soup 4 (bs4) Requires lxml and cssselect.

#### **Settings**

•instance (required) – Tracker instance, for example parcel.UPS('your\_id\_code') •format (default: {name}:{progress})

•name (required)

•interval (default: 60) – interval in seconds between module updates

•on\_leftclick (default: open\_browser) – Callback called on left click (see *[Callbacks](#page-10-0)*)

•on\_middleclick (default: *empty*) – Callback called on middle click (see *[Callbacks](#page-10-0)*)

•on\_rightclick (default: *empty*) – Callback called on right click (see *[Callbacks](#page-10-0)*)

•on\_upscroll (default: *empty*) – Callback called on scrolling up (see *[Callbacks](#page-10-0)*)

•on\_downscroll (default: *empty*) – Callback called on scrolling down (see *[Callbacks](#page-10-0)*)

•on\_doubleleftclick (default: *empty*) – Callback called on double left click (see *[Callbacks](#page-10-0)*)

•on\_doublemiddleclick (default: *empty*) – Callback called on double middle click (see *[Callbacks](#page-10-0)*)

•on\_doublerightclick (default: *empty*) – Callback called on double right click (see *[Callbacks](#page-10-0)*) •on\_doubleupscroll (default: *empty*) – Callback called on double scroll up (see *[Callbacks](#page-10-0)*) •on\_doubledownscroll (default: *empty*) – Callback called on double scroll down (see *[Callbacks](#page-10-0)*) •on\_otherclick (default: *empty*) – Callback called on other click (see *[Callbacks](#page-10-0)*) •on\_doubleotherclick (default: *empty*) – Callback called on double other click (see *[Callbacks](#page-10-0)*) •multi click timeout (default:  $0.25$ ) – Time (in seconds) before a single click is executed. •hints (default: {'markup': 'none'}) – Additional output blocks for module output (see *[Hints](#page-12-0)*) •log\_level (default: 30) – Set to true to log error to .i3pystatus-<pid> file.

# class i3pystatus.pianobar.**Pianobar**

Shows the title and artist name of the current music

In pianobar config file must be setted the fifo and event\_command options (see man pianobar for more information)

For the event cmd use: <https://github.com/jlucchese/pianobar/blob/master/contrib/pianobar-song-i3.sh>

Mouse events: - Left click play/pauses - Right click plays next song - Scroll up/down changes volume

#### **Settings**

•format (default: {songtitle} -- {songartist})

•songfile (required) – File generated by pianobar eventcmd

•ctlfile (required) – Pianobar fifo file

•color (default: #FFFFFF) – The color of the text

•interval (default: 5) – interval in seconds between module updates

•on\_leftclick (default: playpause) – Callback called on left click (see *[Callbacks](#page-10-0)*)

•on\_middleclick (default: *empty*) – Callback called on middle click (see *[Callbacks](#page-10-0)*)

•on\_rightclick (default: next\_song) – Callback called on right click (see *[Callbacks](#page-10-0)*)

•on\_upscroll (default: increase\_volume) – Callback called on scrolling up (see *[Callbacks](#page-10-0)*)

•on\_downscroll (default: decrease\_volume) – Callback called on scrolling down (see *[Callbacks](#page-10-0)*)

•on\_doubleleftclick (default: *empty*) – Callback called on double left click (see *[Callbacks](#page-10-0)*)

•on\_doublemiddleclick (default: *empty*) – Callback called on double middle click (see *[Callbacks](#page-10-0)*)

•on\_doublerightclick (default: *empty*) – Callback called on double right click (see *[Callbacks](#page-10-0)*)

•on\_doubleupscroll (default: *empty*) – Callback called on double scroll up (see *[Callbacks](#page-10-0)*)

•on\_doubledownscroll (default: *empty*) – Callback called on double scroll down (see *[Callbacks](#page-10-0)*)

•on\_otherclick (default: *empty*) – Callback called on other click (see *[Callbacks](#page-10-0)*)

•on\_doubleotherclick (default: *empty*) – Callback called on double other click (see *[Callbacks](#page-10-0)*)

•multi\_click\_timeout (default: 0.25) – Time (in seconds) before a single click is executed.

•hints (default: {'markup': 'none'}) – Additional output blocks for module output (see *[Hints](#page-12-0)*)

•log level (default:  $30$ ) – Set to true to log error to .i3pystatus- $\lt$ pid $gt$  file.

## class i3pystatus.ping.**Ping**

This module display the ping value between your computer and a host.

switch\_state callback can disable the Ping when desired. host propertie can be changed for set a specific host.

#### **Available formatters**

•{ping} the ping value in milliseconds.

## **Settings**

•color (default: #FFFFFF)

•format (default: {ping} ms) •color\_disabled (default: *empty*) – color when disabled •color\_down (default: #FF0000) – color when ping fail •format\_disabled (default: *empty*) – format string when disabled •format down (default:  $down$ ) – format string when ping fail •host (default:  $8.8.8.8$ ) – host to ping •interval (default: 5) – interval in seconds between module updates •on\_leftclick (default: switch\_state) – Callback called on left click (see *[Callbacks](#page-10-0)*) •on\_middleclick (default: *empty*) – Callback called on middle click (see *[Callbacks](#page-10-0)*) •on\_rightclick (default: *empty*) – Callback called on right click (see *[Callbacks](#page-10-0)*) •on\_upscroll (default: *empty*) – Callback called on scrolling up (see *[Callbacks](#page-10-0)*) •on\_downscroll (default: *empty*) – Callback called on scrolling down (see *[Callbacks](#page-10-0)*) •on\_doubleleftclick (default: *empty*) – Callback called on double left click (see *[Callbacks](#page-10-0)*) •on\_doublemiddleclick (default: *empty*) – Callback called on double middle click (see *[Callbacks](#page-10-0)*) •on\_doublerightclick (default: *empty*) – Callback called on double right click (see *[Callbacks](#page-10-0)*) •on\_doubleupscroll (default: *empty*) – Callback called on double scroll up (see *[Callbacks](#page-10-0)*) •on\_doubledownscroll (default: *empty*) – Callback called on double scroll down (see *[Callbacks](#page-10-0)*) •on\_otherclick (default: *empty*) – Callback called on other click (see *[Callbacks](#page-10-0)*) •on\_doubleotherclick (default: *empty*) – Callback called on double other click (see *[Callbacks](#page-10-0)*) •multi click timeout (default:  $0.25$ ) – Time (in seconds) before a single click is executed. •hints (default: {'markup': 'none'}) – Additional output blocks for module output (see *[Hints](#page-12-0)*) •log\_level (default: 30) – Set to true to log error to .i3pystatus-<pid> file.

#### class i3pystatus.plexstatus.**Plexstatus**

Displays what is currently being streamed from your Plex Media Server.

•apikey (required) – Your Plex API authentication key [\(https://support.plex.tv/hc/en](https://support.plex.tv/hc/en-us/articles/204059436-Finding-your-account-token-X-Plex-Token)[us/articles/204059436-Finding-your-account-token-X-Plex-Token\)](https://support.plex.tv/hc/en-us/articles/204059436-Finding-your-account-token-X-Plex-Token) . •address (required) – Hostname or IP address of the Plex Media Server. •port (default: 32400) – Port which Plex Media Server is running on. •interval (default: 120) – Update interval (in seconds). •**format** no streams (default: *empty*) – String that is shown if nothing is being streamed. •format (default: {platform}: {title}) •on\_leftclick (default: *empty*) – Callback called on left click (see *[Callbacks](#page-10-0)*) •on\_middleclick (default: *empty*) – Callback called on middle click (see *[Callbacks](#page-10-0)*) •on\_rightclick (default: *empty*) – Callback called on right click (see *[Callbacks](#page-10-0)*) •on\_upscroll (default: *empty*) – Callback called on scrolling up (see *[Callbacks](#page-10-0)*) •on\_downscroll (default: *empty*) – Callback called on scrolling down (see *[Callbacks](#page-10-0)*) •on\_doubleleftclick (default: *empty*) – Callback called on double left click (see *[Callbacks](#page-10-0)*) •on\_doublemiddleclick (default: *empty*) – Callback called on double middle click (see *[Callbacks](#page-10-0)*) •on\_doublerightclick (default: *empty*) – Callback called on double right click (see *[Callbacks](#page-10-0)*) •on\_doubleupscroll (default: *empty*) – Callback called on double scroll up (see *[Callbacks](#page-10-0)*) •on\_doubledownscroll (default: *empty*) – Callback called on double scroll down (see *[Callbacks](#page-10-0)*) •on\_otherclick (default: *empty*) – Callback called on other click (see *[Callbacks](#page-10-0)*) •on\_doubleotherclick (default: *empty*) – Callback called on double other click (see *[Callbacks](#page-10-0)*) •multi click timeout (default:  $0.25$ ) – Time (in seconds) before a single click is executed. •hints (default: {'markup': 'none'}) – Additional output blocks for module output (see *[Hints](#page-12-0)*) •log\_level (default: 30) – Set to true to log error to .i3pystatus-<pid> file.

#### class i3pystatus.pomodoro.**Pomodoro**

This plugin shows Pomodoro timer.

Left click starts/restarts timer. Right click stops it.

#### **Settings**

•sound (required) – Path to sound file to play as alarm. Played by "aplay" utility •pomodoro\_duration (default: 1500) – Working (pomodoro) interval duration in seconds •break\_duration (default: 300) – Short break duration in seconds •long\_break\_duration (default: 900) – Long break duration in seconds •short break count (default:  $3$ ) – Short break count before first long break •format (default: {current\_pomodoro}/{total\_pomodoro} {time}) – format string, available formatters: current\_pomodoro, total\_pomodoro, time

 $\cdot$ interval (default: 1) – interval in seconds between module updates

•on\_leftclick (default: start) – Callback called on left click (see *[Callbacks](#page-10-0)*) •on\_middleclick (default: *empty*) – Callback called on middle click (see *[Callbacks](#page-10-0)*) •on\_rightclick (default: stop) – Callback called on right click (see *[Callbacks](#page-10-0)*) •on\_upscroll (default: *empty*) – Callback called on scrolling up (see *[Callbacks](#page-10-0)*) •on\_downscroll (default: *empty*) – Callback called on scrolling down (see *[Callbacks](#page-10-0)*) •on\_doubleleftclick (default: *empty*) – Callback called on double left click (see *[Callbacks](#page-10-0)*) •on\_doublemiddleclick (default: *empty*) – Callback called on double middle click (see *[Callbacks](#page-10-0)*) •on\_doublerightclick (default: *empty*) – Callback called on double right click (see *[Callbacks](#page-10-0)*) •on\_doubleupscroll (default: *empty*) – Callback called on double scroll up (see *[Callbacks](#page-10-0)*) •on\_doubledownscroll (default: *empty*) – Callback called on double scroll down (see *[Callbacks](#page-10-0)*) •on\_otherclick (default: *empty*) – Callback called on other click (see *[Callbacks](#page-10-0)*) •on\_doubleotherclick (default: *empty*) – Callback called on double other click (see *[Callbacks](#page-10-0)*) •multi click timeout (default:  $0.25$ ) – Time (in seconds) before a single click is executed. •hints (default: {'markup': 'none'}) – Additional output blocks for module output (see *[Hints](#page-12-0)*) •log\_level (default: 30) – Set to true to log error to .i3pystatus-<pid> file.

#### class i3pystatus.pulseaudio.**PulseAudio**

Shows volume of default PulseAudio sink (output).

•Requires amixer for toggling mute and incrementing/decrementing volume on scroll.

•Depends on the PyPI colour module - <https://pypi.python.org/pypi/colour/0.0.5>

#### **Available formatters**

•*{volume}* — volume in percent (0...100)

 $\bullet$ *{db}* — volume in decibels relative to 100 %, i.e. 100 % = 0 dB, 50 % = -18 dB, 0 % = -infinity dB (the literal value for -infinity is *-*∞)

•*{muted}* — the value of one of the *muted* or *unmuted* settings

•*{volume\_bar}* — unicode bar showing volume

#### **Settings**

•format (default: ♪: {volume})

•format\_muted (default: *empty*) – optional format string to use when muted

•muted (default: M)

•unmuted (default: *empty*)

•color\_muted (default: #FF0000)

•color\_unmuted (default: #FFFFFF)

•step (default: 5) – percentage to increment volume on scroll

•bar\_type (default: vertical) – type of volume bar. Allowed values are 'vertical' or 'horizontal'

•multi colors (default: False) – whether or not to change the color from 'color muted' to 'color\_unmuted' based on volume percentage

•vertical\_bar\_width (default: 2) – how many characters wide the vertical volume\_bar should be

•on\_leftclick (default: pavucontrol) – Callback called on left click (see *[Callbacks](#page-10-0)*)

•on\_middleclick (default: *empty*) – Callback called on middle click (see *[Callbacks](#page-10-0)*)

•on\_rightclick (default: switch\_mute) – Callback called on right click (see *[Callbacks](#page-10-0)*)

•on\_upscroll (default: increase\_volume) – Callback called on scrolling up (see *[Callbacks](#page-10-0)*)

•on\_downscroll (default: decrease\_volume) – Callback called on scrolling down (see *[Callbacks](#page-10-0)*)

•on\_doubleleftclick (default: change\_sink) – Callback called on double left click (see *[Callbacks](#page-10-0)*)

•on\_doublemiddleclick (default: *empty*) – Callback called on double middle click (see *[Callbacks](#page-10-0)*)

•on\_doublerightclick (default: *empty*) – Callback called on double right click (see *[Callbacks](#page-10-0)*)

•on\_doubleupscroll (default: *empty*) – Callback called on double scroll up (see *[Callbacks](#page-10-0)*)

•on\_doubledownscroll (default: *empty*) – Callback called on double scroll down (see *[Callbacks](#page-10-0)*)

•on\_otherclick (default: *empty*) – Callback called on other click (see *[Callbacks](#page-10-0)*)

•on\_doubleotherclick (default: *empty*) – Callback called on double other click (see *[Callbacks](#page-10-0)*)

•multi\_click\_timeout (default: 0.25) – Time (in seconds) before a single click is executed.

•hints (default: {'markup': 'none'}) – Additional output blocks for module output (see *[Hints](#page-12-0)*)

•log\_level (default: 30) – Set to true to log error to .i3pystatus-<pid> file.

#### **context\_notify\_cb**(*context*, *\_*)

Checks wether the context is ready

-Queries server information (server\_info\_cb is called) -Subscribes to property changes on all sinks (update cb is called)

## **init**()

Creates context, when context is ready context\_notify\_cb is called

**request\_update**(*context*)

Requests a sink info update (sink\_info\_cb is called)

- **server\_info\_cb**(*context*, *server\_info\_p*, *userdata*) Retrieves the default sink and calls request\_update
- $\sin k$  info  $\cosh$  (*context*, *sink info*  $p$ , , ) Updates self.output

**update\_cb**(*context*, *t*, *idx*, *userdata*) A sink property changed, calls request\_update

class i3pystatus.pyload.**pyLoad** Shows pyLoad status

# **Available formatters**

•*{captcha}* — see captcha\_true and captcha\_false, which are the values filled in for this formatter

•*{progress}* — average over all running downloads

•*{progress\_all}* — percentage of completed files/links in queue

•*{speed}* — kilobytes/s

•*{download}* — downloads enabled, also see download\_true and download\_false

•*{total}* — number of downloads

•*{free\_space}* — free space in download directory in gigabytes

# **Settings**

•address (default: http://127.0.0.1:8000) – Address of pyLoad webinterface

•format (default: {captcha} {progress\_all:.1f} {speed:.1f} kb/s)

**•captcha true** (default: Captcha waiting)

•captcha\_false (default: *empty*)

•download\_true (default: Downloads enabled)

•download\_false (default: Downloads disabled)

•username (required)

•password (required)

•keyring\_backend (default: *empty*) – alternative keyring backend for retrieving credentials •interval (default: 5) – interval in seconds between module updates

•on\_leftclick (default: open\_webbrowser) – Callback called on left click (see *[Callbacks](#page-10-0)*)

•on\_middleclick (default: *empty*) – Callback called on middle click (see *[Callbacks](#page-10-0)*)

•on\_rightclick (default: *empty*) – Callback called on right click (see *[Callbacks](#page-10-0)*)

•on\_upscroll (default: *empty*) – Callback called on scrolling up (see *[Callbacks](#page-10-0)*)

•on\_downscroll (default: *empty*) – Callback called on scrolling down (see *[Callbacks](#page-10-0)*)

•on\_doubleleftclick (default: *empty*) – Callback called on double left click (see *[Callbacks](#page-10-0)*)

•on\_doublemiddleclick (default: *empty*) – Callback called on double middle click (see *[Callbacks](#page-10-0)*)

•on\_doublerightclick (default: *empty*) – Callback called on double right click (see *[Callbacks](#page-10-0)*)

•on\_doubleupscroll (default: *empty*) – Callback called on double scroll up (see *[Callbacks](#page-10-0)*)

•on\_doubledownscroll (default: *empty*) – Callback called on double scroll down (see *[Callbacks](#page-10-0)*)

•on\_otherclick (default: *empty*) – Callback called on other click (see *[Callbacks](#page-10-0)*)

•on\_doubleotherclick (default: *empty*) – Callback called on double other click (see *[Callbacks](#page-10-0)*)

•multi\_click\_timeout (default:  $0.25$ ) – Time (in seconds) before a single click is executed.

•hints (default: {'markup': 'none'}) – Additional output blocks for module output (see *[Hints](#page-12-0)*)

•log level (default:  $30$ ) – Set to true to log error to .i3pystatus- $\langle$ pid $\rangle$  file.

#### class i3pystatus.reddit.**Reddit**

This module fetches and displays posts and/or user mail/messages from reddit.com. Left-clicking on the display text opens the permalink/comments page using webbrowser.open() while right-clicking opens the URL of the submission directly. Depends on the Python Reddit API Wrapper (PRAW) [<https://github.com/praw-dev/praw>](https://github.com/praw-dev/praw).

## **Available formatters**

- •{submission\_title}
- •{submission\_author}
- •{submission\_points}
- •{submission\_comments}
- •{submission\_permalink}
- •{submission\_url}
- •{submission\_domain}
- •{submission\_subreddit}
- •{message\_unread}
- •{message\_author}
- •{message\_subject}
- •{message\_body}
- •{link\_karma}
- •{comment\_karma}

# **Settings**

•format (default: [{submission\_subreddit}] {submission\_title} ({submission\_domain})) – Format string used for output. •username (default: *empty*) – Reddit username. •password (default: *empty*) – Reddit password. •keyring\_backend (default: *empty*) – alternative keyring backend for retrieving credentials •subreddit (default: *empty*) – Subreddit to monitor. Uses frontpage if unspecified. •sort\_by (default: hot) – 'hot', 'new', 'rising', 'controversial', or 'top'. •color (default: #FFFFFF) – Standard color. •colorize (default: True) – Enable color change on new message. •color\_orangered (default: #FF4500) – Color for new messages. •mail\_brackets (default: False) – Display unread message count in square-brackets. •title\_maxlen (default: 80) – Maximum number of characters to display in title. •interval (default: 300) – Update interval. •status (default: {'no\_mail': '', 'new\_mail': ''}) – New message indicator. •on\_leftclick (default: open\_permalink) – Callback called on left click (see *[Callbacks](#page-10-0)*) •on\_middleclick (default: *empty*) – Callback called on middle click (see *[Callbacks](#page-10-0)*) •on\_rightclick (default: *empty*) – Callback called on right click (see *[Callbacks](#page-10-0)*) •on\_upscroll (default: *empty*) – Callback called on scrolling up (see *[Callbacks](#page-10-0)*) •on\_downscroll (default: *empty*) – Callback called on scrolling down (see *[Callbacks](#page-10-0)*)

•on\_doubleleftclick (default: *empty*) – Callback called on double left click (see *[Callbacks](#page-10-0)*) •on\_doublemiddleclick (default: *empty*) – Callback called on double middle click (see *[Callbacks](#page-10-0)*) •on\_doublerightclick (default: *empty*) – Callback called on double right click (see *[Callbacks](#page-10-0)*) •on\_doubleupscroll (default: *empty*) – Callback called on double scroll up (see *[Callbacks](#page-10-0)*) •on\_doubledownscroll (default: *empty*) – Callback called on double scroll down (see *[Callbacks](#page-10-0)*) •on\_otherclick (default: *empty*) – Callback called on other click (see *[Callbacks](#page-10-0)*) •on\_doubleotherclick (default: *empty*) – Callback called on double other click (see *[Callbacks](#page-10-0)*) •multi\_click\_timeout (default: 0.25) – Time (in seconds) before a single click is executed. •hints (default: {'markup': 'none'}) – Additional output blocks for module output (see *[Hints](#page-12-0)*) •log\_level (default: 30) – Set to true to log error to .i3pystatus-<pid> file.

# class i3pystatus.regex.**Regex**

Simple regex file watcher

The groups of the regex are passed to the format string as positional arguments.

## **Settings**

•format (default:  $\{0\}$ ) – format string used for output

•regex (required)

•file (required) – file to search for regex matches

 $\cdot$ flags (default: 0) – Python.re flags

•interval (default: 5) – interval in seconds between module updates

•on\_leftclick (default: *empty*) – Callback called on left click (see *[Callbacks](#page-10-0)*)

•on\_middleclick (default: *empty*) – Callback called on middle click (see *[Callbacks](#page-10-0)*)

•on\_rightclick (default: *empty*) – Callback called on right click (see *[Callbacks](#page-10-0)*)

•on\_upscroll (default: *empty*) – Callback called on scrolling up (see *[Callbacks](#page-10-0)*)

•on\_downscroll (default: *empty*) – Callback called on scrolling down (see *[Callbacks](#page-10-0)*)

•on\_doubleleftclick (default: *empty*) – Callback called on double left click (see *[Callbacks](#page-10-0)*)

•on\_doublemiddleclick (default: *empty*) – Callback called on double middle click (see *[Callbacks](#page-10-0)*)

•on\_doublerightclick (default: *empty*) – Callback called on double right click (see *[Callbacks](#page-10-0)*)

•on\_doubleupscroll (default: *empty*) – Callback called on double scroll up (see *[Callbacks](#page-10-0)*)

•on\_doubledownscroll (default: *empty*) – Callback called on double scroll down (see *[Callbacks](#page-10-0)*)

•on\_otherclick (default: *empty*) – Callback called on other click (see *[Callbacks](#page-10-0)*)

•on\_doubleotherclick (default: *empty*) – Callback called on double other click (see *[Callbacks](#page-10-0)*)

•multi click timeout (default:  $0.25$ ) – Time (in seconds) before a single click is executed.

•hints (default: {'markup': 'none'}) – Additional output blocks for module output (see *[Hints](#page-12-0)*)

•log\_level (default: 30) – Set to true to log error to .i3pystatus-<pid> file.

#### class i3pystatus.runwatch.**RunWatch**

Expands the given path using glob to a pidfile and checks if the process ID found inside is valid (that is, if the process is running). You can use this to check if a specific application, such as a VPN client or your DHCP client is running.

#### **Available formatters**

•{pid}

•{name}

# **Settings**

•format\_up (default:  ${name})$ )

•format\_down (default: {name})

•color\_up (default: #00FF00)

•color\_down (default: #FF0000)

•path (required)

•name (required)

•interval (default: 5) – interval in seconds between module updates

•on\_leftclick (default: *empty*) – Callback called on left click (see *[Callbacks](#page-10-0)*)

•on\_middleclick (default: *empty*) – Callback called on middle click (see *[Callbacks](#page-10-0)*)

•on\_rightclick (default: *empty*) – Callback called on right click (see *[Callbacks](#page-10-0)*)

•on\_upscroll (default: *empty*) – Callback called on scrolling up (see *[Callbacks](#page-10-0)*)

•on\_downscroll (default: *empty*) – Callback called on scrolling down (see *[Callbacks](#page-10-0)*)

•on\_doubleleftclick (default: *empty*) – Callback called on double left click (see *[Callbacks](#page-10-0)*)

•on\_doublemiddleclick (default: *empty*) – Callback called on double middle click (see *[Callbacks](#page-10-0)*)

•on\_doublerightclick (default: *empty*) – Callback called on double right click (see *[Callbacks](#page-10-0)*)

•on\_doubleupscroll (default: *empty*) – Callback called on double scroll up (see *[Callbacks](#page-10-0)*)

•on\_doubledownscroll (default: *empty*) – Callback called on double scroll down (see *[Callbacks](#page-10-0)*)

•on\_otherclick (default: *empty*) – Callback called on other click (see *[Callbacks](#page-10-0)*)

•on\_doubleotherclick (default: *empty*) – Callback called on double other click (see *[Callbacks](#page-10-0)*)

•multi click timeout (default:  $0.25$ ) – Time (in seconds) before a single click is executed.

•hints (default: {'markup': 'none'}) – Additional output blocks for module output (see *[Hints](#page-12-0)*)

•log\_level (default: 30) – Set to true to log error to .i3pystatus-<pid> file.

#### class i3pystatus.scores.**Scores**

This is a generic score checker, which must use at least one configured *[score backend](#page-90-0)*.

Followed games can be scrolled through with the mouse/trackpad. Left-clicking on the module will refresh the scores, while right-clicking it will cycle through the configured backends. Double-clicking the module with the left button will launch the league-specific (MLB Gameday / NHL GameCenter / etc.) URL for the game. If there

is not an active game, double-clicking will launch the league-specific scoreboard URL containing all games for the current day.

Double-clicking with the right button will reset the current backend to the first game in the scroll list. This is useful for quickly switching back to a followed team's game after looking at other game scores.

Scores for the previous day's games will be shown until 10am Eastern Time (US), after which time the current day's games will be shown.

## **Available formatters**

Formatters are set in the backend instances, see the *[Score Backends](#page-90-0)* for more information.

This module supports the *[formatp](#page-8-1)* extended string format syntax. This allows for values to be hidden when they evaluate as False (e.g. when a formatter is blank (an empty string). The default values for the format strings set in the *[score backends](#page-90-0)* (format\_pregame, format\_in\_progress, etc.) make heavy use of formatp, hiding many formatters when they are blank.

## **Usage example**

```
from i3pystatus import Status
from i3pystatus.scores import mlb, nhl
status = Status()
status.register(
    'scores',
    hints={'markup': 'pango'},
    colorize_teams=True,
    favorite_icon='<span size="small" color="#F5FF00"></span>',
    backends=[
        mlb.MLB(
            teams=['CWS', 'SF'],
            format_no_games='No games today :(',
            inning_top='',
            inning_bottom='',
        ),
        nhl.NHL(teams=['CHI']),
        nba.NBA(
            teams=['GSW'],
            all_games=False,
        ),
        epl.EPL(),
    ],
)
status.run()
```
To enable colorized team name/city/abbbreviation, colorize\_teams must be set to True. This also requires that i3bar is configured to use Pango, and that the *[hints](#page-12-0)* param is set for the module and includes a markup key, as in the example above. To ensure that i3bar is configured to use Pango, the [font param](http://i3wm.org/docs/userguide.html#fonts) in your i3 config file must start with pango:. If a teams param is not specified for the backend, then all games for the current day will be tracked, and will be ordered by the start time of the game. Otherwise, only games from explicitlyfollowed teams will be tracked, and will be in the same order as listed. If ALL is part of the list, then games from followed teams will be first in the scroll list, followed by all remaining games in order of start time.

Therefore, in the above example, only White Sox and Giants games would be tracked, while in the below example all games would be tracked, with White Sox and Giants games appearing first in the scroll list and the remaining games appearing after them, in order of start time.

```
from i3pystatus import Status
from i3pystatus.scores import mlb
status = Status()
status.register(
    'scores',
   hints={'markup': 'pango'},
   colorize_teams=True,
    favorite_icon='<span size="small" color="#F5FF00"></span>',
    backends=[
       mlb.MLB(
            teams=['CWS', 'SF', 'ALL'],
            team_colors={
                'NYM': '#1D78CA',
            },
        ),
    ],
)
status.run()
```
# **Troubleshooting**

If the module gets stuck during an update (i.e. the refresh\_icon does not go away), then the update thread probably encountered a traceback. This traceback will (by default) be logged to  $\sim/$ .i3pystatus- $\langle$ pid> where  $\langle \text{pid}\rangle$  is the PID of the thread. However, it may be more convenient to manually set the logfile to make the location of the log data reliable and avoid clutter in your home directory. For example:

```
import logging
from i3pystatus import Status
from i3pystatus.scores import mlb, nhl
status = Status(
    logfile='/home/username/var/i3pystatus.log',
)
status.register(
   'scores',
    log_level=logging.DEBUG,
    backends=[
        mlb.MLB(
            teams=['CWS', 'SF'],
            log_level=logging.DEBUG,
        ),
        nhl.NHL(
            teams=['CHI'],
            log_level=logging.DEBUG,
        ),
        nba.NBA(
            teams=['CHI'],
            log_level=logging.DEBUG,
        ),
```
**], )**

status**.**run**()**

Note: The  $log\_level$  must be set separately in both the module and the backend instances (as shown above), otherwise the backends will still use the default log level.

# **Settings**

•backends (default:  $[ ] ) -$ List of backend instances

**•favorite icon** (default: ) – Value for the {away\_favorite} and {home\_favorite} formatter when the displayed game is being played by a followed team

•color (default: *empty*) – Color to be used for non-colorized text (defaults to the i3bar color)

•color\_no\_games (default: *empty*) – Color to use when no games are scheduled for the currently-displayed backend (defaults to the i3bar color)

•colorize\_teams (default: False) – Dislay team city, name, and abbreviation in the team's color (as defined in the *[backend](#page-90-0)*'s team\_colors attribute)

•scroll arrow (default: ) – Value used for the {scroll} formatter to indicate that more than one game is being tracked for the currently-displayed backend

**•refresh icon** (default: ) – Text to display (in addition to any text currently shown by the module) when refreshing scores. NOTE: Depending on how quickly the update is performed, the icon may not be displayed.

•on\_leftclick (default: ['check\_scores', 'click event']) – Callback called on left click (see *[Callbacks](#page-10-0)*)

•on\_middleclick (default: *empty*) – Callback called on middle click (see *[Callbacks](#page-10-0)*)

•on\_rightclick (default: ['cycle\_backend', 1]) – Callback called on right click (see *[Callbacks](#page-10-0)*)

•on\_upscroll (default: ['scroll\_game', 1]) – Callback called on scrolling up (see *[Callbacks](#page-10-0)*)

•on\_downscroll (default: ['scroll\_game', -1]) – Callback called on scrolling down (see *[Call](#page-10-0)[backs](#page-10-0)*)

•on\_doubleleftclick (default: ['launch\_web']) – Callback called on double left click (see *[Callbacks](#page-10-0)*) •on\_doublemiddleclick (default: *empty*) – Callback called on double middle click (see *[Callbacks](#page-10-0)*)

•on\_doublerightclick (default: ['reset\_backend']) – Callback called on double right click (see

*[Callbacks](#page-10-0)*)

•on\_doubleupscroll (default: *empty*) – Callback called on double scroll up (see *[Callbacks](#page-10-0)*)

•on\_doubledownscroll (default: *empty*) – Callback called on double scroll down (see *[Callbacks](#page-10-0)*)

•on\_otherclick (default: *empty*) – Callback called on other click (see *[Callbacks](#page-10-0)*)

•on\_doubleotherclick (default: *empty*) – Callback called on double other click (see *[Callbacks](#page-10-0)*)

•multi\_click\_timeout (default: 0.25) – Time (in seconds) before a single click is executed.

•hints (default: {'markup': 'none'}) – Additional output blocks for module output (see *[Hints](#page-12-0)*)

•log\_level (default: 30) – Set to true to log error to .i3pystatus-<pid> file.

#### class i3pystatus.scratchpad.**Scratchpad**

Display the amount of windows and indicate urgency hints on scratchpad (async).

fork from scratchpad\_async of py3status by cornerman

Requires the PyPI package *i3ipc*.

#### **Available formaters**

•*{number}* — amount of windows on scratchpad

@author jok @license BSD

#### **Settings**

•format (default: {number} ) – format string.

•always\_show (default: True) – whether the indicator should be shown if there are no scratchpad windows

•color\_urgent (default: #900000) – color of urgent

•color (default: #FFFFFF) – text color

•on\_leftclick (default: *empty*) – Callback called on left click (see *[Callbacks](#page-10-0)*)

•on\_middleclick (default: *empty*) – Callback called on middle click (see *[Callbacks](#page-10-0)*)

•on\_rightclick (default: *empty*) – Callback called on right click (see *[Callbacks](#page-10-0)*)

•on\_upscroll (default: *empty*) – Callback called on scrolling up (see *[Callbacks](#page-10-0)*)

•on\_downscroll (default: *empty*) – Callback called on scrolling down (see *[Callbacks](#page-10-0)*)

•on\_doubleleftclick (default: *empty*) – Callback called on double left click (see *[Callbacks](#page-10-0)*)

•on\_doublemiddleclick (default: *empty*) – Callback called on double middle click (see *[Callbacks](#page-10-0)*)

•on\_doublerightclick (default: *empty*) – Callback called on double right click (see *[Callbacks](#page-10-0)*)

•on\_doubleupscroll (default: *empty*) – Callback called on double scroll up (see *[Callbacks](#page-10-0)*)

•on\_doubledownscroll (default: *empty*) – Callback called on double scroll down (see *[Callbacks](#page-10-0)*)

•on\_otherclick (default: *empty*) – Callback called on other click (see *[Callbacks](#page-10-0)*)

•on\_doubleotherclick (default: *empty*) – Callback called on double other click (see *[Callbacks](#page-10-0)*)

•multi\_click\_timeout (default: 0.25) – Time (in seconds) before a single click is executed.

•hints (default: {'markup': 'none'}) – Additional output blocks for module output (see *[Hints](#page-12-0)*)

•log level (default:  $30$ ) – Set to true to log error to .i3pystatus- $\langle$ pid $\rangle$  file.

## class i3pystatus.sge.**SGETracker**

Used to display status of Batch computing jobs on a cluster running Sun Grid Engine. The data is collected via ssh, so a valid ssh address must be specified.

Requires lxml.

•ssh (required) – The SSH connection address. Can be [user@host](mailto:user@host) or user:password@host or user@host -p PORT etc.

•color (default: #ffffff)

•format (default: SGE qw: {queued} / r: {running} / Eqw: {error}) •interval (default: 60) – interval in seconds between module updates •on\_leftclick (default: *empty*) – Callback called on left click (see *[Callbacks](#page-10-0)*) •on\_middleclick (default: *empty*) – Callback called on middle click (see *[Callbacks](#page-10-0)*) •on\_rightclick (default: *empty*) – Callback called on right click (see *[Callbacks](#page-10-0)*) •on\_upscroll (default: *empty*) – Callback called on scrolling up (see *[Callbacks](#page-10-0)*) •on\_downscroll (default: *empty*) – Callback called on scrolling down (see *[Callbacks](#page-10-0)*) •on\_doubleleftclick (default: *empty*) – Callback called on double left click (see *[Callbacks](#page-10-0)*) •on\_doublemiddleclick (default: *empty*) – Callback called on double middle click (see *[Callbacks](#page-10-0)*) •on\_doublerightclick (default: *empty*) – Callback called on double right click (see *[Callbacks](#page-10-0)*) •on\_doubleupscroll (default: *empty*) – Callback called on double scroll up (see *[Callbacks](#page-10-0)*) •on\_doubledownscroll (default: *empty*) – Callback called on double scroll down (see *[Callbacks](#page-10-0)*) •on\_otherclick (default: *empty*) – Callback called on other click (see *[Callbacks](#page-10-0)*) •on\_doubleotherclick (default: *empty*) – Callback called on double other click (see *[Callbacks](#page-10-0)*) •multi\_click\_timeout (default: 0.25) – Time (in seconds) before a single click is executed. •hints (default: {'markup': 'none'}) – Additional output blocks for module output (see *[Hints](#page-12-0)*) •log level (default:  $30$ ) – Set to true to log error to .i3pystatus- $\lt$ pid $gt$  file.

class i3pystatus.shell.**Shell** Shows output of shell command

# **Available formatters**

•*{output}* — just the striped command output without newlines

#### **Settings**

•command (required) – command to be executed •color (default: #FFFFFF) – standard color **•error** color (default:  $#FF0000$ ) – color to use when non zero exit code is returned •format (default: {output}) •interval (default: 5) – interval in seconds between module updates •on\_leftclick (default: *empty*) – Callback called on left click (see *[Callbacks](#page-10-0)*) •on\_middleclick (default: *empty*) – Callback called on middle click (see *[Callbacks](#page-10-0)*)

•on\_rightclick (default: *empty*) – Callback called on right click (see *[Callbacks](#page-10-0)*) •on\_upscroll (default: *empty*) – Callback called on scrolling up (see *[Callbacks](#page-10-0)*) •on\_downscroll (default: *empty*) – Callback called on scrolling down (see *[Callbacks](#page-10-0)*) •on\_doubleleftclick (default: *empty*) – Callback called on double left click (see *[Callbacks](#page-10-0)*) •on\_doublemiddleclick (default: *empty*) – Callback called on double middle click (see *[Callbacks](#page-10-0)*) •on\_doublerightclick (default: *empty*) – Callback called on double right click (see *[Callbacks](#page-10-0)*) •on\_doubleupscroll (default: *empty*) – Callback called on double scroll up (see *[Callbacks](#page-10-0)*) •on\_doubledownscroll (default: *empty*) – Callback called on double scroll down (see *[Callbacks](#page-10-0)*) •on\_otherclick (default: *empty*) – Callback called on other click (see *[Callbacks](#page-10-0)*) •on\_doubleotherclick (default: *empty*) – Callback called on double other click (see *[Callbacks](#page-10-0)*) •multi\_click\_timeout (default: 0.25) – Time (in seconds) before a single click is executed. •hints (default: {'markup': 'none'}) – Additional output blocks for module output (see *[Hints](#page-12-0)*) •log level (default:  $30$ ) – Set to true to log error to .i3pystatus- $\langle$ pid $\rangle$  file.

#### class i3pystatus.solaar.**Solaar**

Shows status and load percentage of bluetooth-device

# **Available formatters**

•*{output}* — percentage of battery and status

# **Settings**

•nameOfDevice (required) – name of the bluetooth-device •color (default: #FFFFFF) – standard color •error\_color (default: #FF0000) – color to use when non zero exit code is returned •interval (default: 30) – interval in seconds between module updates •on\_leftclick (default: *empty*) – Callback called on left click (see *[Callbacks](#page-10-0)*) •on\_middleclick (default: *empty*) – Callback called on middle click (see *[Callbacks](#page-10-0)*) •on\_rightclick (default: *empty*) – Callback called on right click (see *[Callbacks](#page-10-0)*) •on\_upscroll (default: *empty*) – Callback called on scrolling up (see *[Callbacks](#page-10-0)*) •on\_downscroll (default: *empty*) – Callback called on scrolling down (see *[Callbacks](#page-10-0)*) •on\_doubleleftclick (default: *empty*) – Callback called on double left click (see *[Callbacks](#page-10-0)*) •on\_doublemiddleclick (default: *empty*) – Callback called on double middle click (see *[Callbacks](#page-10-0)*) •on\_doublerightclick (default: *empty*) – Callback called on double right click (see *[Callbacks](#page-10-0)*) •on\_doubleupscroll (default: *empty*) – Callback called on double scroll up (see *[Callbacks](#page-10-0)*) •on\_doubledownscroll (default: *empty*) – Callback called on double scroll down (see *[Callbacks](#page-10-0)*) •on\_otherclick (default: *empty*) – Callback called on other click (see *[Callbacks](#page-10-0)*) •on\_doubleotherclick (default: *empty*) – Callback called on double other click (see *[Callbacks](#page-10-0)*)
•multi click timeout (default:  $0.25$ ) – Time (in seconds) before a single click is executed.

•hints (default: {'markup': 'none'}) – Additional output blocks for module output (see *[Hints](#page-12-0)*)

•log\_level (default: 30) – Set to true to log error to .i3pystatus-<pid> file.

## <span id="page-72-0"></span>class i3pystatus.spotify.**Spotify**

Gets Spotify info using playerctl

### **Available formatters**

•*{status}* — current status icon (paused/playing) •*{length}* — total song duration (mm:ss format) •*{artist}* — artist •*{title}* — title •*{album}* — album

## **Settings**

•format (default: {status} {length} {artist} - {title}) – formatp string  $•$ format\_not\_running (default: Not running) – Text to show if cmus is not running •color (default: #ffffff) – The color of the text

•color not running (default:  $\#EEEEf$ ) – The color of the text, when cmus is not running •status (default: {'paused': '', 'playing': ''}) – Dictionary mapping status to output  $\cdot$ interval (default: 1) – interval in seconds between module updates •on\_leftclick (default: playpause) – Callback called on left click (see *[Callbacks](#page-10-0)*) •on\_middleclick (default: *empty*) – Callback called on middle click (see *[Callbacks](#page-10-0)*) •on\_rightclick (default: next\_song) – Callback called on right click (see *[Callbacks](#page-10-0)*) •on\_upscroll (default: next\_song) – Callback called on scrolling up (see *[Callbacks](#page-10-0)*) •on\_downscroll (default: previous\_song) – Callback called on scrolling down (see *[Callbacks](#page-10-0)*) •on\_doubleleftclick (default: *empty*) – Callback called on double left click (see *[Callbacks](#page-10-0)*) •on\_doublemiddleclick (default: *empty*) – Callback called on double middle click (see *[Callbacks](#page-10-0)*) •on\_doublerightclick (default: *empty*) – Callback called on double right click (see *[Callbacks](#page-10-0)*) •on\_doubleupscroll (default: *empty*) – Callback called on double scroll up (see *[Callbacks](#page-10-0)*) •on\_doubledownscroll (default: *empty*) – Callback called on double scroll down (see *[Callbacks](#page-10-0)*) •on\_otherclick (default: *empty*) – Callback called on other click (see *[Callbacks](#page-10-0)*) •on\_doubleotherclick (default: *empty*) – Callback called on double other click (see *[Callbacks](#page-10-0)*) •multi\_click\_timeout (default: 0.25) – Time (in seconds) before a single click is executed. •hints (default: {'markup': 'none'}) – Additional output blocks for module output (see *[Hints](#page-12-0)*) •log\_level (default: 30) – Set to true to log error to .i3pystatus-<pid> file.

## **get\_info**(*player*) gets spotify track info from playerctl

# **next\_song**()

skips to the next song

**playpause**() Pauses and plays spotify

**previous\_song**() Plays the previous song

## **run**()

Main statement, executes all code every interval

## <span id="page-73-0"></span>class i3pystatus.syncthing.**Syncthing**

Check Syncthing's online status and start/stop Syncthing via click events.

Requires *requests*.

## **Settings**

**•format\_up** (default:  $ST$  up) – Text to show when Syncthing is running •format\_down (default: ST down) – Text to show when Syncthing is not running •color\_up (default:  $#00ff00$ ) – Color when Syncthing is running •color down (default:  $#f0000$ ) – Color when Syncthing is not running •configfile (default: ~/.config/syncthing/config.xml) – Path to Syncthing config •url (default: auto) – Syncthing GUI URL; "auto" reads from local config •apikey (default: auto) – Syncthing APIKEY; "auto" reads from local config •verify\_ssl (default: True) – Verify SSL certificate •interval (default: 10) – interval in seconds between module updates •on\_leftclick (default: st\_open) – Callback called on left click (see *[Callbacks](#page-10-0)*) •on\_middleclick (default: *empty*) – Callback called on middle click (see *[Callbacks](#page-10-0)*) •on\_rightclick (default: st\_toggle\_systemd) – Callback called on right click (see *[Callbacks](#page-10-0)*) •on\_upscroll (default: *empty*) – Callback called on scrolling up (see *[Callbacks](#page-10-0)*) •on\_downscroll (default: *empty*) – Callback called on scrolling down (see *[Callbacks](#page-10-0)*) •on\_doubleleftclick (default: *empty*) – Callback called on double left click (see *[Callbacks](#page-10-0)*) •on\_doublemiddleclick (default: *empty*) – Callback called on double middle click (see *[Callbacks](#page-10-0)*) •on\_doublerightclick (default: *empty*) – Callback called on double right click (see *[Callbacks](#page-10-0)*) •on\_doubleupscroll (default: *empty*) – Callback called on double scroll up (see *[Callbacks](#page-10-0)*) •on\_doubledownscroll (default: *empty*) – Callback called on double scroll down (see *[Callbacks](#page-10-0)*) •on\_otherclick (default: *empty*) – Callback called on other click (see *[Callbacks](#page-10-0)*) •on\_doubleotherclick (default: *empty*) – Callback called on double other click (see *[Callbacks](#page-10-0)*) •multi\_click\_timeout (default: 0.25) – Time (in seconds) before a single click is executed. •hints (default: {'markup': 'none'}) – Additional output blocks for module output (see *[Hints](#page-12-0)*)

```
•log level (default: 30) – Set to true to log error to .i3pystatus-\langlepid\rangle file.
      st_open()
           Callback: Open Syncthing web UI
     st_restart()
           Callback: Restart Syncthing
      st_restart_systemd()
           Callback: systemctl –user restart syncthing.service
      st_start_systemd()
           Callback: systemctl –user start syncthing.service
     st_stop()
           Callback: Stop Syncthing
     st_stop_systemd()
           Callback: systemctl –user stop syncthing.service
     st_toggle_systemd()
           Callback: start Syncthing service if offline, or stop it when online
class i3pystatus.taskwarrior.Taskwarrior
     Check Taskwarrior for pending tasks Requires json
     Formaters:
          •{ready} — contains number of tasks returned by ready_filter
          •{urgent} — contains number of tasks returned by urgent_filter
          •{next} — contains the description of next task
     Settings
          •format (default: Task: \{next\}) – format string
          •ready_filter (default: +READY) – Filters to get ready tasks example: +READY
          •urgent_filter (default: +TODAY) – Filters to get urgent tasks example: +TODAY
          •enable mark done (default: False) – Enable right click mark task as done
          •color_urgent (default: #FF0000) – #FF0000
          •color_ready (default: #78EAF2) – #78EAF2
          •interval (default: 5) – interval in seconds between module updates
          •on_leftclick (default: empty) – Callback called on left click (see Callbacks)
          •on_middleclick (default: empty) – Callback called on middle click (see Callbacks)
          •on_rightclick (default: mark_task_as_done) – Callback called on right click (see Callbacks)
          •on_upscroll (default: get_prev_task) – Callback called on scrolling up (see Callbacks)
          •on_downscroll (default: get_next_task) – Callback called on scrolling down (see Callbacks)
          •on_doubleleftclick (default: empty) – Callback called on double left click (see Callbacks)
```
•on\_doublemiddleclick (default: *empty*) – Callback called on double middle click (see *[Callbacks](#page-10-0)*)

•on\_doublerightclick (default: *empty*) – Callback called on double right click (see *[Callbacks](#page-10-0)*)

•on\_doubleupscroll (default: *empty*) – Callback called on double scroll up (see *[Callbacks](#page-10-0)*) •on\_doubledownscroll (default: *empty*) – Callback called on double scroll down (see *[Callbacks](#page-10-0)*) •on\_otherclick (default: *empty*) – Callback called on other click (see *[Callbacks](#page-10-0)*) •on\_doubleotherclick (default: *empty*) – Callback called on double other click (see *[Callbacks](#page-10-0)*) •multi click timeout (default:  $0.25$ ) – Time (in seconds) before a single click is executed. •hints (default: {'markup': 'none'}) – Additional output blocks for module output (see *[Hints](#page-12-0)*) •log\_level (default: 30) – Set to true to log error to .i3pystatus-<pid> file.

#### <span id="page-75-0"></span>class i3pystatus.temp.**Temperature**

Shows CPU temperature of Intel processors

AMD is currently not supported as they can only report a relative temperature, which is pretty useless

#### **Settings**

•format (default: { $temp$ } °C) – format string used for output. { $temp$ } is the temperature in degrees celsius

•display\_if (default: True) – snippet that gets evaluated. if true, displays the module output

•color (default: #FFFFFF)

•file (default: /sys/class/thermal/thermal\_zone0/temp)

•alert\_temp (default: 90)

•alert\_color (default: #FF0000)

•interval (default: 5) – interval in seconds between module updates

•on\_leftclick (default: *empty*) – Callback called on left click (see *[Callbacks](#page-10-0)*)

•on\_middleclick (default: *empty*) – Callback called on middle click (see *[Callbacks](#page-10-0)*)

•on\_rightclick (default: *empty*) – Callback called on right click (see *[Callbacks](#page-10-0)*)

•on\_upscroll (default: *empty*) – Callback called on scrolling up (see *[Callbacks](#page-10-0)*)

•on\_downscroll (default: *empty*) – Callback called on scrolling down (see *[Callbacks](#page-10-0)*)

•on\_doubleleftclick (default: *empty*) – Callback called on double left click (see *[Callbacks](#page-10-0)*)

•on\_doublemiddleclick (default: *empty*) – Callback called on double middle click (see *[Callbacks](#page-10-0)*)

•on\_doublerightclick (default: *empty*) – Callback called on double right click (see *[Callbacks](#page-10-0)*)

•on\_doubleupscroll (default: *empty*) – Callback called on double scroll up (see *[Callbacks](#page-10-0)*)

•on\_doubledownscroll (default: *empty*) – Callback called on double scroll down (see *[Callbacks](#page-10-0)*)

•on\_otherclick (default: *empty*) – Callback called on other click (see *[Callbacks](#page-10-0)*)

•on\_doubleotherclick (default: *empty*) – Callback called on double other click (see *[Callbacks](#page-10-0)*)

•multi click timeout (default:  $0.25$ ) – Time (in seconds) before a single click is executed.

•hints (default: {'markup': 'none'}) – Additional output blocks for module output (see *[Hints](#page-12-0)*)

•log\_level (default: 30) – Set to true to log error to .i3pystatus-<pid> file.

class i3pystatus.text.**Text** Display static, colored text.

### **Settings**

•text (required)

•color (default: *empty*) – HTML color code #RRGGBB

•on\_leftclick (default: *empty*) – Callback called on left click (see *[Callbacks](#page-10-0)*)

•on\_middleclick (default: *empty*) – Callback called on middle click (see *[Callbacks](#page-10-0)*)

•on\_rightclick (default: *empty*) – Callback called on right click (see *[Callbacks](#page-10-0)*)

•on\_upscroll (default: *empty*) – Callback called on scrolling up (see *[Callbacks](#page-10-0)*)

•on\_downscroll (default: *empty*) – Callback called on scrolling down (see *[Callbacks](#page-10-0)*)

•on\_doubleleftclick (default: *empty*) – Callback called on double left click (see *[Callbacks](#page-10-0)*)

•on\_doublemiddleclick (default: *empty*) – Callback called on double middle click (see *[Callbacks](#page-10-0)*)

•on\_doublerightclick (default: *empty*) – Callback called on double right click (see *[Callbacks](#page-10-0)*)

•on\_doubleupscroll (default: *empty*) – Callback called on double scroll up (see *[Callbacks](#page-10-0)*)

•on\_doubledownscroll (default: *empty*) – Callback called on double scroll down (see *[Callbacks](#page-10-0)*)

•on\_otherclick (default: *empty*) – Callback called on other click (see *[Callbacks](#page-10-0)*)

•on\_doubleotherclick (default: *empty*) – Callback called on double other click (see *[Callbacks](#page-10-0)*)

•multi\_click\_timeout (default:  $0.25$ ) – Time (in seconds) before a single click is executed.

•hints (default: {'markup': 'none'}) – Additional output blocks for module output (see *[Hints](#page-12-0)*)

•log\_level (default: 30) – Set to true to log error to .i3pystatus-<pid> file.

#### <span id="page-76-0"></span>class i3pystatus.timer.**Timer**

Timer module to remind yourself that there probably is something else you should be doing right now.

Main features include:

•Set custom time interval with click events.

•Different output formats triggered when remaining time is less than *x* seconds.

•Execute custom python function or external command when timer overflows (or reaches zero depending on how you look at it).

#### **Available formatters**

Time formatters are available to show the remaining time. These include %h, %m, %s, %H, %M, %S. See [TimeWrapper](#page-124-0) for detailed description.

The format\_custom setting allows you to display different formats when certain amount of seconds is remaining. This setting accepts list of tuples which contain time in seconds, format string and color string each. See the default settings for an example:

•(0, "+%M:%S", "#ffffff") - Use this format after overflow. White text with red background set by the urgent flag.

 $\bullet$  (60, " $-\frac{1}{6}M$ :  $\frac{1}{6}S''$ , " $\#$  f f a 500") - Change color to orange in last minute.

•(3600, "-%M:%S", "#00ff00") - Hide hour digits when remaining time is less than one hour. Only first matching rule is applied (if any).

## **Callbacks**

Module contains three mouse event callback methods:

- [start\(\)](#page-78-0) Default: Left click starts (or adds) 5 minute countdown.
- •[increase\(\)](#page-78-1) Default: Upscroll/downscroll increase/decrease time by 1 minute.
- reset () Default: Right click resets timer.

Two new event settings were added:

• on overflow - Executed when remaining time reaches zero.

•on\_reset - Executed when timer is reset but only if overflow occured.

These settings accept either a python callable object or a string with shell command. Python callbacks should be non-blocking and without any arguments.

Here is an example that plays a short sound file in 'loop' every 60 seconds until timer is reset. ( $p$ lay is part of SoX - the Swiss Army knife of audio manipulation)

on\_overflow **=** "play -q /path/to/sound.mp3 pad 0 60 repeat -" on\_reset **=** "pkill -SIGTERM -f 'play -q /path/to/sound.mp3 pad 0 60 repeat -'"

#### **Settings**

**•format** (default:  $-\text{\$h:}\text{\$M:}\text{\$S$}$ ) – Default format that is showed if no format\_custom rules are matched.

•format\_stopped (default:  $T$ ) – Format showed when timer is inactive.

•color (default: #00ff00)

•color stopped (default:  $#fffff)$ 

•format\_custom (default: [(0, '+%M:%S', '#ffffff'), (60, '-%M:%S', '#ffa500'), (3600, '-%M:%S', '#00ff00')])

•overflow\_urgent (default: True) – Set urgent flag on overflow.

•on\_overflow (default: *empty*)

•on\_reset (default: *empty*)

 $\cdot$ interval (default: 1) – interval in seconds between module updates

•on\_leftclick (default: ['start', 300]) – Callback called on left click (see *[Callbacks](#page-10-0)*)

•on\_middleclick (default: *empty*) – Callback called on middle click (see *[Callbacks](#page-10-0)*)

•on\_rightclick (default: reset) – Callback called on right click (see *[Callbacks](#page-10-0)*)

•on\_upscroll (default: ['increase', 60]) – Callback called on scrolling up (see *[Callbacks](#page-10-0)*)

•**on\_downscroll** (default: ['increase', -60]) – Callback called on scrolling down (see *[Callbacks](#page-10-0)*)

•on\_doubleleftclick (default: *empty*) – Callback called on double left click (see *[Callbacks](#page-10-0)*)

•on\_doublemiddleclick (default: *empty*) – Callback called on double middle click (see *[Callbacks](#page-10-0)*)

•on\_doublerightclick (default: *empty*) – Callback called on double right click (see *[Callbacks](#page-10-0)*)

•on\_doubleupscroll (default: *empty*) – Callback called on double scroll up (see *[Callbacks](#page-10-0)*)

•on\_doubledownscroll (default: *empty*) – Callback called on double scroll down (see *[Callbacks](#page-10-0)*)

•on\_otherclick (default: *empty*) – Callback called on other click (see *[Callbacks](#page-10-0)*)

•on\_doubleotherclick (default: *empty*) – Callback called on double other click (see *[Callbacks](#page-10-0)*)

•multi click timeout (default:  $0.25$ ) – Time (in seconds) before a single click is executed.

•hints (default: {'markup': 'none'}) – Additional output blocks for module output (see *[Hints](#page-12-0)*)

•log\_level (default: 30) – Set to true to log error to .i3pystatus-<pid> file.

#### <span id="page-78-1"></span>**increase**(*seconds*)

Change remainig time value.

**Parameters seconds** (int) – Seconds to add. Negative value substracts from remaining time.

#### <span id="page-78-2"></span>**reset**()

Stop timer and execute on reset if overflow occured.

```
start(seconds=300)
```
Starts timer. If timer is already running it will increase remaining time instead.

Parameters **seconds** (int) – Initial time.

class i3pystatus.uname.**Uname** uname(1) like module.

## **Available formatters**

•*{sysname}* — operating system name

•*{nodename}* — name of machine on network (implementation-defined)

•*{release}* — operating system release

•*{version}* — operating system version

•*{machine}* — hardware identifier

#### **Settings**

•format (default: {sysname} {release}) – format string used for output •on\_leftclick (default: *empty*) – Callback called on left click (see *[Callbacks](#page-10-0)*) •on\_middleclick (default: *empty*) – Callback called on middle click (see *[Callbacks](#page-10-0)*) •on\_rightclick (default: *empty*) – Callback called on right click (see *[Callbacks](#page-10-0)*) •on\_upscroll (default: *empty*) – Callback called on scrolling up (see *[Callbacks](#page-10-0)*) •on\_downscroll (default: *empty*) – Callback called on scrolling down (see *[Callbacks](#page-10-0)*) •on\_doubleleftclick (default: *empty*) – Callback called on double left click (see *[Callbacks](#page-10-0)*) •on\_doublemiddleclick (default: *empty*) – Callback called on double middle click (see *[Callbacks](#page-10-0)*) •on\_doublerightclick (default: *empty*) – Callback called on double right click (see *[Callbacks](#page-10-0)*) •on\_doubleupscroll (default: *empty*) – Callback called on double scroll up (see *[Callbacks](#page-10-0)*)

•on\_doubledownscroll (default: *empty*) – Callback called on double scroll down (see *[Callbacks](#page-10-0)*) •on\_otherclick (default: *empty*) – Callback called on other click (see *[Callbacks](#page-10-0)*) •on\_doubleotherclick (default: *empty*) – Callback called on double other click (see *[Callbacks](#page-10-0)*) •multi\_click\_timeout (default: 0.25) – Time (in seconds) before a single click is executed. •hints (default: {'markup': 'none'}) – Additional output blocks for module output (see *[Hints](#page-12-0)*) •log level (default:  $30$ ) – Set to true to log error to .i3pystatus- $\langle$ pid $\rangle$  file.

# <span id="page-79-0"></span>class i3pystatus.updates.**Updates**

Generic update checker. To use select appropriate backend(s) for your system. For list of all available backends see *[Update Backends](#page-102-0)*.

Left clicking on the module will refresh the count of upgradeable packages. This may be used to dismiss the notification after updating your system.

Right clicking shows a desktop notification with a summary count and a list of available updates.

#### **Available formatters**

•*{count}* — Sum of all available updates from all backends.

- •For each backend registered there is one formatter named after the backend, multiple identical backends do not accumulate, but overwrite each other.
- •For example, *{Cower}* (note capital C) is the number of updates reported by the cower backend, assuming it has been registered.

#### **Usage example**

```
from i3pystatus import Status
from i3pystatus.updates import pacman, cower
status = Status()
status.register("updates",
                format = "Updates: {count}",
                format_no_updates = "No updates",
                backends = [pacman.Pacman(), cower.Cower()])
```
## status**.**run**()**

#### **Settings**

•backends (required) – Required list of backends used to check for updates.

**•format** (default: Updates: {count}) – Format used when updates are available. May contain formatters.

•format\_no\_updates (default: *empty*) – String that is shown if no updates are available. If not set the module will be hidden if no updates are available.

•format\_working (default: *empty*) – Format used while update queries are run. By default the same as format.

•**format** summary (default: *empty*) – Format for the summary line of notifications. By default the same as format.

**•notification icon** (default: software-update-available) – Icon shown when reporting the list of updates. Default is software-update-available, and can be None for no icon.

•color (default: #00DD00)

•color\_no\_updates (default: *empty*)

•color\_working (default: *empty*)

•interval (default: 3600) – Default interval is set to one hour.

•on\_leftclick (default: run) – Callback called on left click (see *[Callbacks](#page-10-0)*)

•on\_middleclick (default: *empty*) – Callback called on middle click (see *[Callbacks](#page-10-0)*)

•on\_rightclick (default: report) – Callback called on right click (see *[Callbacks](#page-10-0)*)

•on\_upscroll (default: *empty*) – Callback called on scrolling up (see *[Callbacks](#page-10-0)*)

•on\_downscroll (default: *empty*) – Callback called on scrolling down (see *[Callbacks](#page-10-0)*)

•on\_doubleleftclick (default: *empty*) – Callback called on double left click (see *[Callbacks](#page-10-0)*)

•on\_doublemiddleclick (default: *empty*) – Callback called on double middle click (see *[Callbacks](#page-10-0)*)

•on\_doublerightclick (default: *empty*) – Callback called on double right click (see *[Callbacks](#page-10-0)*)

•on\_doubleupscroll (default: *empty*) – Callback called on double scroll up (see *[Callbacks](#page-10-0)*)

•on\_doubledownscroll (default: *empty*) – Callback called on double scroll down (see *[Callbacks](#page-10-0)*)

•on\_otherclick (default: *empty*) – Callback called on other click (see *[Callbacks](#page-10-0)*)

•on\_doubleotherclick (default: *empty*) – Callback called on double other click (see *[Callbacks](#page-10-0)*)

•multi\_click\_timeout (default: 0.25) – Time (in seconds) before a single click is executed.

•hints (default: {'markup': 'none'}) – Additional output blocks for module output (see *[Hints](#page-12-0)*)

```
•log_level (default: 30) – Set to true to log error to .i3pystatus-<pid> file.
```
## <span id="page-80-0"></span>class i3pystatus.uptime.**Uptime** Outputs Uptime

#### **Available formatters**

- •*{days}* uptime in days
- •*{hours}* rest of uptime in hours
- •*{mins}* rest of uptime in minutes
- •*{secs}* rest of uptime in seconds

•*{uptime}* - deprecated: equals '*{hours}:{mins}*'

## **Settings**

•format (default: up {hours}:{mins}) – Format string •color (default:  $\# \text{effff} =$  String color

•alert (default: False) – If you want the string to change color •seconds\_alert (default: 2592000) – How many seconds necessary to start the alert •color\_alert (default: #ff0000) – Alert color •interval (default: 5) – interval in seconds between module updates •on\_leftclick (default: *empty*) – Callback called on left click (see *[Callbacks](#page-10-0)*) •on\_middleclick (default: *empty*) – Callback called on middle click (see *[Callbacks](#page-10-0)*) •on\_rightclick (default: *empty*) – Callback called on right click (see *[Callbacks](#page-10-0)*) •on\_upscroll (default: *empty*) – Callback called on scrolling up (see *[Callbacks](#page-10-0)*) •on\_downscroll (default: *empty*) – Callback called on scrolling down (see *[Callbacks](#page-10-0)*) •on\_doubleleftclick (default: *empty*) – Callback called on double left click (see *[Callbacks](#page-10-0)*) •on\_doublemiddleclick (default: *empty*) – Callback called on double middle click (see *[Callbacks](#page-10-0)*) •on\_doublerightclick (default: *empty*) – Callback called on double right click (see *[Callbacks](#page-10-0)*) •on\_doubleupscroll (default: *empty*) – Callback called on double scroll up (see *[Callbacks](#page-10-0)*) •on\_doubledownscroll (default: *empty*) – Callback called on double scroll down (see *[Callbacks](#page-10-0)*) •on\_otherclick (default: *empty*) – Callback called on other click (see *[Callbacks](#page-10-0)*) •on\_doubleotherclick (default: *empty*) – Callback called on double other click (see *[Callbacks](#page-10-0)*) •multi\_click\_timeout (default: 0.25) – Time (in seconds) before a single click is executed. •hints (default: {'markup': 'none'}) – Additional output blocks for module output (see *[Hints](#page-12-0)*) •log\_level (default: 30) – Set to true to log error to .i3pystatus-<pid> file.

#### <span id="page-81-0"></span>class i3pystatus.vk.**Vk**

Display amount of unread messages in VK social network. Creating your own VK API app is highly recommended for your own privacy, though there is a default one provided. Reference vk.com/dev for instructions on creating VK API app. If access\_token is not specified, the module will try to open a request page in browser. You will need to manually copy obtained acess token to your config file. Requires the PyPI package *vk*.

#### **Settings**

•app\_id (default: 5160484) – Id of your VK API app

•access\_token (default: *empty*) – Your access token. You must have *messages* and *offline* access permissions

**•token\_error** (default: Vk: token  $error$ ) – Message to be shown if there's some problem with your token

•color (default:  $\# \text{eff} \text{eff} - \text{General color of the output}$ 

•color\_bad (default:  $\#f(0000) -$ Color of the output in case of access token error

•color\_unread (default:  $\#Effiff$ ) – Color of the output if there are unread messages

 $\cdot$ **interval** (default: 1) – interval in seconds between module updates

•on\_leftclick (default: *empty*) – Callback called on left click (see *[Callbacks](#page-10-0)*)

•on\_middleclick (default: *empty*) – Callback called on middle click (see *[Callbacks](#page-10-0)*)

•on\_rightclick (default: *empty*) – Callback called on right click (see *[Callbacks](#page-10-0)*) •on\_upscroll (default: *empty*) – Callback called on scrolling up (see *[Callbacks](#page-10-0)*) •on\_downscroll (default: *empty*) – Callback called on scrolling down (see *[Callbacks](#page-10-0)*) •on\_doubleleftclick (default: *empty*) – Callback called on double left click (see *[Callbacks](#page-10-0)*) •on\_doublemiddleclick (default: *empty*) – Callback called on double middle click (see *[Callbacks](#page-10-0)*) •on\_doublerightclick (default: *empty*) – Callback called on double right click (see *[Callbacks](#page-10-0)*) •on\_doubleupscroll (default: *empty*) – Callback called on double scroll up (see *[Callbacks](#page-10-0)*) •on\_doubledownscroll (default: *empty*) – Callback called on double scroll down (see *[Callbacks](#page-10-0)*) •on\_otherclick (default: *empty*) – Callback called on other click (see *[Callbacks](#page-10-0)*) •on\_doubleotherclick (default: *empty*) – Callback called on double other click (see *[Callbacks](#page-10-0)*) •multi\_click\_timeout (default: 0.25) – Time (in seconds) before a single click is executed. •hints (default: {'markup': 'none'}) – Additional output blocks for module output (see *[Hints](#page-12-0)*) •log level (default:  $30$ ) – Set to true to log error to .i3pystatus- $\langle$ pid $\rangle$  file.

#### <span id="page-82-1"></span>class i3pystatus.weather.**Weather**

This is a generic weather-checker which must use a configured weather backend. For list of all available backends see *[Weather Backends](#page-103-0)*.

Left clicking on the module will launch the forecast page for the location being checked.

#### **Available formatters**

<span id="page-82-0"></span>•*{city}* — Location of weather observation

- •*{condition}* Current weather condition (Rain, Snow, Overcast, etc.)
- •*{icon}* Icon representing the current weather condition
- •*{observation\_time}* Time of weather observation (supports strftime format flags)

•*{current\_temp}* — Current temperature, excluding unit

- •*{low\_temp}* Forecasted low temperature, excluding unit
- •*{high\_temp}* Forecasted high temperature, excluding unit (may be empty in the late afternoon)

•*{temp\_unit}* — Either °C or °F, depending on whether metric or

•*{feelslike}* — "Feels Like" temperature, excluding unit

•*{dewpoint}* — Dewpoint temperature, excluding unit imperial units are being used

•*{wind\_speed}* — Wind speed, excluding unit

•*{wind\_unit}* — Either kph or mph, depending on whether metric or imperial units are being used

•*{wind\_direction}* — Wind direction

•*{wind\_gust}* — Speed of wind gusts in mph/kph, excluding unit

•*{pressure}* — Barometric pressure, excluding unit

•*{pressure\_unit}* — mb or in, depending on whether metric or imperial units are being used

•*{pressure\_trend}* — + if rising,  $-$  if falling, or an empty string if the pressure is steady (neither rising nor falling)

•*{visibility}* — Visibility distance, excluding unit

•*{visibility\_unit}* — Either km or mi, depending on whether metric or imperial units are being used

•*{humidity}* — Current humidity, excluding percentage symbol

 $\cdot$ *{uv\_index}* — UV Index

This module supports the *[formatp](#page-8-0)* extended string format syntax. This allows for values to be hidden when they evaluate as False. This comes in handy for the  $weathercom$  backend, which at a certain point in the afternoon will have a blank {high\_temp} value. Using the following snippet in your format string will only display the high temperature information if it is not blank:

{current\_temp}{temp\_unit}[ Hi: {high\_temp}[{temp\_unit}]] Lo: {low\_temp}{temp\_unit}

Brackets are evaluated from the outside-in, so the fact that the only formatter in the outer block ({high\_temp}) is empty would keep the inner block from being evaluated at all, and entire block would not be displayed.

See the following links for usage examples for the available weather backends:

- •*[Weather.com](#page-103-2)*
- •*[Weather Underground](#page-104-0)*

#### **Settings**

•colorize (default: False) – Vary the color depending on the current conditions.

```
•color_icons (default: {'Fog': ('', '#949494'), 'Thunderstorm': ('',
'#cbd2c0'), 'Snow': ('', '#ffffff'), 'Fair': ('', '#ffcc00'),
'Sunny': ('', '#ffff00'), 'default': ('', None), 'Rainy': ('',
'#cbd2c0'), 'Cloudy': ('', '#f8f8ff'), 'Partly Cloudy': ('',
'#f8f8ff')}) – Dictionary mapping weather conditions to tuples containing a UTF-8 code for
the icon, and the color to be used.
```
•color (default: *empty*) – Display color (or fallback color if colorize is True). If not specified, falls back to default i3bar color.

•backend (required) – Weather backend instance

•interval (default: 1800)

•format (default: {current\_temp}{temp\_unit})

•on\_leftclick (default: open\_forecast\_url) – Callback called on left click (see *[Callbacks](#page-10-0)*)

•on\_middleclick (default: *empty*) – Callback called on middle click (see *[Callbacks](#page-10-0)*)

•on\_rightclick (default: *empty*) – Callback called on right click (see *[Callbacks](#page-10-0)*)

•on\_upscroll (default: *empty*) – Callback called on scrolling up (see *[Callbacks](#page-10-0)*)

•on\_downscroll (default: *empty*) – Callback called on scrolling down (see *[Callbacks](#page-10-0)*)

•on\_doubleleftclick (default: *empty*) – Callback called on double left click (see *[Callbacks](#page-10-0)*)

•on\_doublemiddleclick (default: *empty*) – Callback called on double middle click (see *[Callbacks](#page-10-0)*)

•on\_doublerightclick (default: *empty*) – Callback called on double right click (see *[Callbacks](#page-10-0)*)

•on\_doubleupscroll (default: *empty*) – Callback called on double scroll up (see *[Callbacks](#page-10-0)*)

•on\_doubledownscroll (default: *empty*) – Callback called on double scroll down (see *[Callbacks](#page-10-0)*)

•on\_otherclick (default: *empty*) – Callback called on other click (see *[Callbacks](#page-10-0)*)

•on\_doubleotherclick (default: *empty*) – Callback called on double other click (see *[Callbacks](#page-10-0)*)

•multi click timeout (default:  $0.25$ ) – Time (in seconds) before a single click is executed.

•hints (default: {'markup': 'none'}) – Additional output blocks for module output (see *[Hints](#page-12-0)*)

•log\_level (default: 30) – Set to true to log error to .i3pystatus-<pid> file.

#### **get\_color\_data**(*condition*)

Disambiguate similarly-named weather conditions, and return the icon and color that match.

#### class i3pystatus.weekcal.**WeekCal**

Displays the days of the current week as they would be represented on a calendar sheet, with the current day highlighted. By default, the current day of week is displayed in the front, and the month and year are displayed in the back.

Example: Sat 16 17 18 19 20[21]22 May 2016

#### **Settings**

•startofweek (default: 0) – First day of the week (0 = Monday, 6 = Sunday), defaults to 0.

•prefixformat (default: %a) – Prefix in strftime-format

**•suffixformat** (default:  $b \geq 2$ ) – Suffix in stritime-format

•today highlight (default:  $('('', '']'))$  – Characters to highlight today's date

•interval (default: 30) – interval in seconds between module updates

•on\_leftclick (default: *empty*) – Callback called on left click (see *[Callbacks](#page-10-0)*)

•on\_middleclick (default: *empty*) – Callback called on middle click (see *[Callbacks](#page-10-0)*)

•on\_rightclick (default: *empty*) – Callback called on right click (see *[Callbacks](#page-10-0)*)

•on\_upscroll (default: *empty*) – Callback called on scrolling up (see *[Callbacks](#page-10-0)*)

•on\_downscroll (default: *empty*) – Callback called on scrolling down (see *[Callbacks](#page-10-0)*)

•on\_doubleleftclick (default: *empty*) – Callback called on double left click (see *[Callbacks](#page-10-0)*)

•on\_doublemiddleclick (default: *empty*) – Callback called on double middle click (see *[Callbacks](#page-10-0)*)

•on\_doublerightclick (default: *empty*) – Callback called on double right click (see *[Callbacks](#page-10-0)*)

•on\_doubleupscroll (default: *empty*) – Callback called on double scroll up (see *[Callbacks](#page-10-0)*)

•on\_doubledownscroll (default: *empty*) – Callback called on double scroll down (see *[Callbacks](#page-10-0)*)

•on\_otherclick (default: *empty*) – Callback called on other click (see *[Callbacks](#page-10-0)*)

•on\_doubleotherclick (default: *empty*) – Callback called on double other click (see *[Callbacks](#page-10-0)*)

•multi click timeout (default:  $0.25$ ) – Time (in seconds) before a single click is executed.

•hints (default: {'markup': 'none'}) – Additional output blocks for module output (see *[Hints](#page-12-0)*)

•log\_level (default: 30) – Set to true to log error to .i3pystatus-<pid> file.

class i3pystatus.whosonlocation.**WOL** Change your whosonlocation.com status.

Requires the PyPi module *beautifulsoup4*

## **Settings**

•keyring\_backend (default: *empty*) – alternative keyring backend for retrieving credentials •email (default: *empty*) •password (default: *empty*) •interval (default: 5) – interval in seconds between module updates •on\_leftclick (default: change\_status) – Callback called on left click (see *[Callbacks](#page-10-0)*) •on\_middleclick (default: *empty*) – Callback called on middle click (see *[Callbacks](#page-10-0)*) •on\_rightclick (default: *empty*) – Callback called on right click (see *[Callbacks](#page-10-0)*) •on\_upscroll (default: *empty*) – Callback called on scrolling up (see *[Callbacks](#page-10-0)*) •on\_downscroll (default: *empty*) – Callback called on scrolling down (see *[Callbacks](#page-10-0)*) •on\_doubleleftclick (default: *empty*) – Callback called on double left click (see *[Callbacks](#page-10-0)*) •on\_doublemiddleclick (default: *empty*) – Callback called on double middle click (see *[Callbacks](#page-10-0)*) •on\_doublerightclick (default: *empty*) – Callback called on double right click (see *[Callbacks](#page-10-0)*) •on\_doubleupscroll (default: *empty*) – Callback called on double scroll up (see *[Callbacks](#page-10-0)*) •on\_doubledownscroll (default: *empty*) – Callback called on double scroll down (see *[Callbacks](#page-10-0)*) •on\_otherclick (default: *empty*) – Callback called on other click (see *[Callbacks](#page-10-0)*) •on\_doubleotherclick (default: *empty*) – Callback called on double other click (see *[Callbacks](#page-10-0)*) •multi click timeout (default:  $0.25$ ) – Time (in seconds) before a single click is executed. •hints (default: {'markup': 'none'}) – Additional output blocks for module output (see *[Hints](#page-12-0)*) •log\_level (default: 30) – Set to true to log error to .i3pystatus-<pid> file.

## class i3pystatus.window\_title.**WindowTitle**

Display the current window title with async update. Uses asynchronous update via i3 IPC events. Provides instant title update only when it required.

fork from window\_tile\_async of py3status by Anon1234 <https://github.com/Anon1234> Requires the PyPI package *i3ipc*.

# **Available formaters**

•*{title}* — title of current focused window

•*{class\_name}* - name of application class

@author jok @license BSD

### **Settings**

•format (default: { $\text{title}}$ }) – format string.

•always show (default:  $False$ ) – do not hide the title when it can be already visible

•empty\_title (default: *empty*) – string that will be shown instead of the title when the title is hidden

•max\_width (default: 79) – maximum width of title

•color (default: #FFFFFF) – text color

•on\_leftclick (default: *empty*) – Callback called on left click (see *[Callbacks](#page-10-0)*)

•on\_middleclick (default: *empty*) – Callback called on middle click (see *[Callbacks](#page-10-0)*)

•on\_rightclick (default: *empty*) – Callback called on right click (see *[Callbacks](#page-10-0)*)

•on\_upscroll (default: *empty*) – Callback called on scrolling up (see *[Callbacks](#page-10-0)*)

•on\_downscroll (default: *empty*) – Callback called on scrolling down (see *[Callbacks](#page-10-0)*)

•on\_doubleleftclick (default: *empty*) – Callback called on double left click (see *[Callbacks](#page-10-0)*)

•on\_doublemiddleclick (default: *empty*) – Callback called on double middle click (see *[Callbacks](#page-10-0)*)

•on\_doublerightclick (default: *empty*) – Callback called on double right click (see *[Callbacks](#page-10-0)*)

•on\_doubleupscroll (default: *empty*) – Callback called on double scroll up (see *[Callbacks](#page-10-0)*)

•on\_doubledownscroll (default: *empty*) – Callback called on double scroll down (see *[Callbacks](#page-10-0)*)

•on\_otherclick (default: *empty*) – Callback called on other click (see *[Callbacks](#page-10-0)*)

•on\_doubleotherclick (default: *empty*) – Callback called on double other click (see *[Callbacks](#page-10-0)*)

•multi\_click\_timeout (default: 0.25) – Time (in seconds) before a single click is executed.

•hints (default: {'markup': 'none'}) – Additional output blocks for module output (see *[Hints](#page-12-0)*)

•log level (default:  $30$ ) – Set to true to log error to .i3pystatus- $\langle$ pid $\rangle$  file.

## <span id="page-86-0"></span>class i3pystatus.xkblayout.**Xkblayout**

Displays and changes current keyboard layout.

change\_layout callback finds the current layout in the layouts setting and enables the layout following it. If the current layout is not in the layouts setting the first layout is enabled.

layouts can be stated with or without variants, e.g.: status.register("xkblayout", layouts=["de neo", "de"])

#### **Settings**

•format (default: {name}) – Format string •layouts (default: []) – List of layouts •uppercase (default: True) – Flag for uppercase output  $\cdot$ interval (default: 1) – interval in seconds between module updates •on\_leftclick (default: change\_layout) – Callback called on left click (see *[Callbacks](#page-10-0)*) •on\_middleclick (default: *empty*) – Callback called on middle click (see *[Callbacks](#page-10-0)*) •on\_rightclick (default: *empty*) – Callback called on right click (see *[Callbacks](#page-10-0)*) •on\_upscroll (default: *empty*) – Callback called on scrolling up (see *[Callbacks](#page-10-0)*)

•on\_downscroll (default: *empty*) – Callback called on scrolling down (see *[Callbacks](#page-10-0)*) •on\_doubleleftclick (default: *empty*) – Callback called on double left click (see *[Callbacks](#page-10-0)*) •on\_doublemiddleclick (default: *empty*) – Callback called on double middle click (see *[Callbacks](#page-10-0)*) •on\_doublerightclick (default: *empty*) – Callback called on double right click (see *[Callbacks](#page-10-0)*) •on\_doubleupscroll (default: *empty*) – Callback called on double scroll up (see *[Callbacks](#page-10-0)*) •on\_doubledownscroll (default: *empty*) – Callback called on double scroll down (see *[Callbacks](#page-10-0)*) •on\_otherclick (default: *empty*) – Callback called on other click (see *[Callbacks](#page-10-0)*) •on\_doubleotherclick (default: *empty*) – Callback called on double other click (see *[Callbacks](#page-10-0)*) •multi\_click\_timeout (default: 0.25) – Time (in seconds) before a single click is executed. •hints (default: {'markup': 'none'}) – Additional output blocks for module output (see *[Hints](#page-12-0)*) •log\_level (default: 30) – Set to true to log error to .i3pystatus-<pid> file.

## <span id="page-87-0"></span>class i3pystatus.zabbix.**Zabbix**

Zabbix alerts watcher

Requires: pyzabbix

### **Available formatters**

- •{default} Full output count alerts like total:a5/a4/a3/a2/a1/a0
- •{total} Total count of alerts
- $\bullet$ {aX\_count} Count alerts of X severity
- $\bullet$ {colorX} Predicted color for X severity. It can be used with Pango markup hint for different colours at each severity with

## **Settings**

•zabbix\_server (required) – Zabbix Server URL

•zabbix user (required) – Zabbix API User

•zabbix\_password (required) – Zabbix users password

•interval (default: 60) – Update interval

•format (default: {default})

•on\_leftclick (default: *empty*) – Callback called on left click (see *[Callbacks](#page-10-0)*)

•on\_middleclick (default: *empty*) – Callback called on middle click (see *[Callbacks](#page-10-0)*)

•on\_rightclick (default: *empty*) – Callback called on right click (see *[Callbacks](#page-10-0)*)

•on\_upscroll (default: *empty*) – Callback called on scrolling up (see *[Callbacks](#page-10-0)*)

•on\_downscroll (default: *empty*) – Callback called on scrolling down (see *[Callbacks](#page-10-0)*)

•on\_doubleleftclick (default: *empty*) – Callback called on double left click (see *[Callbacks](#page-10-0)*)

•on\_doublemiddleclick (default: *empty*) – Callback called on double middle click (see *[Callbacks](#page-10-0)*)

•on\_doublerightclick (default: *empty*) – Callback called on double right click (see *[Callbacks](#page-10-0)*)

•on\_doubleupscroll (default: *empty*) – Callback called on double scroll up (see *[Callbacks](#page-10-0)*) •on\_doubledownscroll (default: *empty*) – Callback called on double scroll down (see *[Callbacks](#page-10-0)*) •on\_otherclick (default: *empty*) – Callback called on other click (see *[Callbacks](#page-10-0)*) •on\_doubleotherclick (default: *empty*) – Callback called on double other click (see *[Callbacks](#page-10-0)*) •multi\_click\_timeout (default: 0.25) – Time (in seconds) before a single click is executed. •hints (default: {'markup': 'none'}) – Additional output blocks for module output (see *[Hints](#page-12-0)*) •log\_level (default: 30) – Set to true to log error to .i3pystatus-<pid> file.

# **2.1 Mail Backends**

The generic mail module can be configured to use multiple mail backends. Here is an example configuration for the MaildirMail backend:

```
from i3pystatus.mail import maildir
status.register("mail",
                backends=[maildir.MaildirMail(
                        directory="/home/name/Mail/inbox")
                ],
                format="P {unread}",
                log_level=20,
                hide_if_null=False, )
```
- [imap](#page-88-0)
- [maildir](#page-89-0)
- [mbox](#page-89-1)
- [notmuchmail](#page-89-2)
- [thunderbird](#page-89-3)

```
class i3pystatus.mail.imap.IMAP
     Checks for mail on a IMAP server
```
#### **Settings**

```
•host (required)
•port (default: 993)
•username (required)
•password (required)
•keyring_backend (default: empty) – alternative keyring backend for retrieving credentials
•ssl (default: True)
•mailbox (default: INBOX)
•account (default: Default account) – Account name
•log_level (default: 30) – Set to true to log error to .i3pystatus-<pid> file.
```
**imap\_class** alias of IMAP4

<span id="page-89-0"></span>class i3pystatus.mail.maildir.**MaildirMail** Checks for local mail in Maildir

#### **Settings**

•directory (default: *empty*)

•account (default: Default account) – Account name

•log\_level (default: 30) – Set to true to log error to .i3pystatus-<pid> file.

<span id="page-89-1"></span>class i3pystatus.mail.mbox.**MboxMail**

Checks for local mail in mbox

#### **Settings**

•account (default: Default account) – Account name

•log\_level (default: 30) – Set to true to log error to .i3pystatus-<pid> file.

## <span id="page-89-2"></span>class i3pystatus.mail.notmuchmail.**Notmuch**

This class uses the notmuch python bindings to check for the number of messages in the notmuch database with the tags "inbox" and "unread"

#### **Settings**

•db\_path (default: *empty*) – Path to the directory of your notmuch database

•query (default: tag:unread and tag:inbox) – Same query notmuch would accept, by default 'tag:unread and tag:inbox'

•account (default: Default account) – Account name

•log\_level (default: 30) – Set to true to log error to .i3pystatus-<pid> file.

### <span id="page-89-3"></span>class i3pystatus.mail.thunderbird.**Thunderbird**

This class listens for dbus signals emitted by the dbus-sender extension for thunderbird.

Requires python-dbus

## **Settings**

•account (default: Default account) – Account name

•log\_level (default: 30) – Set to true to log error to .i3pystatus-<pid> file.

# **2.2 Score Backends**

- [epl](#page-90-0)
- [mlb](#page-93-0)
- [nba](#page-96-0)
- [nhl](#page-98-0)

```
class i3pystatus.scores.epl.EPL
```
Backend to retrieve scores from the English Premier League. For usage examples, see [here](#page-65-0).

## **Promotion / Relegation**

Due to promotion/relegation, the **team\_colors** configuration will eventuall become out of date. When this happens, it will be necessary to manually set the colors for the newly-promoted teams until the source for this module is updated. An example of setting colors for newly promoted teams can be seen below:

```
from i3pystatus import Status
from i3pystatus.scores import epl
status = Status()
status.register(
    'scores',
   hints={'markup': 'pango'},
    colorize_teams=True,
    backends=[
        epl.EPL(
            teams=['LIV'],
            team_colors={
                 'ABC': '#1D78CA',
                 'DEF': '#8AFEC3',
                 'GHI': '#33FA6D',
            },
        ),
    ],
)
status.run()
```
## **Available formatters**

•*{home\_name}* — Name of home team (e.g. Tottenham Hotspur)

•*{home\_name\_short}* — Shortened team name (e.g. Spurs)

•*{home\_abbrev}* — 2 or 3-letter abbreviation for home team's city (e.g. TOT)

•*{home\_score}* — Home team's current score

•*{home\_wins}* — Home team's number of wins

•*{home\_losses}* — Home team's number of losses

•*{home\_draws}* — Home team's number of draws

•*{home\_points}* — Home team's number of standings points

•*{home\_favorite}* — Displays the value for the  $scores$  module's favorite attribute, if the home team is one of the teams being followed. Otherwise, this formatter will be blank.

•*{away\_name}* — Name of away team (e.g. **Manchester United**)

•*{away\_name\_short}* — Name of away team's city (e.g. Man Utd)

 $\cdot$ *{away\_abbrev}* — 2 or 3-letter abbreviation for away team's name (e.g. MUN)

•*{away\_score}* — Away team's current score

•*{away\_wins}* — Away team's number of wins

•*{away\_losses}* — Away team's number of losses

•*{away\_draws}* — Away team's number of draws

•*{away\_points}* — Away team's number of standings points

•*{away\_favorite}* — Displays the value for the [scores](#page-65-0) module's favorite attribute, if the away team is one of the teams being followed. Otherwise, this formatter will be blank.

•*{minute}* — Current minute of game when in progress

•*{start\_time}* — Start time of game in system's localtime (supports strftime formatting, e.g. *{start\_time:%I:%M %p}*)

## **Team abbreviations**

•ARS — Arsenal

•AVL — Aston Villa

•BOU — Bournemouth

•CHE — Chelsea

•CRY — Crystal Palace

•EVE — Everton

•LEI — Leicester City

•LIV — Liverpool

•**MCI** — Manchester City

•MUN — Manchester United

•NEW — Newcastle United

•NOR — Norwich City

•SOU — Southampton

•STK — Stoke City

•SUN — Sunderland Association

•SWA — Swansea City

•TOT — Tottenham Hotspur

•WAT — Watford

•WBA — West Bromwich Albion

•WHU — West Ham United

### **Settings**

•favorite teams (default:  $[1]$ ) – List of abbreviations of favorite teams. Games for these teams will appear first in the scroll list. A detailed description of how games are ordered can be found *[here](#page-66-0)*.

•all\_games (default: True) – If set to True, all games will be present in the scroll list. If set to False, then only games from **favorite\_teams** will be present in the scroll list.

•display\_order (default: ['in\_progress', 'final', 'pregame']) – When all\_games is set to True, this option will dictate the order in which games from teams not in **favorite\_teams** are displayed

•format\_no\_games (default: EPL: No games) – Format used when no tracked games are scheduled for the current day (does not support formatter placeholders)

```
•format pregame (default: [{scroll} ]EPL: [{away_favorite} ]{away_abbrev}
({away_points}, {away_wins}-{away_losses}-{away_draws})
at [{home_favorite} ]{home_abbrev} ({home_points},
{home_wins}-{home_losses}-{home_draws}) {start_time:%H:%M %Z}) – Format
used when the game has not yet started
```
•format\_in\_progress (default: [{scroll} ]EPL: [{away\_favorite} ]{away\_abbrev} {away\_score}[ ({away\_power\_play})], [{home\_favorite} ]{home\_abbrev} {home\_score}[ ({home\_power\_play})] ({minute})) – Format used when the game is in progress

•format\_final (default: [{scroll} ]EPL: [{away\_favorite} ]{away\_abbrev} {away\_score} ({away\_points}, {away\_wins}-{away\_losses}-{away\_draws}) at [{home\_favorite} ]{home\_abbrev} {home\_score} ({home\_points}, {home\_wins}-{home\_losses}-{home\_draws}) (Final)) – Format used when the game is complete

```
•team_colors (default: {'WHU': '#9DE4FA', 'AVL': '#94BEE5', 'MUN': '#DD1921',
'CRY': '#195FAF', 'MCI': '#74B2E0', 'WAT': '#E4D500', 'LEI':
'#304FB6', 'CHE': '#195FAF', 'BOU': '#CB0B0F', 'NOR': '#00A651',
'LIV': '#D72129', 'TOT': '#DADADA', 'WBA': '#B43C51', 'ARS':
'#ED1B22', 'STK': '#D81732', 'SOU': '#DB1C26', 'SWA': '#B28250',
'NEW': '#06B3EB', 'SUN': '#BC0007', 'EVE': '#004F9E'}) – Dictionary map-
ping team abbreviations to hex color codes. If overridden, the passed values will be merged with the
defaults, so it is not necessary to define all teams if specifying this value.
```
•date (default: *empty*) – Date for which to display game scores, in YYYY-MM-DD format. If unspecified, the date will be determined by the return value of an API call to the **context url**. Due to API limitations, the date can presently only be overridden to another date in the current week. This option exists primarily for troubleshooting purposes.

•live\_url (default: http://live.premierleague.com/#/gameweek/%s/matchday/%s/match/%s) – URL string to launch EPL Live Match Centre. This value should not need to be changed.

•scoreboard\_url (default: http://live.premierleague.com/) – Link to the EPL scoreboard page. Like live\_url, this value should not need to be changed.

\*api\_url(default: http://live.premierleague.com/syndicationdata/competitionId=%s/seasonId – Alternate URL string from which to retrieve score data. Like live\_url, this value should not need to be changed.

•stats\_url(default: http://live.premierleague.com/syndicationdata/competitionId=%s/seasonI – Alternate URL string from which to retrieve team statistics. Like live\_url, this value should not need to be changed.

•match details url (default: http://live.premierleague.com/syndicationdata/competitionId=%s/  $-$  Alternate URL string from which to retrieve match details. Like live url, this value should not need to be changed.

•log\_level (default: 30) – Set to true to log error to .i3pystatus-<pid> file.

#### <span id="page-93-0"></span>class i3pystatus.scores.mlb.**MLB**

Backend to retrieve MLB scores. For usage examples, see [here](#page-65-0).

## **Available formatters**

•*{home\_name}* — Name of home team

•*{home\_city}* — Name of home team's city

•*{home\_abbrev}* — 2 or 3-letter abbreviation for home team's city

•*{home\_score}* — Home team's current score

•*{home\_wins}* — Home team's number of wins

•*{home\_losses}* — Home team's number of losses

•*{home\_favorite}* — Displays the value for the [scores](#page-65-0) module's favorite attribute, if the home team is one of the teams being followed. Otherwise, this formatter will be blank.

•*{away\_name}* — Name of away team

•*{away\_city}* — Name of away team's city

•*{away\_abbrev}* — 2 or 3-letter abbreviation for away team's city

•*{away\_score}* — Away team's current score

•*{away\_wins}* — Away team's number of wins

•*{away\_losses}* — Away team's number of losses

•*{away\_favorite}* — Displays the value for the [scores](#page-65-0) module's favorite attribute, if the away team is one of the teams being followed. Otherwise, this formatter will be blank.

•*{top\_bottom}* — Displays the value of either inning top or inning bottom based on whether the game is in the top or bottom of an inning.

•*{inning}* — Current inning

•*{outs}* — Number of outs in current inning

•*{venue}* — Name of ballpark where game is being played

•*{start\_time}* — Start time of game in system's localtime (supports strftime formatting, e.g. *{start\_time:%I:%M %p}*)

•*{delay}* — Reason for delay, if game is currently delayed. Otherwise, this formatter will be blank.

•*{postponed}* — Reason for postponement, if game has been postponed. Otherwise, this formatter will be blank.

•*{extra\_innings}* — When a game lasts longer than 9 innings, this formatter will show that number of innings. Otherwise, it will blank.

## **Team abbreviations**

- •ARI Arizona Diamondbacks
- •ATL Atlanta Braves
- •BAL Baltimore Orioles
- •BOS Boston Red Sox
- •CHC Chicago Cubs
- •CIN Cincinnati Reds
- •CLE Cleveland Indians
- •COL Colorado Rockies
- •CWS Chicago White Sox
- •DET Detroit Tigers
- •HOU Houston Astros
- •KC Kansas City Royals
- •LAA Los Angeles Angels of Anaheim
- •LAD Los Angeles Dodgers
- •MIA Miami Marlins
- •MIL Milwaukee Brewers
- •**MIN** Minnesota Twins
- •NYY New York Yankees
- •NYM New York Mets
- •OAK Oakland Athletics
- •PHI Philadelphia Phillies
- •PIT Pittsburgh Pirates
- •SD San Diego Padres
- •SEA Seattle Mariners
- •SF San Francisco Giants
- •STL St. Louis Cardinals
- •TB Tampa Bay Rays
- •TEX Texas Rangers
- •TOR Toronto Blue Jays
- •WSH Washington Nationals

## **Settings**

•favorite\_teams (default: []) – List of abbreviations of favorite teams. Games for these teams will appear first in the scroll list. A detailed description of how games are ordered can be found *[here](#page-66-0)*.

•all games (default:  $True$ ) – If set to  $True$ , all games will be present in the scroll list. If set to  $False$ , then only games from **favorite** teams will be present in the scroll list.

•display\_order (default: ['in\_progress', 'suspended', 'final', 'postponed', 'pregame']) – When all\_games is set to True, this option will dictate the order in which games from teams not in favorite\_teams are displayed

•format no games (default: MLB: No games) – Format used when no tracked games are scheduled for the current day (does not support formatter placeholders)

```
•format_pregame (default: [{scroll} ]MLB: [{away_favorite} ]{away_abbrev}
({away_wins}-{away_losses}) at [{home_favorite} ]{home_abbrev}
({home_wins}-{home_losses}) {start_time:%H:%M %Z}[ ({delay} Delay)])
– Format used when the game has not yet started
```

```
•format_in_progress (default: [{scroll} ]MLB: [{away_favorite} ]{away_abbrev}
{away_score}, [{home_favorite} ]{home_abbrev} {home_score}
({top_bottom} {inning}, {outs} Out)[ ({delay} Delay)]) – Format used when the
game is in progress
```

```
•format_final (default: [{scroll} ]MLB: [{away_favorite} ]{away_abbrev}
{away_score} ({away_wins}-{away_losses}) at [{home_favorite}
]{home_abbrev} {home_score} ({home_wins}-{home_losses})
(Final[/{extra_innings}])) – Format used when the game is complete
```
•format\_postponed (default: [{scroll} ]MLB: [{away\_favorite} ]{away\_abbrev} ({away\_wins}-{away\_losses}) at [{home\_favorite} ]{home\_abbrev} ({home\_wins}-{home\_losses}) (PPD: {postponed})) – Format used when the game has been postponed

```
•format_suspended (default: [{scroll} ]MLB: [{away_favorite} ]{away_abbrev}
{away_score} ({away_wins}-{away_losses}) at [{home_favorite}
]{home_abbrev} {home_score} ({home_wins}-{home_losses}) (Suspended:
{suspended})) – Format used when the game has been suspended
```
•inning\_top (default: Top) – Value for the {top\_bottom} formatter when game is in the top half of an inning

•inning\_bottom (default: Bot) – Value for the {top\_bottom} formatter when game is in the bottom half of an inning

```
•team_colors (default: {'TOR': '#0046DD', 'OAK': '#006659', 'KC': '#0046DD',
'ATL': '#CE1141', 'LAA': '#BA0021', 'NYM': '#FF5910', 'TEX':
'#C0111F', 'MIN': '#D31145', 'PIT': '#FFCC01', 'BOS': '#BD3039',
'BAL': '#DF4601', 'COL': '#5E5EB6', 'HOU': '#EB6E1F', 'SF': '#FD5A1E',
'PHI': '#E81828', 'STL': '#B53B30', 'CLE': '#E31937', 'WSH':
'#C70003', 'CIN': '#C6011F', 'CHC': '#004EC1', 'MIA': '#F14634',
'CWS': '#DADADA', 'SD': '#285F9A', 'DET': '#FF6600', 'TB': '#8FBCE6',
'ARI': '#A71930', 'LAD': '#005A9C', 'NYY': '#0747CC', 'SEA':
'#2E8B90', 'MIL': '#0747CC'}) – Dictionary mapping team abbreviations to hex color
```
codes. If overridden, the passed values will be merged with the defaults, so it is not necessary to define all teams if specifying this value.

•date (default: *empty*) – Date for which to display game scores, in YYYY-MM-DD format. If unspecified, the current day's games will be displayed starting at 10am Eastern time, with last evening's scores being shown before then. This option exists primarily for troubleshooting purposes.

•live\_url (default: http://mlb.mlb.com/mlb/gameday/index.jsp?gid=%s) – Alternate URL string to launch MLB Gameday. This value should not need to be changed

•scoreboard url (default:  $h$ ttp://m.mlb.com/scoreboard) – Link to the MLB.com scoreboard page. Like live url, this value should not need to be changed.

•api\_url(default: http://gd2.mlb.com/components/game/mlb/year\_%04d/month\_%02d/day\_%02d/mi – Alternate URL string from which to retrieve score data. Like live\_url\* this value should not need to be changed.

•log level (default:  $30$ ) – Set to true to log error to .i3pystatus- $\lt$ pid $gt$  file.

#### <span id="page-96-0"></span>class i3pystatus.scores.nba.**NBA**

Backend to retrieve NBA scores. For usage examples, see [here](#page-65-0).

## **Available formatters**

- •*{home\_name}* Name of home team
- •*{home\_city}* Name of home team's city
- •*{home\_abbrev}* 3-letter abbreviation for home team's city
- •*{home\_score}* Home team's current score
- •*{home\_wins}* Home team's number of wins
- •*{home\_losses}* Home team's number of losses
- •*{home\_seed}* During the playoffs, shows the home team's playoff seed. When not in the playoffs, this formatter will be blank.
- *•{home\_favorite}* Displays the value for the *[scores](#page-65-0)* module's favorite attribute, if the home team is one of the teams being followed. Otherwise, this formatter will be blank.

•*{away\_name}* — Name of away team

•*{away\_city}* — Name of away team's city

- •*{away\_abbrev}* 2 or 3-letter abbreviation for away team's city
- •*{away\_score}* Away team's current score
- •*{away\_wins}* Away team's number of wins
- •*{away\_losses}* Away team's number of losses
- •*{away\_seed}* During the playoffs, shows the away team's playoff seed. When not in the playoffs, this formatter will be blank.
- •*{away\_favorite}* Displays the value for the [scores](#page-65-0) module's favorite attribute, if the away team is one of the teams being followed. Otherwise, this formatter will be blank.
- •*{time\_remaining}* Time remaining in the current quarter/OT period
- •*{quarter}* Number of the current quarter
- •*{venue}* Name of arena where game is being played
- •*{start time}* Start time of game in system's localtime (supports strftime formatting, e.g. *{start\_time:%I:%M %p}*)
- •*{overtime}* If the game ended in overtime, this formatter will show  $OT$ . If the game ended in regulation, or has not yet completed, this formatter will be blank.

## **Team abbreviations**

- •ATL Atlanta Hawks
- •BKN Brooklyn Nets
- •BOS Boston Celtics
- •CHA Charlotte Hornets
- •CHI Chicago Bulls
- •CLE Cleveland Cavaliers
- •DAL Dallas Mavericks
- •DEN Denver Nuggets
- •DET Detroit Pistons
- •GSW Golden State Warriors
- •HOU Houston Rockets
- •IND Indiana Pacers
- •MIA Miami Heat
- •MEM Memphis Grizzlies
- •MIL Milwaukee Bucks
- •LAC Los Angeles Clippers
- •LAL Los Angeles Lakers
- •MIN Minnesota Timberwolves
- •NOP New Orleans Pelicans
- •NYK New York Knicks
- •OKC Oklahoma City Thunder
- •ORL Orlando Magic
- •PHI Philadelphia 76ers
- •PHX Phoenix Suns
- •POR Portland Trailblazers
- •SAC Sacramento Kings
- •SAS San Antonio Spurs
- •TOR Toronto Raptors
- •UTA Utah Jazz
- •WAS Washington Wizards

## **Settings**

•favorite\_teams (default: []) – List of abbreviations of favorite teams. Games for these teams will appear first in the scroll list. A detailed description of how games are ordered can be found *[here](#page-66-0)*.

•all games (default: True) – If set to True, all games will be present in the scroll list. If set to False, then only games from **favorite** teams will be present in the scroll list.

•display\_order (default: ['in\_progress', 'final', 'pregame']) – When all\_games is set to True, this option will dictate the order in which games from teams not in **favorite\_teams** are displayed

•format no games (default:  $NBA: No\$  games) – Format used when no tracked games are scheduled for the current day (does not support formatter placeholders)

```
•format_pregame (default: [{scroll} ]NBA: [{away_favorite} ][{away_seed}
]{away_abbrev} ({away_wins}-{away_losses}) at [{home_favorite}
][{home_seed} ]{home_abbrev} ({home_wins}-{home_losses})
{start_time:%H:%M %Z}) – Format used when the game has not yet started
```
•format\_in\_progress (default: [{scroll} ]NBA: [{away\_favorite} ]{away\_abbrev} {away\_score}[ ({away\_power\_play})], [{home\_favorite} ]{home\_abbrev} {home\_score}[ ({home\_power\_play})] ({time\_remaining} {quarter})) – Format used when the game is in progress

```
•format_final (default: [{scroll} ]NBA: [{away_favorite} ]{away_abbrev}
{away_score} ({away_wins}-{away_losses}) at [{home_favorite}
]{home_abbrev} {home_score} ({home_wins}-{home_losses})
(Final[/{overtime}])) – Format used when the game is complete
```

```
•team_colors (default: {'TOR': '#CD112C', 'ORL': '#1980CB', 'CHA': '#00798D',
'DEN': '#5593C3', 'POR': '#B03037', 'ATL': '#E2383F', 'UTA':
'#4B7059', 'PHX': '#E76120', 'DET': '#207EC0', 'MIL': '#4C7B4B',
'BOS': '#178D58', 'NYK': '#F68428', 'HOU': '#CD1042', 'NOP':
'#A78F59', 'PHI': '#006BB7', 'MEM': '#628BBC', 'CLE': '#FDBA31',
'MIA': '#A72249', 'CHI': '#CD1041', 'IND': '#FFBB33', 'GSW':
'#DEB934', 'SAC': '#7A58A1', 'DAL': '#006BB7', 'LAC': '#ED174C',
'BKN': '#DADADA', 'LAL': '#FDB827', 'OKC': '#F05033', 'WAS':
'#E51735', 'SAS': '#DADADA', 'MIN': '#35749F'}) – Dictionary mapping team
abbreviations to hex color codes. If overridden, the passed values will be merged with the defaults, so it is
```
not necessary to define all teams if specifying this value.

•date (default: *empty*) – Date for which to display game scores, in YYYY-MM-DD format. If unspecified, the current day's games will be displayed starting at 10am Eastern time, with last evening's scores being shown before then. This option exists primarily for troubleshooting purposes.

•live\_url (default: http://www.nba.com/gametracker/#/%s/lp) – URL string to launch NBA Game Tracker. This value should not need to be changed.

•scoreboard\_url (default: http://www.nba.com/scores) – Link to the NBA.com scoreboard page. Like live url, this value should not need to be changed.

\*api\_url(default: http://data.nba.com/data/10s/json/cms/noseason/scoreboard/%04d%02d%02d/  $-$  Alternate URL string from which to retrieve score data. Like, live url, this value should not need to be changed.

•standings\_url (default: http://data.nba.com/data/json/cms/%s/league/standings.json) – Alternate URL string from which to retrieve team standings. Like live\_url, this value should not need to be changed.

•log\_level (default: 30) – Set to true to log error to .i3pystatus-<pid> file.

## <span id="page-98-0"></span>class i3pystatus.scores.nhl.**NHL**

Backend to retrieve NHL scores. For usage examples, see [here](#page-65-0).

#### **Available formatters**

- •*{home\_name}* Name of home team
- •*{home\_city}* Name of home team's city
- •*{home\_abbrev}* 3-letter abbreviation for home team's city
- •*{home\_score}* Home team's current score
- •*{home\_wins}* Home team's number of wins
- •*{home\_losses}* Home team's number of losses
- •*{home\_otl}* Home team's number of overtime losses
- •*{home\_favorite}* Displays the value for the  $scores$  module's favorite attribute, if the home team is one of the teams being followed. Otherwise, this formatter will be blank.

•*{home\_empty\_net}* — Shows the value from the empty\_net parameter when the home team's net is empty.

- •*{away\_name}* Name of away team
- •*{away\_city}* Name of away team's city

•*{away\_abbrev}* — 2 or 3-letter abbreviation for away team's city

•*{away\_score}* — Away team's current score

•*{away\_wins}* — Away team's number of wins

•*{away\_losses}* — Away team's number of losses

•*{away\_otl}* — Away team's number of overtime losses

•*{away\_favorite}* — Displays the value for the [scores](#page-65-0) module's favorite attribute, if the away team is one of the teams being followed. Otherwise, this formatter will be blank.

•*{away\_empty\_net}* — Shows the value from the empty\_net parameter when the away team's net is empty.

•*{period}* — Current period

•*{venue}* — Name of arena where game is being played

•*{start\_time}* — Start time of game in system's localtime (supports strftime formatting, e.g. *{start\_time:%I:%M %p}*)

•*{overtime}* — If the game ended in overtime or a shootout, this formatter will show  $\circ$ T kor S $\circ$ . If the game ended in regulation, or has not yet completed, this formatter will be blank.

#### **Playoffs**

In the playoffs, losses are not important (as the losses will be equal to the other team's wins). Therefore, it is a good idea during the playoffs to manually set format strings to exclude information on team losses. For example:

```
from i3pystatus import Status
from i3pystatus.scores import nhl
status = Status()
status.register(
    'scores',
```

```
hints={'markup': 'pango'},
    colorize_teams=True,
    favorite_icon='<span size="small" color="#F5FF00"></span>',
    backends=[
        nhl.NHL(
            favorite_teams=['CHI'],
            format_pregame = '[{scroll} ]NHL: [{away_favorite} ]{away_abbrev} ({awa<mark>y_wins}) at [</mark>
            format_final = '[{scroll} ]NHL: [{away_favorite} ]{away_abbrev} {away_score} ({away_
        ),
    ],
)
```
## **Team abbreviations**

- •ANA Anaheim Ducks
- •ARI Arizona Coyotes
- •BOS Boston Bruins
- •BUF Buffalo Sabres
- •CAR Carolina Hurricanes
- •CBJ Columbus Blue Jackets
- •CGY Calgary Flames
- •CHI Chicago Blackhawks
- •COL Colorado Avalanche
- •DAL Dallas Stars
- •DET Detroit Red Wings
- •EDM Edmonton Oilers
- •FLA Florida Panthers
- •LAK Los Angeles Kings
- •MIN Minnesota Wild
- •MTL Montreal Canadiens
- •**NJD** New Jersey Devils
- •NSH Nashville Predators
- •NYI New York Islanders
- •NYR New York Rangers
- •OTT Ottawa Senators
- •PHI Philadelphia Flyers
- •PIT Pittsburgh Penguins
- •SJS San Jose Sharks
- •STL St. Louis Blues
- •TBL Tampa Bay Lightning
- •TOR Toronto Maple Leafs
- •VAN Vancouver Canucks
- •WPG Winnipeg Jets
- •WSH Washington Capitals

## **Settings**

•favorite\_teams (default: []) – List of abbreviations of favorite teams. Games for these teams will appear first in the scroll list. A detailed description of how games are ordered can be found *[here](#page-66-0)*.

•all games (default: True) – If set to True, all games will be present in the scroll list. If set to False, then only games from **favorite** teams will be present in the scroll list.

•display\_order (default: ['in\_progress', 'final', 'pregame']) – When all\_games is set to True, this option will dictate the order in which games from teams not in **favorite\_teams** are displayed

•format\_no\_games (default: NHL: No games) – Format used when no tracked games are scheduled for the current day (does not support formatter placeholders)

```
•format_pregame (default: [{scroll} ]NHL: [{away_favorite} ]{away_abbrev}
({away_wins}-{away_losses}-{away_otl}) at [{home_favorite}
]{home_abbrev} ({home_wins}-{home_losses}-{home_otl})
{start_time:%H:%M %Z}) – Format used when the game has not yet started
```

```
•format_in_progress (default: [{scroll} ]NHL: [{away_favorite} ]{away_abbrev}
{away_score}[ ({away_power_play})][ ({away_empty_net})],
[{home_favorite} ]{home_abbrev} {home_score}[ ({home_power_play})][
({home_empty_net})] ({time_remaining} {period})) – Format used when the game is
in progress
```

```
•format_final (default: [{scroll} ]NHL: [{away_favorite} ]{away_abbrev}
{away_score} ({away_wins}-{away_losses}-{away_otl}) at
[{home_favorite} ]{home_abbrev} {home_score} ({home_wins}-{home_losses}-{home_otl})
(Final[/{overtime}])) – Format used when the game is complete
```
•empty\_net (default: EN) – Value for the {away\_empty\_net} or {home\_empty\_net} formatter when the net is empty. When the net is not empty, these formatters will be empty strings.

```
•team_colors (default: {'ANA': '#B4A277', 'WPG': '#1568C5', 'OTT': '#C50B2F',
'CGY': '#D23429', 'PIT': '#D9CBAE', 'TBL': '#296AD5', 'EDM':
'#2F6093', 'FLA': '#E51837', 'TOR': '#296AD5', 'DET': '#E51937',
'SJS': '#007888', 'CAR': '#FA272E', 'MTL': '#C8011D', 'BOS':
'#F6BD27', 'LAK': '#DADADA', 'NJD': '#CC0000', 'BUF': '#1568C5',
'NSH': '#FDB71A', 'CBJ': '#1568C5', 'PHI': '#FF690B', 'VAN':
'#0454FA', 'COL': '#9F415B', 'CHI': '#CD0E24', 'NYI': '#F8630D',
'WSH': '#E51937', 'DAL': '#058158', 'NYR': '#1576CA', 'ARI':
'#AC313A', 'STL': '#1764AD', 'MIN': '#176B49'}) – Dictionary mapping team
```
abbreviations to hex color codes. If overridden, the passed values will be merged with the defaults, so it is not necessary to define all teams if specifying this value.

•date (default: *empty*) – Date for which to display game scores, in YYYY-MM-DD format. If unspecified, the current day's games will be displayed starting at 10am Eastern time, with last evening's scores being shown before then. This option exists primarily for troubleshooting purposes.

•live\_url (default: https://www.nhl.com/gamecenter/%s) – URL string to launch NHL Game-Center. This value should not need to be changed.

•scoreboard\_url (default: https://www.nhl.com/scores) – Link to the NHL.com scoreboard page. Like live\_url, this value should not need to be changed.

•api\_url(default: https://statsapi.web.nhl.com/api/v1/schedule?startDate=%04d-%02d-%02d&e – Alternate URL string from which to retrieve score data. Like live\_url, this value should not need to be changed.

•log\_level (default: 30) – Set to true to log error to .i3pystatus-<pid> file.

# <span id="page-102-0"></span>**2.3 Update Backends**

- [aptget](#page-102-1)
- [cower](#page-102-2)
- [dnf](#page-102-3)
- [pacman](#page-102-4)
- [yaourt](#page-103-3)

<span id="page-102-1"></span>class i3pystatus.updates.aptget.**AptGet**

Gets update count for Debian based distributions.

This mimics the Arch Linux *checkupdates* script but with apt-get and written in python.

## **Settings**

•log\_level (default: 30) – Set to true to log error to .i3pystatus-<pid> file.

## <span id="page-102-2"></span>class i3pystatus.updates.cower.**Cower**

Checks for updates in Arch User Repositories using the *cower* AUR helper.

Depends on cower AUR agent - <https://github.com/falconindy/cower>

#### **Settings**

•log\_level (default: 30) – Set to true to log error to .i3pystatus-<pid> file.

#### <span id="page-102-3"></span>class i3pystatus.updates.dnf.**Dnf**

Gets updates for RPM-based distributions with *dnf check-update*.

The notification body consists of the status line followed by the package name and version for each update.

[https://dnf.readthedocs.org/en/latest/command\\_ref.html#check-update-command](https://dnf.readthedocs.org/en/latest/command_ref.html#check-update-command)

### **Settings**

•log\_level (default: 30) – Set to true to log error to .i3pystatus-<pid> file.

# <span id="page-102-4"></span>class i3pystatus.updates.pacman.**Pacman**

Checks for updates in Arch Linux repositories using the *checkupdates* script which is part of the *pacman* package.

## **Settings**

•log\_level (default: 30) – Set to true to log error to .i3pystatus-<pid> file.

<span id="page-103-3"></span>class i3pystatus.updates.yaourt.**Yaourt**

This module counts the available updates using yaourt. By default it will only count aur packages. Thus it can be used with the pacman backend like this:

```
from i3pystatus.updates import pacman, yaourt
status.register("updates", backends = [pacman.Pacman(), yaourt.Yaourt()])
```
If you want to count both pacman and aur packages with this module you can set the variable count\_only\_aur = False like this:

```
from i3pystatus.updates import yaourt
status.register("updates", backends = [yaourt.Yaourt(False)])
```
### **Settings**

•log level (default:  $30$ ) – Set to true to log error to .i3pystatus- $\langle$ pid $\rangle$  file.

# <span id="page-103-0"></span>**2.4 Weather Backends**

- [weathercom](#page-103-1)
- [wunderground](#page-104-1)

<span id="page-103-1"></span>class i3pystatus.weather.weathercom.**Weathercom**

<span id="page-103-2"></span>This module gets the weather from weather.com. The location\_code parameter should be set to the location code from weather.com. To obtain this code, search for the location on weather.com, and the location code will be everything after the last slash (e.g. 94107:4:US).

## **Usage example**

```
from i3pystatus import Status
from i3pystatus.weather import weathercom
status = Status()
status.register(
    'weather',
    format='{condition} {current_temp}{temp_unit}{icon}[ Hi: {high_temp}] Lo: {low_temp}',
    colorize=True,
    backend=weathercom.Weathercom(
        location_code='94107:4:US',
        units='imperial',
    ),
)
status.run()
```
See *[here](#page-82-0)* for a list of formatters which can be used.

## **Settings**

•location\_code (required) – Location code from www.weather.com

•units (default: metric) – 'metric' or 'imperial'

•log\_level (default: 30) – Set to true to log error to .i3pystatus-<pid> file.

#### **weather\_data**()

Fetches the current weather from wxdata.weather.com service.

<span id="page-104-1"></span>class i3pystatus.weather.wunderground.**Wunderground** This module retrieves weather data using the Weather Underground API.

Note: A Weather Underground API key is required to use this module, you can sign up for a developer API key free at <https://www.wunderground.com/weather/api/>

A developer API key is allowed 500 queries per day, and no more than 10 in a given minute. Therefore, it is recommended to be conservative when setting the update interval.

Valid values for location\_code include:

```
•State/City_Name - CA/San_Francisco
```
•Country/City - France/Paris

•Geolocation by IP - autoip

•Zip or Postal Code - 60616

•ICAO Airport Code - icao:LAX

•Latitude/Longitude - 41.8301943,-87.6342619

•Personal Weather Station (PWS) - pws:KILCHICA30

When not using a pws or icao station ID, the location will be queried, and the closest station will be used. For a list of PWS station IDs, visit the following URL:

<span id="page-104-0"></span><http://www.wunderground.com/weatherstation/ListStations.asp>

#### **Usage example**

```
from i3pystatus import Status
from i3pystatus.weather import wunderground
status = Status()
status.register(
    'weather',
    format='{condition} {current_temp}{temp_unit}{icon}[ Hi: {high_temp}] Lo: {low_temp}',
    colorize=True,
    backend=wunderground.Wunderground(
        api_key='dbafe887d56ba4ad',
        location_code='pws:MAT645',
        units='imperial',
    ),
)
```
#### status**.**run**()**

See *[here](#page-82-0)* for a list of formatters which can be used.

## **Settings**

•api\_key (required) – Weather Underground API key

•location\_code (required) – Location code from wunderground.com

•units (default: metric) – 'metric' or 'imperial'

•use pws (default:  $True$ ) – Set to False to use only airport stations

•forecast (default: False) – Set to True to check forecast (generates one additional API request per weather update). If set to False, then the low\_temp and high\_temp formatters will be set to empty strings.

•interval (default: 300) – interval in seconds between module updates

•on\_leftclick (default: *empty*) – Callback called on left click (see *[Callbacks](#page-10-0)*)

•on\_middleclick (default: *empty*) – Callback called on middle click (see *[Callbacks](#page-10-0)*)

•on\_rightclick (default: *empty*) – Callback called on right click (see *[Callbacks](#page-10-0)*)

•on\_upscroll (default: *empty*) – Callback called on scrolling up (see *[Callbacks](#page-10-0)*)

•on\_downscroll (default: *empty*) – Callback called on scrolling down (see *[Callbacks](#page-10-0)*)

•on\_doubleleftclick (default: *empty*) – Callback called on double left click (see *[Callbacks](#page-10-0)*)

•on\_doublemiddleclick (default: *empty*) – Callback called on double middle click (see *[Callbacks](#page-10-0)*)

•on\_doublerightclick (default: *empty*) – Callback called on double right click (see *[Callbacks](#page-10-0)*)

•on\_doubleupscroll (default: *empty*) – Callback called on double scroll up (see *[Callbacks](#page-10-0)*)

•on\_doubledownscroll (default: *empty*) – Callback called on double scroll down (see *[Callbacks](#page-10-0)*)

•on\_otherclick (default: *empty*) – Callback called on other click (see *[Callbacks](#page-10-0)*)

•on\_doubleotherclick (default: *empty*) – Callback called on double other click (see *[Callbacks](#page-10-0)*)

•multi\_click\_timeout (default: 0.25) – Time (in seconds) before a single click is executed.

•hints (default: {'markup': 'none'}) – Additional output blocks for module output (see *[Hints](#page-12-0)*)

•log\_level (default: 30) – Set to true to log error to .i3pystatus-<pid> file.

#### **api\_request**(*url*)

Execute an HTTP POST to the specified URL and return the content

#### **geolookup**()

Use the location\_code to perform a geolookup and find the closest station. If the location is a pws or icao station ID, no lookup will be peformed.

#### **get\_forecast**()

If configured to do so, make an API request to retrieve the forecast data for the configured/queried weather station, and return the low and high temperatures. Otherwise, return two empty strings.

#### **weather\_data**()

Query the configured/queried station and return the weather data

# **Changelog**

# **3.1 3.35 (2016-08-31)**

## • New modules

- [google\\_calendar](#page-36-0): Displays next Google Calendar event
- [openfiles](#page-53-0): Report open files count
- $-$  [ping](#page-57-0): Display ping time to host
- [scores](#page-65-0): Display sport scores
- [scratchpad](#page-69-0): Display number of windows and urgency hints on i3 scratchpad
- [taskwarrior](#page-74-0): Pending tasks in taskwarrior
- [wunderground](#page-104-1): Similar to [weather](#page-82-1), but uses wunderground
- [zabbix](#page-87-0): Zabbix alerts watcher
- i3pystatus binary now takes an optional path to a config file
	- (purely optional, doesn't change any existing configurations)
- Fixed a bug with required settings (did only occur in develoment branch)
- *[clock](#page-25-0)*: timezone-related fixes with multiple clocks
- [dpms](#page-33-0): Added format\_disabled option
- [github](#page-35-0): Added support for acccess tokens
- qpu\_temp: Added display\_if setting
- $mail$ . imap: Add support for IDLE if imaplib2 is installed
- [mpd](#page-47-0): Bug fixes
- [network](#page-50-0): Bug fixes. Upgrading to netifaces>=0.10.5 is recommended for avoiding IPv6-related bugs (disabling IPv6 is of course also a well-working solution)
- [now\\_playing](#page-52-0): Also check activatable D-Bus services, bug fixes
- [openvpn](#page-55-0): Added support for toggling connection on click
- [pomodoro](#page-59-0): Bug fixes
- [pulseaudio](#page-60-0): Display/control active sink, bug fixes
- $\text{reddit}$  $\text{reddit}$  $\text{reddit}$ : Fixes for praw
- $t$ *emp*: Added display if setting
- [updates](#page-79-0): Added dnf (rpm-based distros) backend
- updates: Added notification support with summary of all available updates
- [weather](#page-82-1): Added color\_icons option, bug fixes
- [xkblayout](#page-86-0): Bug fixes

# **3.2 3.34 (2016-02-14)**

- New modules
	- [moon](#page-47-1): Display moon phase
	- [online](#page-53-1): Display internet connectivity
	- $-$  [xkblayout](#page-86-0): View and change keyboard layout
	- [plexstatus](#page-58-0): View status of Plex Media Server
	- [iinet](#page-39-0): View iiNet internet usage
	- [gpu\\_mem](#page-37-0), [gpu\\_temp](#page-38-0): View memory and temperature stats of nVidia cards
	- [solaar](#page-71-0): Show battery status of Solaar / Logitech Unifying devices
	- [zabbix](#page-87-0): Alerts watcher for the Zabbix enterprise network monitor
	- [sge](#page-69-1): Sun Grid Engine (SGE) monitor
	- [timer](#page-76-0): Timer
	- [syncthing](#page-73-0): Syncthing monitor and control
	- $-$  *[vk](#page-81-0)*: Displays number of messages in VKontakte
- Applications started from click events don't block other click events now
- Fixed crash with desktop notifications when python-gobject is installed, but no notification daemon is running
- Log file name is now an option (logfile of  $Status$ )
- Server used for checking internet connectivity is now an option (internet\_check of [Status](#page-116-0))
- Added double click support for click events
- Formatter data is now available with most modules for program callbacks
- Changed default mode to standalone mode
- self is not passed anymore by default to external Python callbacks (see  $get\_module()$ )
- [dota2wins](#page-32-0): Now accepts usernames in place of a Steam ID
- dota2wins: Changed win percentage to be a float
- [uptime](#page-80-0): Added days, hours, minutes, secs formatters
- [battery](#page-22-0): Added alert command feature (runs a shell command when the battery is discharged below a preset threshold)
- $spot \text{if } y$ : Added status, format\_not\_running and color\_not\_running settings, rewrite
- [cmus](#page-26-0): Added status, format\_not\_running and color\_not\_running settings
- [cmus](#page-26-0): Fixed bug that sometimes lead to empty output
- $she11$ : Added formatting capability
- [cpu\\_usage](#page-28-0): Added color setting
- [mpd](#page-47-0): Added hide\_inactive settings
- mpd: Fixed a bug where an active playlist would be assumed, leading to no output
- mpd: Added support for UNIX sockets
- [updates](#page-79-0): Added yaourt backend
- updates: Can display a working/busy message now
- updates: Additional formatters for every backend (to distinguish pacman vs. AUR updates, for example)
- [reddit](#page-62-0): Added link\_karma and comment\_karma formatters
- [openvpn](#page-55-0): Configurable up/down symbols
- openvpn: Rename colour\_up/colour\_down to color\_up/color\_down
- openvpn: NetworkManager compatibility
- $\bullet$  [disk](#page-32-0): Improved handling of unmounted drives. Previously the free space of the underlying filesystem would be reported if the path provided was a directory but not a valid mountpoint. This adds a check to first confirm whether a directory is a mountpoint using os.path.ismount(), and if not, then runs an os.listdir() to count the files; empty directories are considered not mounted. This functionality allows for usage on setups with NFS and will not report free space of underlying filesystem in cases with local mountpoints as path.
- [battery](#page-22-0): Added bar\_design formatter
- [alsa](#page-19-0): Implemented optional volume display/setting as in AlsaMixer
- [pulseaudio](#page-60-0): Fixed bug that created zombies on a click event
- [backlight](#page-21-0): Fixed bug preventing brightness increase

# **3.3 3.33 (2015-06-23)**

- Errors can now be logged to **~/.i3pystatus-<pid>**
	- See *[Logging](#page-9-0)*
- Added new callback system
	- See *[Callbacks](#page-10-0)*
- Added credentials storage
	- See *[Credentials](#page-13-0)*
- Added *[Hints](#page-12-0)* to support special uses cases
- Added support for Pango markup
- Sending SIGUSR1 to i3pystatus refreshes the bar
	- See *[Refreshing the bar](#page-13-1)*
- Modules are refreshed instantly after a callback was handled
- Fixed issue where i3bar would interpret plain-text with "HTML-look-alike" characters in them as HTML/Pango
- New modules
	- $-$  [github](#page-35-0): Check Github for pending notifications.
- [whosonlocation](#page-84-0): Change your whosonlocation.com status.
- [openvpn](#page-55-0): Monitor OpenVPN connections. Currently only supports systems that use Systemd.
- [net\\_speed](#page-49-0): Attempts to provide an estimation of internet speeds.
- [makewatch](#page-43-0): Watches for make jobs and notifies when they are completed.
- [dota2wins](#page-32-1): Displays the win/loss ratio of a given Dota account.
- [dpms](#page-33-0): Shows and toggles status of DPMS which prevents screen from blanking.
- [cpu\\_freq](#page-28-1): uses by default /proc/cpuinfo to determine the current cpu frequency
- [updates](#page-79-0): Generic update checker. Currently supports apt-get, pacman and cower
- [openstack\\_vms](#page-54-0): Displays the number of VMs in an openstack cluster in ACTIVE and non-ACTIVE states.
- [backlight](#page-21-0): add xbacklight support for changing brightness with mouse wheel
- $\bullet$  [battery](#page-22-0): added support for depleted batteries
- battery: added support for multiple batteries
- battery: added option to treat all batteries as one large battery (ALL)
- [cpu\\_usage](#page-28-0): removed hard coded interval setting
- [cpu\\_usage\\_bar](#page-29-0): fixed wrong default setting
- *[clock](#page-25-0)*: removed optional pytz dependency
- [network](#page-50-0): cycle available interfaces on click
- network: centralized network modules
	- Removed network\_graph
	- Removed network\_traffic
	- Removed wireless
	- All the features of these three modules are now found in network
- network: added total traffic in Mbytes formatters
- network: basiciw is only required if it is used (wireless)
- network: psutil is only required if it is used (traffic)
- network: scrolling changes displayed interface
- network: fixed bug that prevented color up being shown if the user is not using network traffic
- network: various other enhancements
- notmuch: fixed sync issue with database
- [now\\_playing](#page-52-0): added custom format and color when no player is running
- now\_playing: differentiates between D-Bus errors and no players running
- now\_playing: fixed D-Bus compatibility with players
- [mail](#page-42-0): added capability to display unread messages per account individually
- *[mpd](#page-47-0)*: various enhancements and fixes
- [pulseaudio](#page-60-0): detect default sink changes in pulseaudio
- [reddit](#page-62-0): can open users mailbox now
- $she11$ : fixed module not stripping newlines
- $spotify$ : check for metadata on start
- [temp](#page-75-0): alert temperatures
- [weather](#page-82-0): removed pywapi dependency
- weather: add min\_temp and max\_temp formatters for daily min/max temperature

## **3.4 3.32 (2014-12-14)**

- Added [keyboard\\_locks](#page-40-0) module
- Added [pianobar](#page-57-0) module
- Added [uname](#page-78-0) module
- [cmus](#page-26-0): enhanced artist/title detection from filenames
- cmus: fixed issue when cmus is not running
- [mpd](#page-47-0): added text\_len and truncate\_fields options to truncate long artist, album or song names
- network\_traffic: added hide\_down and format\_down options
- [pomodoro](#page-59-0): added format option
- pomodoro: reset timer on left click
- [pulseaudio](#page-60-0): fix rounding error of percentage volume

## **3.5 3.31 (2014-10-23)**

- Unexpected exceptions are now displayed in the status bar
- Core: added mouse wheel handling for upcoming i3 version
- Fixed issues with internet-related modules
- New module mixin: ip3ystatus.core.color.ColorRangeModule
- Added [cmus](#page-26-0) module
- Added [cpu\\_usage\\_graph](#page-31-0) module
- Added network\_graph module
- Added network traffic module
- Added [pomodoro](#page-59-0) module
- Added [uptime](#page-80-0) module
- [alsa](#page-19-0): mouse wheel changes volume
- [battery](#page-22-0): Added no\_text\_full option
- [cpu\\_usage](#page-28-0): Add multicore support
- [cpu\\_usage\\_bar](#page-29-0): Add multicore support
- [mail](#page-42-0): db\_path option made optional
- [mpd](#page-47-0): Play song on left click even if stopped
- [network](#page-50-0): Add unknown\_up setting
- [parcel](#page-56-0): Document lxml dependency
- [pulseaudio](#page-60-0): Added color\_muted and color\_unmuted options
- pulseaudio: Added step, bar\_type, multi\_colors, vertical\_bar\_width options
- pulseaudio: Scroll to change master volume, right click to (un)mute

### **3.6 3.30 (2014-08-04)**

- Added [bitcoin](#page-24-0) module
- Added now playing module
- Added [reddit](#page-62-0) module
- Added [shell](#page-70-0) module
- Core: fixed custom statusline colors not working properly (see issue #74)
- [alsa](#page-19-0) and [pulseaudio](#page-60-0): added optional "formated\_muted" audio is muted.
- [battery](#page-22-0): add bar formatter, add not\_present\_text, full\_color, charging\_color, not\_present\_color settings
- [disk](#page-32-0): add color and round\_size options
- [maildir](#page-89-0): use os.listdir instead of ls
- [mem](#page-44-0): add round\_size option
- *[mpd](#page-47-0)*: add color setting
- mpd: add filename formatter
- mpd: next song on right click
- [network](#page-50-0) and wireless: support interfaces enslaved to a bonding master
- network: detached\_down is now True by default
- network: fixed some issues with interface up/down detection
- [parcel](#page-56-0): added support for Itella (Finnish national postal service) setting. If provided, it will be used instead of "format" when the
- $temp$ : add file setting
- temp: fixed issue with Linux kernels 3.15 and newer
- temp: removed color\_critical and high\_factor options
- [text](#page-75-1): add cmd\_leftclick and cmd\_rightclick options
- [weather](#page-82-0): add colorize option
- wireless: Add quality\_bar formatter

## **3.7 3.29 (2014-04-29)**

- [network](#page-50-0): prefer non link-local v6 addresses
- [mail](#page-42-0): Open email client and refresh email with mouse click
- $\bullet$  [disk](#page-32-0): Add display and critical limit
- [battery](#page-22-0): fix errors if CURRENT\_NOW is not present
- battery: add configurable colors
- *[load](#page-42-1)*: add configurable colors and limit
- [parcel](#page-56-0): rewrote DHL tracker
- Add [spotify](#page-72-0) module

# **3.8 3.28 (2014-04-12)**

- If you're currently using the i3pystatus command to run your i3bar: Replace i3pystatus command in your i3 configuration with python ~/path/to/your/config.py
- Do not name your script i3pystatus.py or it will break imports.
- New options for [mem](#page-44-0)
- Added [cpu\\_usage](#page-28-0)
- Improved error handling
- Removed i3pystatus binary
- pulseaudio: changed context name to "i3pystatus\_pulseaudio"
- Add maildir backend for mails
- Code changes
- Removed DHL tracker of parcel module, because it doesn't work anymore.

# **3.9 3.27 (2013-10-20)**

- Add [weather](#page-82-0) module
- Add  $text$ rext module
- [pulseaudio](#page-60-0): Add muted/unmuted options

# **3.10 3.26 (2013-10-03)**

• Add [mem](#page-44-0) module

# **3.11 3.24 (2013-08-04)**

### This release introduced changes that may require manual changes to your configuration file

- Introduced TimeWrapper
- [battery](#page-22-0): removed remaining\_\* formatters in favor of TimeWrapper, as it can not only reproduce all the variants removed, but can do much more.
- [mpd](#page-47-0): Uses TimeWrapper for song\_length, song\_elapsed

## **Creating modules**

Creating new modules ("things that display something") to contribute to i3pystatus is reasonably easy. If the module you want to write updates it's info periodically, like checking for a network link or displaying the status of some service, then we have prepared common tools for this which make this even easier:

- Common base classes: [Module](#page-120-0) for everything and [IntervalModule](#page-120-1) specifically for the aforementioned usecase of updating stuff periodically.
- Settings (already built into above classes) allow you to easily specify user-modifiable attributes of your class for configuration.

See [SettingsBase](#page-122-0) for details.

• For modules that require credentials, it is recommended to add a keyring\_backend setting to allow users to specify their own backends for retrieving sensitive credentials.

Required settings and default values are also handled.

Check out i3pystatus' source code for plenty of [\(simple\)](https://github.com/enkore/i3pystatus/blob/master/i3pystatus/mem.py) examples on how to build modules.

The settings system is built to ease documentation. If you specify two-tuples like ("setting", "description") then Sphinx will automatically generate a nice table listing each option, it's default value and description.

The docstring of your module class is automatically used as the reStructuredText description for your module in the README file.

### See also:

[SettingsBase](#page-122-0) for a detailed description of the settings system

# **4.1 Handling Dependencies**

To make it as easy as possible to use i3pystatus we explicitly document all dependencies in the docstring of a module.

The wording usually used goes like this:

Requires the PyPI package `colour`

To allow automatic generation of the docs without having all requirements of every module installed mocks are used. To make this work simply add all modules of dependencies (so no standard library modules or modules provided by i3pystatus) you import to the MOCK\_MODULES list in docs/conf.py. This needs to be the actual name of the imported module, so for example if you have from somepkg.mod import AClass, you need to add somepkg.mod to the list.

# **4.2 Testing changes**

i3pystatus uses continuous integration (CI) techniques, which means in our case that every patch and every pull request is tested automatically. While Travis is used for automatic building of GitHub pull requests it is not the authorative CI system (which is [Der Golem\)](http://golem.enkore.de/) for the main repository.

The ci-build.sh script needs to run successfully for a patch to be accepted. It can be run on your machine, too, so you don't need to wait for the often slow Travis build to complete. It does not require any special privileges, except write access to the ci-build directory (a different build directory can be specified as the first parameter to ci-build.sh).

The script tests the following things:

- 1. PEP8 compliance of the entire codebase, *excluding* errors of too long lines (error code E501). Line lengths of about 120 characters are acceptable.
- 2. That setup.py installs i3pystatus and related binaries (into a location below the build directory)
- 3. Unit tests pass, they are tested against the installed version from 2.). A unit test log in JUnit format is generated in the build directory (testlog.xml).
- 4. Sphinx docs build without errors or warnings. The HTML docs are generated in the docs directory in the build directory.

### **core Package**

### <span id="page-116-1"></span>**5.1 core Package**

<span id="page-116-0"></span>class i3pystatus.core.**CommandEndpoint**(*modules*, *io\_handler\_factory*, *io*) Bases: object

Endpoint for i3bar click events: [http://i3wm.org/docs/i3bar-protocol.html#\\_click\\_events](http://i3wm.org/docs/i3bar-protocol.html#_click_events)

#### **Parameters**

- **modules** dict-like object with item access semantics via .get()
- **io\_handler\_factory** function creating a file-like object returning a JSON generator on .read()

#### **start**()

Starts the background thread

class i3pystatus.core.**Status**(*standalone=True*, *click\_events=True*, *interval=1*, *input\_stream=None*, *logfile=None*, *internet\_check=None*, *logformat='%(asctime)s [%(levelname)-8s][%(name)s %(lineno)d] %(message)s'*)

Bases: object

The main class used for registering modules and managing I/O

### **Parameters**

- **standalone** (bool) Whether i3pystatus should read i3status-compatible input from *input\_stream*.
- **interval** (int) Update interval in seconds.
- **input\_stream** A file-like object that provides the input stream, if *standalone* is False.
- **click\_events** (bool) Enable click events, if *standalone* is True.
- **logfile** (str) Path to log file that will be used by i3pystatus.
- **internet\_check** (*tuple*) Address of server that will be used to check for internet connection by [internet](#page-125-0).

## **register**(*module*, *\*args*, *\*\*kwargs*)

Register a new module.

### Parameters

• **module** – Either a string module name, or a module class, or a module instance (in which case args and kwargs are invalid).

• **kwargs** – Settings for the module.

Returns module instance

<span id="page-117-2"></span>**run**()

Run main loop.

# <span id="page-117-0"></span>**5.2 color Module**

```
class i3pystatus.core.color.ColorRangeModule
    Bases: object
```
Class to dynamically generate and select colors.

Requires the PyPI package *colour*

```
end_color = 'red'
```
**get\_gradient**(*value*, *colors*, *upper\_limit=100*) Map a value to a color :param value: Some value :return: A Hex color code

static **get\_hex\_color\_range**(*start\_color*, *end\_color*, *quantity*) Generates a list of quantity Hex colors from start\_color to end\_color.

#### Parameters

- **start\_color** Hex or plain English color for start of range
- **end\_color** Hex or plain English color for end of range
- **quantity** Number of colours to return

Returns A list of Hex color values

static **percentage**(*part*, *whole*) Calculate percentage

**start\_color** = '#00FF00'

## <span id="page-117-1"></span>**5.3 command Module**

```
i3pystatus.core.command.CommandResult
    alias of Result
```
i3pystatus.core.command.**execute**(*command*, *detach=False*)

Runs a command in background. No output is retrieved. Useful for running GUI applications that would block click events.

### **Parameters**

- **command** A string or a list of strings containing the name and arguments of the program.
- **detach** If set to *True* the program will be executed using the *i3-msg* command. As a result the program is executed independent of i3pystatus as a child of i3 process. Because of how i3-msg parses its arguments the type of *command* is limited to string in this mode.

i3pystatus.core.command.**run\_through\_shell**(*command*, *enable\_shell=False*) Retrieve output of a command. Returns a named tuple with three elements:

•rc (integer) Return code of command.

<span id="page-118-4"></span>•out (string) Everything that was printed to stdout.

•err (string) Everything that was printed to stderr.

Don't use this function with programs that outputs lots of data since the output is saved in one variable.

### Parameters

- **command** A string or a list of strings containing the name and arguments of the program.
- **enable** shell If set ot *True* users default shell will be invoked and given command to execute. The command should obviously be a string since shell does all the parsing.

### <span id="page-118-2"></span>**5.4 desktop Module**

```
class i3pystatus.core.desktop.BaseDesktopNotification(title, body, icon='dialog-
                                                            information', urgency=1, time-
                                                            out=0)
```
Bases: object

Class to display a desktop notification

#### Parameters

- **title** Title of the notification
- **body** Body text of the notification, depending on the users system configuration HTML may be used, but is not recommended
- **icon** A XDG icon name, see [http://standards.freedesktop.org/icon-naming-spec/icon](http://standards.freedesktop.org/icon-naming-spec/icon-naming-spec-latest.html)[naming-spec-latest.html](http://standards.freedesktop.org/icon-naming-spec/icon-naming-spec-latest.html)
- **urgency** A value between 1 and 3 with 1 meaning low urgency and 3 high urgency.
- **timeout** Timeout in seconds for the notification. Zero means it needs to be dismissed by the user.

### **display**()

Display this notification

Returns boolean indicating success

class i3pystatus.core.desktop.**DesktopNotification**(*title*, *body*, *icon='dialog-information'*, *urgency=1*, *timeout=0*)

Bases: [i3pystatus.core.desktop.BaseDesktopNotification](#page-118-0)

### <span id="page-118-3"></span>**5.5 exceptions Module**

```
exception i3pystatus.core.exceptions.ConfigAmbigiousClassesError(module, *args,
```
*\*\*kwargs*)

Bases: [i3pystatus.core.exceptions.ConfigError](#page-118-1)

**format**(*ambigious\_classes*)

<span id="page-118-1"></span>exception i3pystatus.core.exceptions.**ConfigError**(*module*, *\*args*, *\*\*kwargs*) Bases: Exception

ABC for configuration exceptions

**format**(*\*args*, *\*\*kwargs*)

```
exception i3pystatus.core.exceptions.ConfigInvalidModuleError(module, *args,
                                                                 **kwargs)
    Bases: i3pystatus.core.exceptions.ConfigError
    format()
exception i3pystatus.core.exceptions.ConfigKeyError(module, *args, **kwargs)
    Bases: i3pystatus.core.exceptions.ConfigError, KeyError
    format(key)
exception i3pystatus.core.exceptions.ConfigMissingError(module, *args, **kwargs)
    Bases: i3pystatus.core.exceptions.ConfigError
```
**format**(*missing*)

## <span id="page-119-1"></span>**5.6 imputil Module**

```
class i3pystatus.core.imputil.ClassFinder(baseclass)
    Bases: object
    Support class to find classes of specific bases in a module
    get_class(module)
    get_matching_classes(module)
    get_module(module)
    instanciate_class_from_module(module, *args, **kwargs)
    predicate_factory(module)
```
# <span id="page-119-2"></span>**5.7 io Module**

```
class i3pystatus.core.io.IOHandler(inp=<_io.TextIOWrapper name='<stdin>' mode='r'
                                          encoding='UTF-8'>, out=<_io.TextIOWrapper
                                          name='<stdout>' mode='w' encoding='UTF-8'>)
     Bases: object
     read()
          Iterate over all input lines (Generator)
     read_line()
          Interrupted respecting reader for stdin.
          Raises EOFError if the end of stream has been reached
     write_line(message)
          Unbuffered printing to stdout.
class i3pystatus.core.io.JSONIO(io, skiplines=2)
     Bases: object
     parse_line(line)
          Parse a single line of JSON and write modified JSON back.
     read()
          Iterate over all JSON input (Generator)
```

```
class i3pystatus.core.io.StandaloneIO(click_events, modules, interval=1)
    Bases: i3pystatus.core.io.IOHandler
```
I/O handler for standalone usage of i3pystatus (w/o i3status)

Writing works as usual, but reading will always return a empty JSON array, and the i3bar protocol header

**async\_refresh**()

Calling this method will send the status line to i3bar immediately without waiting for timeout (1s by default).

```
compute_treshold_interval()
```
Current method is to compute average from all intervals.

**n** = -1

```
proto = [{'version': 1, 'click_events': True}, '[', '[]', ',[]']
```
**read**()

**read\_line**()

```
refresh_signal_handler(signo, frame)
```
This callback is called when SIGUSR1 signal is received.

It updates outputs of all modules by calling their *run* method.

Interval modules are updated in separate threads if their interval is above a certain treshold value. This treshold is computed by compute  $t$ reshold interval() class method. The reasoning is that modules with larger intervals also usually take longer to refresh their output and that their output is not required in 'real time'. This also prevents possible lag when updating all modules in a row.

### <span id="page-120-3"></span>**5.8 modules Module**

```
class i3pystatus.core.modules.IntervalModule(*args, **kwargs)
    Bases: i3pystatus.core.modules.Module
```
**interval** = 5

**managers** = {}

**registered**(*status\_handler*)

```
required = set()
```
**run**()

Called approximately every self.interval seconds

Do not rely on this being called from the same thread at all times. If you need to always have the same thread context, subclass AsyncModule.

settings = [('interval', 'interval in seconds between module updates'), ('on\_leftclick', 'Callback called on left click (see

```
class i3pystatus.core.modules.Module(*args, **kwargs)
    Bases: i3pystatus.core.settings.SettingsBase
```

```
hints = {'markup': 'none'}
```
**inject**(*json*)

**move**(*position*)

```
multi_click_timeout = 0.25
```
### <span id="page-121-0"></span>**on\_click**(*button*, *\*\*kwargs*)

Maps a click event with its associated callback.

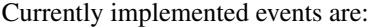

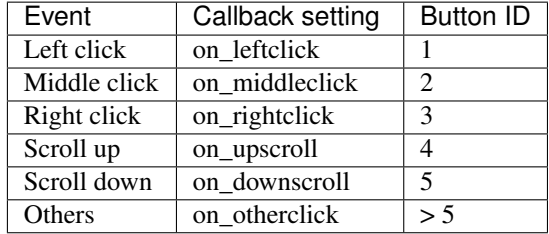

The action is determined by the nature (type and value) of the callback setting in the following order:

1.If null callback (None), no action is taken.

2.If it's a *python function*, call it and pass any additional arguments.

3.If it's name of a *member method* of current module (string), call it and pass any additional arguments.

4.If the name does not match with *member method* name execute program with such name.

#### See also:

*[Callbacks](#page-10-0)* for more information about callback settings and examples.

#### Parameters

- **button** The ID of button event received from i3bar.
- **kwargs** Further information received from i3bar like the positions of the mouse where the click occured.

Returns Returns True if a valid callback action was executed. False otherwise.

#### **on\_doubledownscroll** = None

```
on_doubleleftclick = None
```

```
on_doublemiddleclick = None
```

```
on_doubleotherclick = None
```
**on\_doublerightclick** = None

- **on\_doubleupscroll** = None
- **on\_downscroll** = None
- **on\_leftclick** = None
- **on\_middleclick** = None
- **on\_otherclick** = None
- **on\_rightclick** = None
- **on\_upscroll** = None

```
output = None
```

```
position = 0
```
### **registered**(*status\_handler*)

Called when this module is registered with a status handler

<span id="page-122-2"></span> $required = set()$ 

**run**()

**send\_output**() Send a status update with the current module output

settings = [('on\_leftclick', 'Callback called on left click (see :ref:'callbacks')'), ('on\_middleclick', 'Callback called on r

#### **text\_to\_pango**()

Replaces all ampersands in *full\_text* and *short\_text* attributes of *self.output* with *&*.

It is called internally when pango markup is used.

Can be called multiple times ( $\&$ ; won't change to  $\&$ ; *amp*;*amp*;).

i3pystatus.core.modules.**is\_method\_of**(*method*, *object*) Decide whether method is contained within the MRO of object.

## <span id="page-122-1"></span>**5.9 settings Module**

```
class i3pystatus.core.settings.SettingsBase(*args, **kwargs)
```
Bases: object

Support class for providing a nice and flexible settings interface

Classes inherit from this class and define what settings they provide and which are required.

The constructor is either passed a dictionary containing these settings, or keyword arguments specifying the same.

Settings are stored as attributes of self.

static **flatten\_settings**(*settings*)

```
get_protected_settings(settings_source)
```
Attempt to retrieve protected settings from keyring if they are not already set.

```
get_setting_from_keyring(setting_identifier, keyring_backend=None)
```
Retrieves a protected setting from keyring :param setting\_identifier: must be in the format package.module.Class.setting

**init**()

Convenience method which is called after all settings are set

In case you don't want to type that super(). . . blabla :-)

```
log level = 30
```
**logger** = None

required can list settings which are required

```
settings = [('log_level', 'Set to true to log error to .i3pystatus-<pid> file.')]
```
settings should be tuple containing two types of elements:

•bare strings, which must be valid Python identifiers.

•two-tuples, the first element being a identifier (as above) and the second a docstring for the particular setting

<span id="page-123-3"></span>class i3pystatus.core.settings.**SettingsBaseMeta**(*name*, *bases*, *namespace*) Bases: type

Add interval setting to *settings* attribute if it does not exist.

static **get\_merged\_settings**()

### <span id="page-123-1"></span>**5.10 threading Module**

```
class i3pystatus.core.threading.ExceptionWrapper(workload)
    Bases: i3pystatus.core.threading.Wrapper
```
**format\_exception**()

**truncate\_error**(*exception\_message*)

```
class i3pystatus.core.threading.Manager(target_interval)
    Bases: object
```
**append**(*workload*)

**create\_thread**(*workloads*)

**create\_threads**(*threads*)

**partition\_workloads**(*workloads*)

**start**()

**wrap**(*workload*)

```
class i3pystatus.core.threading.Thread(target_interval, workloads=None, start_barrier=1)
     Bases: threading.Thread
```
**append**(*workload*)

**branch**(*vtime*, *bound*)

**execute\_workloads**()

- **pop**()
- **run**()

**time**

```
wait_for_start_barrier()
```
class i3pystatus.core.threading.**WorkloadWrapper**(*workload*) Bases: [i3pystatus.core.threading.Wrapper](#page-123-0)

**time** = 0.0

```
class i3pystatus.core.threading.Wrapper(workload)
    Bases: object
```
## <span id="page-123-2"></span>**5.11 util Module**

```
class i3pystatus.core.util.KeyConstraintDict(valid_keys, required_keys)
    Bases: collections.UserDict
```
A dict implementation with sets of valid and required keys

#### <span id="page-124-0"></span>**Parameters**

- **valid\_keys** Set of valid keys
- **required\_keys** Set of required keys, must be a subset of valid\_keys
- exception **MissingKeys**(*keys*)

Bases: Exception

```
KeyConstraintDict.missing()
     Returns a set of keys that are required but not set
```
class i3pystatus.core.util.**ModuleList**(*status\_handler*, *class\_finder*) Bases: collections.UserList

**append**(*module*, *\*args*, *\*\*kwargs*)

**get**(*find\_id*)

class i3pystatus.core.util.**MultiClickHandler**(*callback\_handler*, *timeout*) Bases: object

**check\_double**(*button*)

**clear\_timer**()

**set\_timer**(*button*, *cb*, *\*\*kwargs*)

```
class i3pystatus.core.util.TimeWrapper(seconds, default_format='%m:%S')
    Bases: object
```
A wrapper that implements \_\_format\_\_ and \_\_bool\_\_ for time differences and time spans.

#### Parameters

- **seconds** seconds (numeric)
- **default\_format** the default format to be used if no explicit format\_spec is passed to \_\_format\_\_

Format string syntax:

- •%h, %m and %s are the hours, minutes and seconds without leading zeros (i.e. 0 to 59 for minutes and seconds)
- •%H, %M and %S are padded with a leading zero to two digits, i.e. 00 to 59

•%l and %L produce hours non-padded and padded but only if hours is not zero. If the hours are zero it produces an empty string.

•%% produces a literal  $\%$ 

•%E (only valid on beginning of the string) if the time is null, don't format anything but rather produce an empty string. If the time is non-null it is removed from the string.

The formatted string is stripped, i.e. spaces on both ends of the result are removed

```
class TimeTemplate(template)
    Bases: string.Template
```

```
delimiter = '%'
```

```
idpattern = '[a-zA-Z]'
```
**pattern** = re.compile('\n \\%(?:\n (?P<escaped>\\%) | # Escape sequence of two delimiters\n (?P<named>[a-zA-Z]) | # delimiter and a Python identifier\n {(?P<braced>[a-zA-Z])} | # delimiter an, re.IGNORECASE|re.VERBOSE)

i3pystatus.core.util.**convert\_position**(*pos*, *json*)

<span id="page-125-1"></span>i3pystatus.core.util.**flatten**(*l*)

Flattens a hierarchy of nested lists into a single list containing all elements in order

**Parameters 1** – list of arbitrary types and lists

Returns list of arbitrary types

i3pystatus.core.util.**formatp**(*string*, *\*\*kwargs*)

Function for advanced format strings with partial formatting

This function consumes format strings with groups enclosed in brackets. A group enclosed in brackets will only become part of the result if all fields inside the group evaluate True in boolean contexts.

Groups can be nested. The fields in a nested group do not count as fields in the enclosing group, i.e. the enclosing group will evaluate to an empty string even if a nested group would be eligible for formatting. Nesting is thus equivalent to a logical or of all enclosing groups with the enclosed group.

Escaped brackets, i.e.  $\parallel$  and  $\parallel$  are copied verbatim to output.

**Parameters** 

- **string** Format string
- **kwargs** keyword arguments providing data for the format string

Returns Formatted string

i3pystatus.core.util.**get\_module**(*function*)

Function decorator for retrieving the self argument from the stack.

Intended for use with callbacks that need access to a modules variables, for example:

```
from i3pystatus import Status, get_module
from i3pystatus.core.command import execute
status = Status(...)
# other modules etc.
@get_module
def display_ip_verbose(module):
    execute('sh -c "ip addr show dev {dev} | xmessage -file -"'.format(dev=module.interface))
status.register("network", interface="wlan1", on_leftclick=display_ip_verbose)
```
<span id="page-125-0"></span>class i3pystatus.core.util.**internet**

Bases: object

Checks for internet connection by connecting to a server.

Used server is determined by the *address* class variable which consists of server host name and port number.

Return type bool

See also:

[require\(\)](#page-126-0)

#### **address** = ('google-public-dns-a.google.com', 53)

i3pystatus.core.util.**lchop**(*string*, *prefix*)

Removes a prefix from string

**Parameters** 

- **string** String, possibly prefixed with prefix
- **prefix** Prefix to remove from string

Returns string without the prefix

<span id="page-126-1"></span>i3pystatus.core.util.**make\_bar**(*percentage*)

Draws a bar made of unicode box characters.

### Parameters **percentage** – A value between 0 and 100

Returns Bar as a string

i3pystatus.core.util.**make\_graph**(*values*, *lower\_limit=0.0*, *upper\_limit=100.0*, *style='blocks'*) Draws a graph made of unicode characters.

#### Parameters

- **values** An array of values to graph.
- **lower\_limit** Minimum value for the y axis (or None for dynamic).
- **upper\_limit** Maximum value for the y axis (or None for dynamic).
- **style** Drawing style ('blocks', 'braille-fill', 'braille-peak', or 'braille-snake').

#### Returns Bar as a string

i3pystatus.core.util.**make\_vertical\_bar**(*percentage*, *width=1*)

Draws a vertical bar made of unicode characters.

### **Parameters**

- **value** A value between 0 and 100
- **width** How many characters wide the bar should be.

Returns Bar as a String

i3pystatus.core.util.**partition**(*iterable*, *limit*, *key=<function <lambda>>*)

i3pystatus.core.util.**popwhile**(*predicate*, *iterable*)

Generator function yielding items of iterable while predicate holds for each item

#### Parameters

- **predicate** function taking an item returning bool
- **iterable** iterable

Returns iterable (generator function)

#### <span id="page-126-0"></span>i3pystatus.core.util.**require**(*predicate*)

Decorator factory for methods requiring a predicate. If the predicate is not fulfilled during a method call, the method call is skipped and None is returned.

Parameters **predicate** – A callable returning a truth value

Returns Method decorator

#### See also:

#### [internet](#page-125-0)

i3pystatus.core.util.**round\_dict**(*dic*, *places*)

Rounds all values in a dict containing only numeric types to *places* decimal places. If places is None, round to INT.

i3pystatus.core.util.**user\_open**(*url\_or\_command*)

Open the specified paramater in the web browser if a URL is detected, othewrise pass the paramater to the shell as a subprocess. This function is inteded to bu used in on\_leftclick/on\_rightclick callbacks.

Parameters **url\_or\_command** – String containing URL or command

**CHAPTER 6**

**Indices and tables**

- genindex
- modindex
- search

### i

i3pystatus.abc\_radio, [15](#page-18-0) i3pystatus.alsa, [16](#page-19-0) i3pystatus.anybar, [17](#page-20-0) i3pystatus.backlight, [18](#page-21-0) i3pystatus.battery, [19](#page-22-0) i3pystatus.bitcoin, [21](#page-24-0) i3pystatus.clock, [22](#page-25-0) i3pystatus.cmus, [23](#page-26-0) i3pystatus.core, [113](#page-116-0) i3pystatus.core.color, [114](#page-117-0) i3pystatus.core.command, [114](#page-117-1) i3pystatus.core.desktop, [115](#page-118-2) i3pystatus.core.exceptions, [115](#page-118-3) i3pystatus.core.imputil, [116](#page-119-1) i3pystatus.core.io, [116](#page-119-2) i3pystatus.core.modules, [117](#page-120-3) i3pystatus.core.settings, [119](#page-122-1) i3pystatus.core.threading, [120](#page-123-1) i3pystatus.core.util, [120](#page-123-2) i3pystatus.cpu\_freq, [25](#page-28-1) i3pystatus.cpu\_usage, [25](#page-28-0) i3pystatus.cpu\_usage\_bar, [26](#page-29-0) i3pystatus.cpu\_usage\_graph, [28](#page-31-0) i3pystatus.disk, [29](#page-32-0) i3pystatus.dota2wins, [29](#page-32-1) i3pystatus.dpms, [30](#page-33-0) i3pystatus.file, [31](#page-34-0) i3pystatus.github, [32](#page-35-0) i3pystatus.google\_calendar, [33](#page-36-0) i3pystatus.gpu\_mem, [34](#page-37-0) i3pystatus.gpu\_temp, [35](#page-38-0) i3pystatus.iinet, [36](#page-39-0) i3pystatus.keyboard\_locks, [37](#page-40-0) i3pystatus.lastfm, [38](#page-41-0) i3pystatus.load, [39](#page-42-1) i3pystatus.mail, [39](#page-42-0) i3pystatus.mail.imap, [85](#page-88-0) i3pystatus.mail.maildir, [86](#page-89-0) i3pystatus.mail.mbox, [86](#page-89-1)

i3pystatus.mail.notmuchmail, [86](#page-89-2) i3pystatus.mail.thunderbird, [86](#page-89-3) i3pystatus.makewatch, [40](#page-43-0) i3pystatus.mem, [41](#page-44-0) i3pystatus.mem\_bar, [42](#page-45-0) i3pystatus.modsde, [43](#page-46-0) i3pystatus.moon, [44](#page-47-1) i3pystatus.mpd, [44](#page-47-0) i3pystatus.net\_speed, [46](#page-49-0) i3pystatus.network, [47](#page-50-0) i3pystatus.now\_playing, [49](#page-52-0) i3pystatus.online, [50](#page-53-0) i3pystatus.openfiles, [50](#page-53-1) i3pystatus.openstack\_vms, [51](#page-54-0) i3pystatus.openvpn, [52](#page-55-0) i3pystatus.parcel, [53](#page-56-0) i3pystatus.pianobar, [54](#page-57-0) i3pystatus.ping, [54](#page-57-1) i3pystatus.plexstatus, [55](#page-58-0) i3pystatus.pomodoro, [56](#page-59-0) i3pystatus.pulseaudio, [57](#page-60-0) i3pystatus.pyload, [58](#page-61-0) i3pystatus.reddit, [59](#page-62-0) i3pystatus.regex, [61](#page-64-0) i3pystatus.runwatch, [61](#page-64-1) i3pystatus.scores, [62](#page-65-0) i3pystatus.scores.epl, [87](#page-90-0) i3pystatus.scores.mlb, [90](#page-93-0) i3pystatus.scores.nba, [93](#page-96-0) i3pystatus.scores.nhl, [95](#page-98-0) i3pystatus.scratchpad, [66](#page-69-0) i3pystatus.sge, [66](#page-69-1) i3pystatus.shell, [67](#page-70-0) i3pystatus.solaar, [68](#page-71-0) i3pystatus.spotify, [69](#page-72-0) i3pystatus.syncthing, [70](#page-73-0) i3pystatus.taskwarrior, [71](#page-74-0) i3pystatus.temp, [72](#page-75-0) i3pystatus.text, [72](#page-75-1) i3pystatus.timer, [73](#page-76-0)

i3pystatus.uname, [75](#page-78-0)

```
i3pystatus.updates, 76
i3pystatus.updates.aptget, 99
i3pystatus.updates.cower, 99
i3pystatus.updates.dnf, 99
i3pystatus.updates.pacman, 99
i3pystatus.updates.yaourt, 100
i3pystatus.uptime, 77
i3pystatus.vk, 78
i3pystatus.weather, 79
i3pystatus.weather.weathercom, 100
i3pystatus.weather.wunderground, 101
i3pystatus.weekcal, 81
i3pystatus.whosonlocation, 81
i3pystatus.window_title, 82
i3pystatus.xkblayout, 83
i3pystatus.zabbix, 84
```
#### Index

### A

ABCRadio (class in i3pystatus.abc\_radio), [15](#page-18-1) address (i3pystatus.core.util.internet attribute), [122](#page-125-1) ALSA (class in i3pystatus.alsa), [16](#page-19-1) AnyBar (class in i3pystatus.anybar), [17](#page-20-1) method), [102](#page-105-0) append() (i3pystatus.core.threading.Manager method), [120](#page-123-3) append() (i3pystatus.core.threading.Thread method), [120](#page-123-3) append() (i3pystatus.core.util.ModuleList method), [121](#page-124-0) AptGet (class in i3pystatus.updates.aptget), [99](#page-102-4) async\_refresh() (i3pystatus.core.io.StandaloneIO method), [117](#page-120-4)

# B

Backlight (class in i3pystatus.backlight), [18](#page-21-1) BaseDesktopNotification (class in i3pystatus.core.desktop), [115](#page-118-4) BatteryChecker (class in i3pystatus.battery), [19](#page-22-1) Bitcoin (class in i3pystatus.bitcoin), [21](#page-24-1) branch() (i3pystatus.core.threading.Thread method), [120](#page-123-3)

# C

calculate\_usage() (i3pystatus.cpu\_usage.CpuUsage method), [26](#page-29-1) check\_double() (i3pystatus.core.util.MultiClickHandler method), [121](#page-124-0) ClassFinder (class in i3pystatus.core.imputil), [116](#page-119-3) clear\_timer() (i3pystatus.core.util.MultiClickHandler method), [121](#page-124-0) Clock (class in i3pystatus.clock), [22](#page-25-1) Cmus (class in i3pystatus.cmus), [23](#page-26-1) ColorRangeModule (class in i3pystatus.core.color), [114](#page-117-2) CommandEndpoint (class in i3pystatus.core), [113](#page-116-1) CommandResult (in module i3pystatus.core.command), [114](#page-117-2) compute\_treshold\_interval() (i3pystatus.core.io.StandaloneIO method), [117](#page-120-4)

api\_request() (i3pystatus.weather.wunderground.Wundergroundtext\_notify\_cb() (i3pystatus.pulseaudio.PulseAudio ConfigAmbigiousClassesError, [115](#page-118-4) ConfigError, [115](#page-118-4) ConfigInvalidModuleError, [115](#page-118-4) ConfigKeyError, [116](#page-119-3) ConfigMissingError, [116](#page-119-3) method), [58](#page-61-1) convert\_position() (in module i3pystatus.core.util), [121](#page-124-0) Cower (class in i3pystatus.updates.cower), [99](#page-102-4) CpuFreq (class in i3pystatus.cpu\_freq), [25](#page-28-2) CpuUsage (class in i3pystatus.cpu\_usage), [25](#page-28-2) CpuUsageBar (class in i3pystatus.cpu\_usage\_bar), [26](#page-29-1) CpuUsageGraph (class in i3pystatus.cpu\_usage\_graph), [28](#page-31-1) create\_thread() (i3pystatus.core.threading.Manager method), [120](#page-123-3) create\_threads() (i3pystatus.core.threading.Manager method), [120](#page-123-3) createvaluesdict() (i3pystatus.cpu\_freq.CpuFreq method), [25](#page-28-2) cycle\_interface() (i3pystatus.network.Network method), [49](#page-52-1) D delimiter (i3pystatus.core.util.TimeWrapper.TimeTemplate

> attribute), [121](#page-124-0) DesktopNotification (class in i3pystatus.core.desktop), [115](#page-118-4)

Disk (class in i3pystatus.disk), [29](#page-32-2)

display() (i3pystatus.core.desktop.BaseDesktopNotification method), [115](#page-118-4)

- Dnf (class in i3pystatus.updates.dnf), [99](#page-102-4)
- Dota2wins (class in i3pystatus.dota2wins), [29](#page-32-2)
- DPMS (class in i3pystatus.dpms), [30](#page-33-1)

### E

end\_color (i3pystatus.core.color.ColorRangeModule attribute), [114](#page-117-2)

EPL (class in i3pystatus.scores.epl), [87](#page-90-1)

ExceptionWrapper (class in i3pystatus.core.threading), [120](#page-123-3)

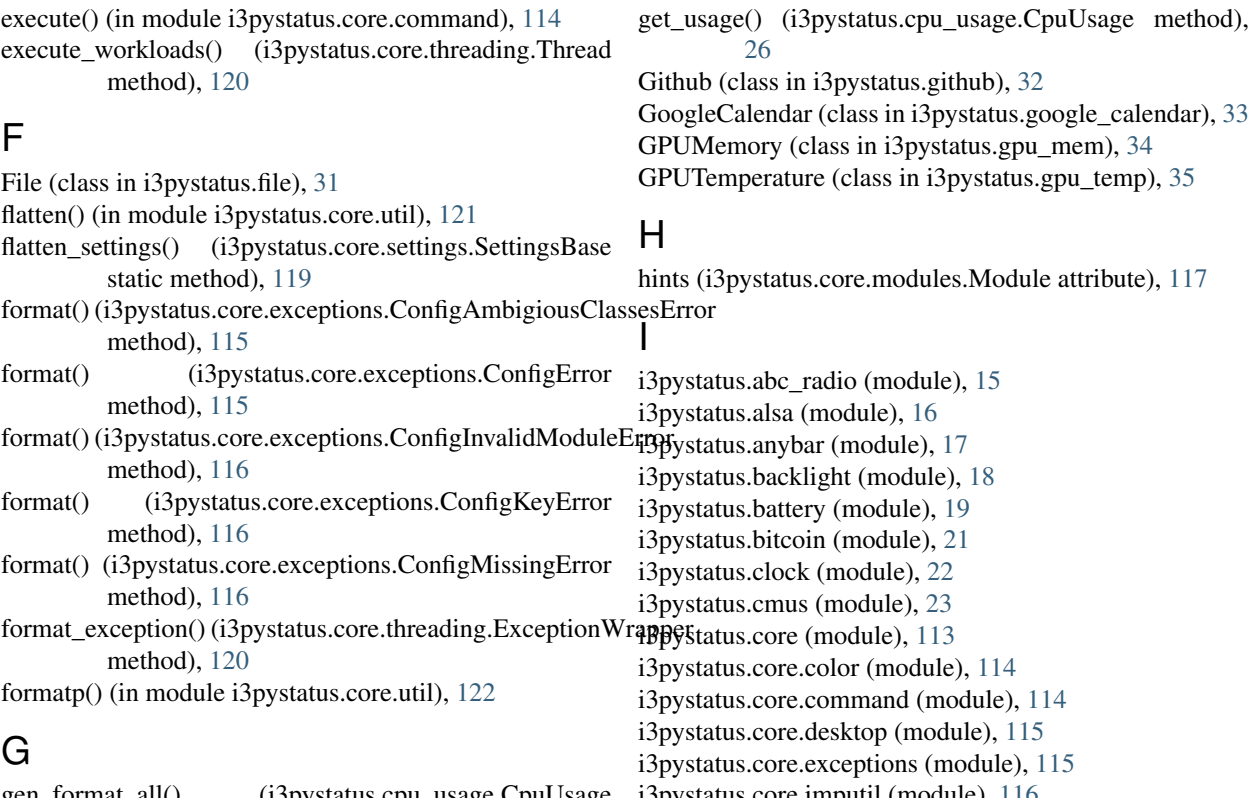

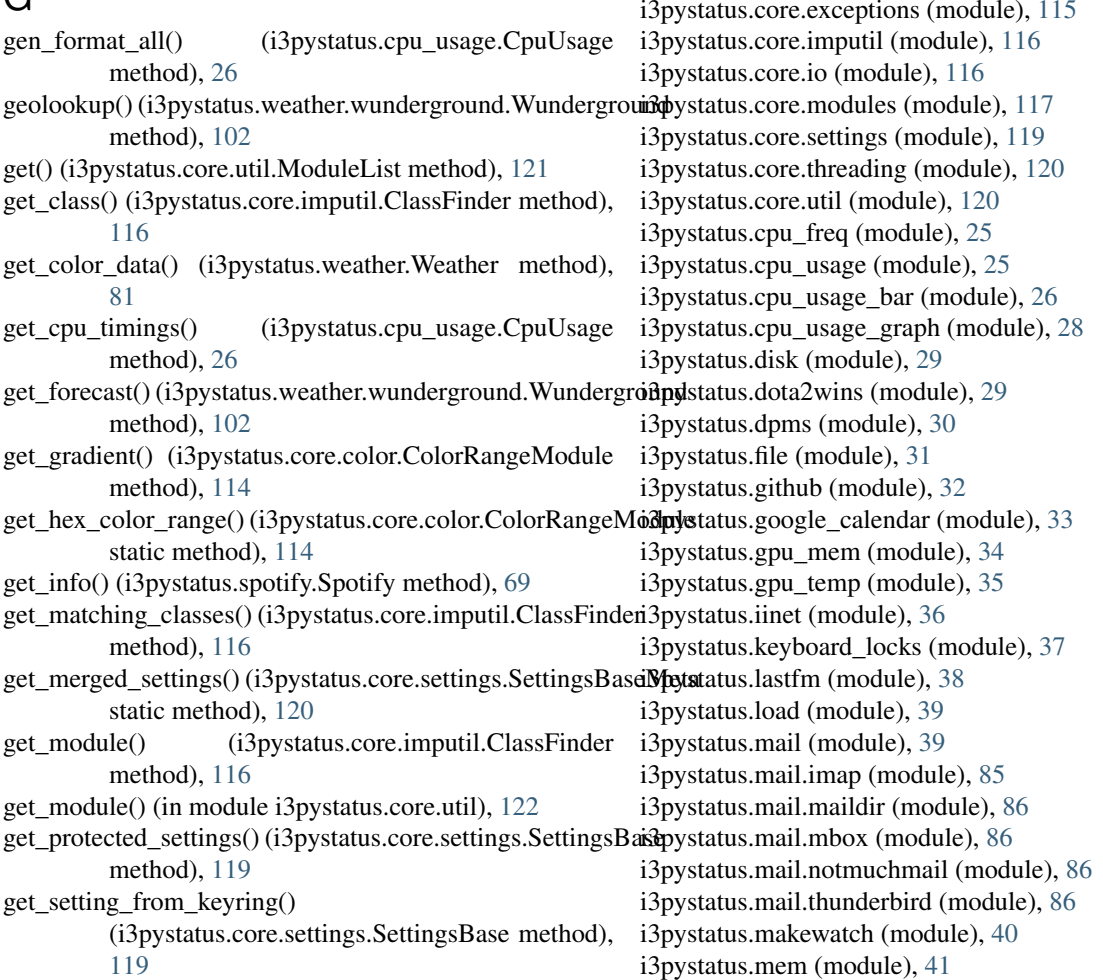

i3pystatus.mem\_bar (module), [42](#page-45-1) i3pystatus.modsde (module), [43](#page-46-1) i3pystatus.moon (module), [44](#page-47-2) i3pystatus.mpd (module), [44](#page-47-2) i3pystatus.net\_speed (module), [46](#page-49-1) i3pystatus.network (module), [47](#page-50-1) i3pystatus.now\_playing (module), [49](#page-52-1) i3pystatus.online (module), [50](#page-53-2) i3pystatus.openfiles (module), [50](#page-53-2) i3pystatus.openstack\_vms (module), [51](#page-54-1) i3pystatus.openvpn (module), [52](#page-55-1) i3pystatus.parcel (module), [53](#page-56-1) i3pystatus.pianobar (module), [54](#page-57-2) i3pystatus.ping (module), [54](#page-57-2) i3pystatus.plexstatus (module), [55](#page-58-1) i3pystatus.pomodoro (module), [56](#page-59-1) i3pystatus.pulseaudio (module), [57](#page-60-1) i3pystatus.pyload (module), [58](#page-61-1) i3pystatus.reddit (module), [59](#page-62-1) i3pystatus.regex (module), [61](#page-64-2) i3pystatus.runwatch (module), [61](#page-64-2) i3pystatus.scores (module), [62](#page-65-1) i3pystatus.scores.epl (module), [87](#page-90-1) i3pystatus.scores.mlb (module), [90](#page-93-1) i3pystatus.scores.nba (module), [93](#page-96-1) i3pystatus.scores.nhl (module), [95](#page-98-1) i3pystatus.scratchpad (module), [66](#page-69-2) i3pystatus.sge (module), [66](#page-69-2) i3pystatus.shell (module), [67](#page-70-1) i3pystatus.solaar (module), [68](#page-71-1) i3pystatus.spotify (module), [69](#page-72-1) i3pystatus.syncthing (module), [70](#page-73-1) i3pystatus.taskwarrior (module), [71](#page-74-1) i3pystatus.temp (module), [72](#page-75-2) i3pystatus.text (module), [72](#page-75-2) i3pystatus.timer (module), [73](#page-76-1) i3pystatus.uname (module), [75](#page-78-1) i3pystatus.updates (module), [76](#page-79-1) i3pystatus.updates.aptget (module), [99](#page-102-4) i3pystatus.updates.cower (module), [99](#page-102-4) i3pystatus.updates.dnf (module), [99](#page-102-4) i3pystatus.updates.pacman (module), [99](#page-102-4) i3pystatus.updates.yaourt (module), [100](#page-103-2) i3pystatus.uptime (module), [77](#page-80-1) i3pystatus.vk (module), [78](#page-81-1) i3pystatus.weather (module), [79](#page-82-1) i3pystatus.weather.weathercom (module), [100](#page-103-2) i3pystatus.weather.wunderground (module), [101](#page-104-1) i3pystatus.weekcal (module), [81](#page-84-2) i3pystatus.whosonlocation (module), [81](#page-84-2) i3pystatus.window\_title (module), [82](#page-85-1) i3pystatus.xkblayout (module), [83](#page-86-1) i3pystatus.zabbix (module), [84](#page-87-1)

idpattern (i3pystatus.core.util.TimeWrapper.TimeTemplate attribute), [121](#page-124-0) IINet (class in i3pystatus.iinet), [36](#page-39-1) IMAP (class in i3pystatus.mail.imap), [85](#page-88-1) imap class (i3pystatus.mail.imap.IMAP attribute), [85](#page-88-1) increase() (i3pystatus.timer.Timer method), [75](#page-78-1) init() (i3pystatus.core.settings.SettingsBase method), [119](#page-122-2) init() (i3pystatus.pulseaudio.PulseAudio method), [58](#page-61-1) inject() (i3pystatus.core.modules.Module method), [117](#page-120-4) instanciate\_class\_from\_module() (i3pystatus.core.imputil.ClassFinder method), [116](#page-119-3) internet (class in i3pystatus.core.util), [122](#page-125-1) interval (i3pystatus.core.modules.IntervalModule attribute), [117](#page-120-4) IntervalModule (class in i3pystatus.core.modules), [117](#page-120-4) IOHandler (class in i3pystatus.core.io), [116](#page-119-3) is method of () (in module i3pystatus.core.modules), [119](#page-122-2)

## J

JSONIO (class in i3pystatus.core.io), [116](#page-119-3)

### K

Keyboard\_locks (class in i3pystatus.keyboard\_locks), [37](#page-40-1) KeyConstraintDict (class in i3pystatus.core.util), [120](#page-123-3) KeyConstraintDict.MissingKeys, [121](#page-124-0)

### L

LastFM (class in i3pystatus.lastfm), [38](#page-41-1) lchop() (in module i3pystatus.core.util), [122](#page-125-1) Load (class in i3pystatus.load), [39](#page-42-2) log\_level (i3pystatus.core.settings.SettingsBase attribute), [119](#page-122-2) logger (i3pystatus.core.settings.SettingsBase attribute), [119](#page-122-2)

### M

Mail (class in i3pystatus.mail), [39](#page-42-2) MaildirMail (class in i3pystatus.mail.maildir), [86](#page-89-4) main\_loop() (i3pystatus.anybar.AnyBar method), [18](#page-21-1) make\_bar() (in module i3pystatus.core.util), [122](#page-125-1) make\_graph() (in module i3pystatus.core.util), [123](#page-126-1) make\_vertical\_bar() (in module i3pystatus.core.util), [123](#page-126-1) MakeWatch (class in i3pystatus.makewatch), [40](#page-43-1) Manager (class in i3pystatus.core.threading), [120](#page-123-3) managers (i3pystatus.core.modules.IntervalModule attribute), [117](#page-120-4) MboxMail (class in i3pystatus.mail.mbox), [86](#page-89-4) Mem (class in i3pystatus.mem), [41](#page-44-1) MemBar (class in i3pystatus.mem\_bar), [42](#page-45-1) missing() (i3pystatus.core.util.KeyConstraintDict method), [121](#page-124-0) MLB (class in i3pystatus.scores.mlb), [90](#page-93-1) ModsDeChecker (class in i3pystatus.modsde), [43](#page-46-1)

Module (class in i3pystatus.core.modules), [117](#page-120-4) ModuleList (class in i3pystatus.core.util), [121](#page-124-0) MoonPhase (class in i3pystatus.moon), [44](#page-47-2) move() (i3pystatus.core.modules.Module method), [117](#page-120-4) MPD (class in i3pystatus.mpd), [44](#page-47-2) multi\_click\_timeout (i3pystatus.core.modules.Module attribute), [117](#page-120-4) MultiClickHandler (class in i3pystatus.core.util), [121](#page-124-0)

### N

n (i3pystatus.core.io.StandaloneIO attribute), [117](#page-120-4) NBA (class in i3pystatus.scores.nba), [93](#page-96-1) NetSpeed (class in i3pystatus.net\_speed), [46](#page-49-1) Network (class in i3pystatus.network), [47](#page-50-1) next\_song() (i3pystatus.spotify.Spotify method), [70](#page-73-1) NHL (class in i3pystatus.scores.nhl), [95](#page-98-1) Notmuch (class in i3pystatus.mail.notmuchmail), [86](#page-89-4) NowPlaying (class in i3pystatus.now\_playing), [49](#page-52-1)

# O

- on\_click() (i3pystatus.core.modules.Module method), [117](#page-120-4)
- on\_doubledownscroll (i3pystatus.core.modules.Module attribute), [118](#page-121-0)
- on\_doubleleftclick (i3pystatus.core.modules.Module attribute), [118](#page-121-0)
- on\_doublemiddleclick (i3pystatus.core.modules.Module
- attribute), [118](#page-121-0)<br>on\_doubleotherclick (i3pystatus.core.modules.Module attribute), [118](#page-121-0)
- on\_doublerightclick (i3pystatus.core.modules.Module attribute), [118](#page-121-0)
- on\_doubleupscroll (i3pystatus.core.modules.Module attribute), [118](#page-121-0)
- on\_downscroll (i3pystatus.core.modules.Module attribute), [118](#page-121-0)
- on\_leftclick (i3pystatus.core.modules.Module attribute), [118](#page-121-0)
- on\_middleclick (i3pystatus.core.modules.Module attribute), [118](#page-121-0)
- on\_otherclick (i3pystatus.core.modules.Module attribute), [118](#page-121-0)
- on\_rightclick (i3pystatus.core.modules.Module attribute), [118](#page-121-0)
- on\_upscroll (i3pystatus.core.modules.Module attribute), [118](#page-121-0)
- Online (class in i3pystatus.online), [50](#page-53-2)
- open\_something() (i3pystatus.bitcoin.Bitcoin method), [22](#page-25-1)
- Openfiles (class in i3pystatus.openfiles), [50](#page-53-2)
- Openstack\_vms (class in i3pystatus.openstack\_vms), [51](#page-54-1)
- OpenVPN (class in i3pystatus.openvpn), [52](#page-55-1)
- output (i3pystatus.core.modules.Module attribute), [118](#page-121-0)

### P

Pacman (class in i3pystatus.updates.pacman), [99](#page-102-4) ParcelTracker (class in i3pystatus.parcel), [53](#page-56-1) parse\_line() (i3pystatus.core.io.JSONIO method), [116](#page-119-3) partition() (in module i3pystatus.core.util), [123](#page-126-1) partition\_workloads() (i3pystatus.core.threading.Manager method), [120](#page-123-3) pattern (i3pystatus.core.util.TimeWrapper.TimeTemplate attribute), [121](#page-124-0) percentage() (i3pystatus.core.color.ColorRangeModule static method), [114](#page-117-2) Pianobar (class in i3pystatus.pianobar), [54](#page-57-2) Ping (class in i3pystatus.ping), [54](#page-57-2) playpause() (i3pystatus.spotify.Spotify method), [70](#page-73-1) Plexstatus (class in i3pystatus.plexstatus), [55](#page-58-1) Pomodoro (class in i3pystatus.pomodoro), [56](#page-59-1) pop() (i3pystatus.core.threading.Thread method), [120](#page-123-3) popwhile() (in module i3pystatus.core.util), [123](#page-126-1) position (i3pystatus.core.modules.Module attribute), [118](#page-121-0) predicate\_factory() (i3pystatus.core.imputil.ClassFinder method), [116](#page-119-3) previous song() (i3pystatus.spotify.Spotify method), [70](#page-73-1) proto (i3pystatus.core.io.StandaloneIO attribute), [117](#page-120-4) PulseAudio (class in i3pystatus.pulseaudio), [57](#page-60-1)

pyLoad (class in i3pystatus.pyload), [58](#page-61-1)

# R

- read() (i3pystatus.core.io.IOHandler method), [116](#page-119-3)
- read() (i3pystatus.core.io.JSONIO method), [116](#page-119-3)
- read() (i3pystatus.core.io.StandaloneIO method), [117](#page-120-4)
- read line() (i3pystatus.core.io.IOHandler method), [116](#page-119-3)
- read\_line() (i3pystatus.core.io.StandaloneIO method), [117](#page-120-4)
- Reddit (class in i3pystatus.reddit), [59](#page-62-1)
- refresh\_signal\_handler() (i3pystatus.core.io.StandaloneIO method), [117](#page-120-4)
- Regex (class in i3pystatus.regex), [61](#page-64-2)
- register() (i3pystatus.core.Status method), [113](#page-116-1)
- registered() (i3pystatus.core.modules.IntervalModule method), [117](#page-120-4)
- registered() (i3pystatus.core.modules.Module method), [118](#page-121-0)
- request\_update() (i3pystatus.pulseaudio.PulseAudio method), [58](#page-61-1)
- require() (in module i3pystatus.core.util), [123](#page-126-1)
- required (i3pystatus.core.modules.IntervalModule attribute), [117](#page-120-4)
- required (i3pystatus.core.modules.Module attribute), [118](#page-121-0) required (i3pystatus.core.settings.SettingsBase attribute), [119](#page-122-2)
- reset() (i3pystatus.timer.Timer method), [75](#page-78-1)
- round\_dict() (in module i3pystatus.core.util), [123](#page-126-1)
- run() (i3pystatus.core.modules.IntervalModule method), [117](#page-120-4)

run() (i3pystatus.core.modules.Module method), [119](#page-122-2) run() (i3pystatus.core.Status method), [114](#page-117-2) run() (i3pystatus.core.threading.Thread method), [120](#page-123-3) run() (i3pystatus.mail.Mail method), [40](#page-43-1) run() (i3pystatus.spotify.Spotify method), [70](#page-73-1) run through shell() (in module i3pystatus.core.command), [114](#page-117-2) RunWatch (class in i3pystatus.runwatch), [61](#page-64-2)

# S

- Scores (class in i3pystatus.scores), [62](#page-65-1)
- Scratchpad (class in i3pystatus.scratchpad), [66](#page-69-2)

send\_output() (i3pystatus.core.modules.Module method), [119](#page-122-2)

- server\_info\_cb() (i3pystatus.pulseaudio.PulseAudio method), [58](#page-61-1)
- set\_timer() (i3pystatus.core.util.MultiClickHandler method), [121](#page-124-0)
- settings (i3pystatus.core.modules.IntervalModule attribute), [117](#page-120-4)
- settings (i3pystatus.core.modules.Module attribute), [119](#page-122-2)
- settings (i3pystatus.core.settings.SettingsBase attribute), [119](#page-122-2)
- SettingsBase (class in i3pystatus.core.settings), [119](#page-122-2)

SettingsBaseMeta (class in i3pystatus.core.settings), [119](#page-122-2)

- SGETracker (class in i3pystatus.sge), [66](#page-69-2)
- Shell (class in i3pystatus.shell), [67](#page-70-1)
- sink info cb() (i3pystatus.pulseaudio.PulseAudio method), [58](#page-61-1)
- Solaar (class in i3pystatus.solaar), [68](#page-71-1)
- Spotify (class in i3pystatus.spotify), [69](#page-72-1)
- st\_open() (i3pystatus.syncthing.Syncthing method), [71](#page-74-1)
- st\_restart() (i3pystatus.syncthing.Syncthing method), [71](#page-74-1)
- st\_restart\_systemd() (i3pystatus.syncthing.Syncthing method), [71](#page-74-1)
- st\_start\_systemd() (i3pystatus.syncthing.Syncthing method), [71](#page-74-1)
- st\_stop() (i3pystatus.syncthing.Syncthing method), [71](#page-74-1)
- st\_stop\_systemd() (i3pystatus.syncthing.Syncthing method), [71](#page-74-1)
- st\_toggle\_systemd() (i3pystatus.syncthing.Syncthing method), [71](#page-74-1)
- StandaloneIO (class in i3pystatus.core.io), [116](#page-119-3)
- start() (i3pystatus.core.CommandEndpoint method), [113](#page-116-1)
- start() (i3pystatus.core.threading.Manager method), [120](#page-123-3)
- start() (i3pystatus.timer.Timer method), [75](#page-78-1)
- start\_color (i3pystatus.core.color.ColorRangeModule attribute), [114](#page-117-2)
- Status (class in i3pystatus.core), [113](#page-116-1)
- Syncthing (class in i3pystatus.syncthing), [70](#page-73-1)

### T

Taskwarrior (class in i3pystatus.taskwarrior), [71](#page-74-1) Temperature (class in i3pystatus.temp), [72](#page-75-2)

Text (class in i3pystatus.text), [72](#page-75-2) text\_to\_pango() (i3pystatus.core.modules.Module method), [119](#page-122-2) Thread (class in i3pystatus.core.threading), [120](#page-123-3) Thunderbird (class in i3pystatus.mail.thunderbird), [86](#page-89-4) time (i3pystatus.core.threading.Thread attribute), [120](#page-123-3) time (i3pystatus.core.threading.WorkloadWrapper attribute), [120](#page-123-3) Timer (class in i3pystatus.timer), [73](#page-76-1) TimeWrapper (class in i3pystatus.core.util), [121](#page-124-0) TimeWrapper.TimeTemplate (class in i3pystatus.core.util), [121](#page-124-0) truncate\_error() (i3pystatus.core.threading.ExceptionWrapper method), [120](#page-123-3)

### $\cup$

Uname (class in i3pystatus.uname), [75](#page-78-1) update\_cb() (i3pystatus.pulseaudio.PulseAudio method), [58](#page-61-1) Updates (class in i3pystatus.updates), [76](#page-79-1) Uptime (class in i3pystatus.uptime), [77](#page-80-1) user\_open() (in module i3pystatus.core.util), [123](#page-126-1)

### V

Vk (class in i3pystatus.vk), [78](#page-81-1)

### W

wait\_for\_start\_barrier() (i3pystatus.core.threading.Thread method), [120](#page-123-3) Weather (class in i3pystatus.weather), [79](#page-82-1) weather\_data() (i3pystatus.weather.weathercom.Weathercom method), [101](#page-104-1) weather\_data() (i3pystatus.weather.wunderground.Wunderground method), [102](#page-105-0) Weathercom (class in i3pystatus.weather.weathercom), [100](#page-103-2) WeekCal (class in i3pystatus.weekcal), [81](#page-84-2) WindowTitle (class in i3pystatus.window\_title), [82](#page-85-1) WOL (class in i3pystatus.whosonlocation), [81](#page-84-2) WorkloadWrapper (class in i3pystatus.core.threading), [120](#page-123-3) wrap() (i3pystatus.core.threading.Manager method), [120](#page-123-3) Wrapper (class in i3pystatus.core.threading), [120](#page-123-3) write\_line() (i3pystatus.core.io.IOHandler method), [116](#page-119-3) Wunderground (class in i3pystatus.weather.wunderground), [101](#page-104-1)

# X

Xkblayout (class in i3pystatus.xkblayout), [83](#page-86-1)

### Y

Yaourt (class in i3pystatus.updates.yaourt), [100](#page-103-2)

# Z

Zabbix (class in i3pystatus.zabbix), [84](#page-87-1)